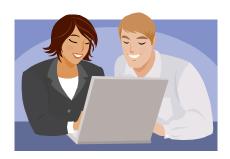

# **PMMIS Training**

# **Introduction to Encounter Processing**

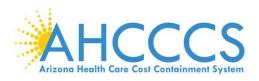

### **Table of Contents**

| TABLE OF CONTENTS                                                                | 1    |
|----------------------------------------------------------------------------------|------|
| USER GUIDE INTRODUCTION                                                          | 1    |
| INTRODUCTION                                                                     | 1    |
| CONTACT INFORMATION                                                              |      |
| OBJECTIVES                                                                       | 2    |
| ACCESSING PMMIS                                                                  | 3    |
| SECTION                                                                          |      |
| INTRODUCTION                                                                     | 3    |
|                                                                                  |      |
| GAINING ACCESS                                                                   |      |
| AHCCCS CONTACT INFORMATION                                                       |      |
| Passwords<br>Changing Your Password                                              |      |
| Signing ON                                                                       |      |
| MENUS AND TOOLBAR                                                                |      |
| NAVIGATING PMMIS                                                                 |      |
| PROVIDER                                                                         |      |
|                                                                                  |      |
| Section Introduction                                                             |      |
| Provider Menu (PR000)                                                            |      |
| Provider Search (PR005)                                                          |      |
| Provider Addresses (PR015)<br>Enrollment Information (PR010)                     |      |
| Provider Alternate Id. (PR082)                                                   |      |
| ENROLLMENT STATUS (PR070)                                                        |      |
| GROUP ASSOCIATION (PR045)                                                        |      |
| CATEGORY OF SERVICE (COS) (PR035)                                                |      |
| RESTRICTION (PR055)                                                              |      |
| EXCEPTIONS (PR055)                                                               |      |
| LICENSES & CERTIFICATIONS (PR020)                                                | . 22 |
| RECIPIENT                                                                        | . 23 |
| Section Introduction                                                             | . 23 |
| RECIPIENT MENU (RP000)                                                           | . 23 |
| Name Search (RP290)24                                                            | -25  |
| DEMOGRAPHICS (RP135)                                                             |      |
| Combined Eligibility/Enrollment (RP001                                           |      |
| AHCCCS RECIPIENT VERIFICATION (RP245)<br>Combined Eligibility/Enrollment (RP285) |      |
| ELIGIBILITY (RP145)                                                              |      |
| ENROLLMENT (RP160)                                                               |      |
| MEDICARE COVERAGE (RP150)                                                        |      |
| THIRD PARTY COVERAGE (RP155)                                                     |      |
| CRS ENROLLMENT (RP215)                                                           | . 35 |
| REFERENCE                                                                        | . 36 |
| Section Introduction                                                             | . 36 |
| REFERENCE MAIN MENU (RF000)                                                      |      |
| REFERENCE, PROCEDURE CODE                                                        | . 38 |
| Procedure Code Menu (RF100)                                                      |      |
| Procedure AHCCCS Coverage (RF123)                                                |      |
| AHCCCS Coverage Codes                                                            | .41  |
| Procedure Place of Service Code (RF115)                                          |      |
| Place of Service (POS) (RF107)                                                   | . 42 |

| Procedure Code Indicators and Values (RF113)                               |          |
|----------------------------------------------------------------------------|----------|
| Laboratory Indicator (RF156)                                               |          |
| Procedure Maximum Allowable Charge (RF112)                                 |          |
| Valid Procedure Modifiers (RF122)                                          |          |
| Procedure Modifier (RF114)                                                 | 47       |
| ICD-9 Procedure AHCCCS Coverage (RF153)                                    |          |
| ICD-9 Procedure codes (RF151)                                              |          |
| CCI Edits (RF128)                                                          |          |
| REFERENCE, DIAGNOSIS CODE                                                  |          |
| Diagnosis Code Menu (RF200)                                                |          |
| Diagnosis AHCCCS Coverage (RF211)                                          |          |
| Diagnosis Code (RF203)                                                     | 53       |
| REFERENCE, PHARMACY ITEM                                                   |          |
| Pharmacy Item Menu (RF300)                                                 | 54       |
| Pharmacy Item Coverage (RF319)                                             | 55       |
| Pharmacy NDC Coverage (RF302)                                              | 57       |
| Pharmacy Item Indicators and Values (RF312)                                | 57       |
| Alternate NDC List (RF333)                                                 | 58       |
| Reference, Provider                                                        |          |
| Provider Menu (RF600)                                                      |          |
| Provider Type Code (RF612)                                                 |          |
| Category of Service (RF603)                                                |          |
| Provider Category of Service to Licensing Agency (RF607)                   |          |
| REFERENCE, ENCOUNTER/CLAIM                                                 |          |
| Encounter/ Claims Menu (RF700)                                             |          |
| Adjudication Status (RF748)                                                |          |
| Revenue codes (RF721)                                                      |          |
| Medical Categories of Service (RF769)                                      |          |
| Revenue Codes to Bill Types (RF774)                                        |          |
| Revenue Codes to Procedure Code (RF773)                                    |          |
| AHCCCS Encounters/Claims (EC560)                                           |          |
| Admission Source Code (RF703)                                              |          |
| Admission Type (RF704)                                                     |          |
| Bill Type (RF706)                                                          |          |
| Form Type (RF754)                                                          |          |
| Bill Type to Form Type (RF786)                                             | 74<br>75 |
| UB Patient Status (RF717)                                                  |          |
| UB82 Occurrence (RF726)                                                    | 75       |
| ENCOUNTERS                                                                 | 75       |
| Section Introduction                                                       | 75       |
| Encounter Main Menu (EC000)                                                |          |
| HCFA 1500 INQUIRY (EC205)                                                  |          |
| UB INQUIRY (EC810)                                                         |          |
| Drug Inquiry (EC215)                                                       |          |
|                                                                            |          |
| Dental Inquiry (EC203)<br>Error correction Audit Trail (EC261)             | 02<br>02 |
| ERROR CORRECTION AUDIT TRAIL (EC261)<br>ERROR OVERRIDE AUDIT TRAIL (EC262) |          |
| ERROR OVERRIDE AUDIT TRAIL (EC202)<br>ERROR AUDIT TRAIL (EC263)            |          |
| DUPLICATE CHECK (EC270C)                                                   |          |
| RECIPIENT ACTIVITY INQUIRY (EC510)                                         |          |
| Error to Field Inquiry (EC735)                                             |          |
| Contractor Request to Override Pended Encounters                           | 89       |
| EDIT STATUS REPORT TABLE                                                   |          |
|                                                                            |          |

#### Introduction

This User Guide is designed as a reference tool when utilizing the Arizona Health Care Cost Containment System (AHCCCS) information system called Prepaid Medical Management Information System (PMMIS).

This user guide includes information on:

- Registering with AHCCCS to be PMMIS user
- Password and Log on processes
- Screen navigation tools
- Commonly used screens
- How to perform basic tasks

The PMMIS system can be utilized by Contractors to find AHCCCS information regarding member enrollment and eligibility; registered providers; Medical, dental and pharmacy claims coding requirements; encounter status and the online encounter pend correction process.

#### **Contact Information**

For additional information, assistance, or training, please contact AHCCCS;

Questions regarding the validator or Technical Interface Portal (TIP) should be submitted to the <u>AHCCCSTIEncounters@azahcccs.gov</u> e-mail address.

All other encounter questions, including those concerning PMMIS mainframe access or utilization, should be sent to the <u>AHCCCSEncounters@azahcccs.gov</u> e-mail address.

### Objectives

By the end of this session you will be able to:

- Understand the login process for PMMIS
- Describe the three methods to navigate through PMMIS Menus
- Locate <u>Provider</u> specific information
- Investigate <u>Recipient</u> data
- Validate information/coding utilizing the <u>Reference</u> screens
- Research an encounter to resolve pend errors

#### **Section Introduction**

This section describes the PMMIS login process, the main screen, how to navigate through PMMIS and understanding PMMIS.

#### **Gaining Access**

A user identification and password are necessary to login to PMMIS. To obtain both, email a copy of the required "User Access Request" form and "External User Affirmation Statement" to the AHCCCS Encounters mailbox. <u>AHCCCSEncounters@azahcccs.gov</u>.

#### The forms can be found at:

http://www.azahcccs.gov/commercial/ISD/DataAccessForms.aspx

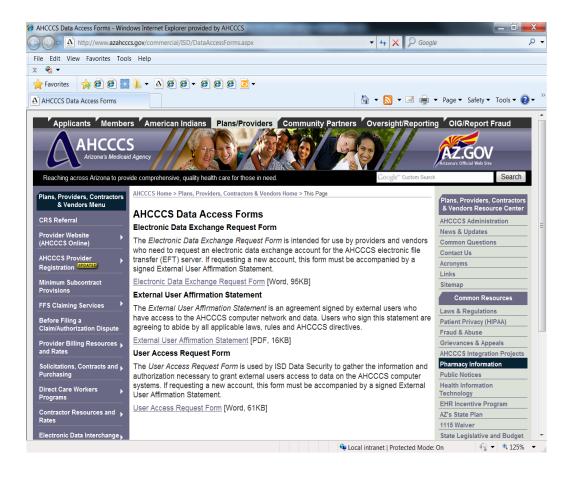

#### Passwords

After the first logon to PMMIS, there will be a prompt to change the password.

A new password must meet the following security criteria:

- Must be 6 8 characters in length
- Must begin with an alpha character
- Must contain at least one numeric character
- Is not case sensitive

An example of a password that meets the security criteria is: **pmmis01** 

Note: A best practice is to **NOT** use the names of family members or important dates, as these can more easily be compromised.

#### Changing the Password

Passwords must be changed every 30 days.

- There will be a system prompt to change the password 5 days prior to the required change date
- Each new password must be unique from the previous 31 passwords
- Three invalid login attempts in a row or not logging on for 30 days will inactivate the ID
- AHCCCS ISD Customer Support Desk at (602) 417-4451 completes all business hours password resets. AHCCCS ISD Computer Operations at (602) 417-4804 & 4705 completes after hours password resets.
- No login for 90 days will revoke the ID and a new user request form will be required to receive a new login.

# Signing On PMMIS

Complete the procedures to access PMMIS. After connecting, the following screen will be displayed. At this point, enter the application request sign on "cicsacp" and press <Enter>.

| S2 - ADOA27X132-XLO1 - ADOA27X132-XLO1 - BlueZone Mainframe Display<br>File Edit Session Options Transfer View Script Help<br>Session Options Transfer View Script Help<br>Session Options Transfer View Script Help<br>A B B A A B A D A A D A T A C E N T E R<br>A D O A D A T A C E N T E R                                                                                                    | System Request                      |
|----------------------------------------------------------------------------------------------------|-------------------------------------|
| INFORMATION SERVICES DIVISION                                                                                                    |                                     |
| * WARNING NOTICE<br>* THIS SYSTM IS RESTRICTED SOLELY TO STATE OF ARIZONA AUTHORIZED USERS F<br>* LEGITIMATE TATE BUSINESS PURPOSES ONLY. STATE OF ARIZONA STRICTLY<br>* PROHIBITS THE ACTUAL OR ATTEMPTED UNAUTHORIZED ACCESS, USE OR MODIFICAT<br>* OF THIS SYSTEM. UNAUTHORIZED USAGE AND/OR USERS ARE SUBJECT TO<br>* DISCIPLINARY PROCEEDINGS AND/OR CRIMINAL AND CIVIL PENALTIES UNDER STAT<br>* FEDERAL, OR OTHER APPLICABLE DOMESTIC AND FOREIGN LAWS. THE USE OF THI<br>* SYSTEM MAY BE MONITORED AND RECORDED FOR ADMINISTRATIVE AND SECURITY<br>* REASONS. ANYONE ACCESING THIS SYSTEM EXPRESSLY CONSENTS TO SUCH<br>* MONITORING AND IS ADVISED THAT IF MONITORING REVEALS POSSIBLE EVIDENCE OF<br>* CRIMINAL ACTIVITY, STATE OF ARIZONA MAY PROVIDE THE EVIDENCE OF SUCH<br>* ACTIVITY TO LAW ENFORCEMENT OFFICIALS. ALL USERS MUST COMPLY WITH STAT<br>* OF ARIZONA SECURITY POLICIES REGARDING THE PROTECTION OF STATE OF ARIZO<br>* INFORMATION ASSETS. | * OR * ION * E, * S * OF * E * NA * |
| IP ADDRESS = 170.68.17.76 - IP PORT = 49745<br>DATE = 01/07/14 - TIME = 15:18:37<br>THE HELP DESK TEL. (602) 364-4444                                                                                                    |                                     |
| S2 Ready (1) 159.87.70.66 EZBSIMLU 🔒 15.19.04 1/7/2014 NUM 00.01.48                                                                                                    | 19,044                              |

Signing On, Continued

Next, the login screen will appear asking for a User ID and Password. Neither is case sensitive.

| S2 - ADOA27X132-XLO1 - ADOA27X132-XLO1 - BH   | JeZone Mainframe Display | COMPANY AND IN COMPANY | -           |           |           |           |                |
|-----------------------------------------------|--------------------------|------------------------|-------------|-----------|-----------|-----------|----------------|
| File Edit Session Options Transfer View Scrip | t Help                   |                        |             |           |           |           |                |
| 🖵 🤻 🖶 🗶 🐁 🛍 🚺 🕂 🚎 💐                           | a 💷 🎞 🖪 🗶 💷              | u 🕨 🚺 📵                |             |           |           |           |                |
|                                               |                          | PA2 PA3 Reset PF0      | 1 PE02 PE03 | PE04 PE05 | PEO6 PEO7 | PEO8 PE12 | System Request |
|                                               |                          |                        |             |           |           |           |                |
|                                               |                          |                        |             |           |           |           |                |
|                                               | Signor                   | n to CICS              |             |           | Δ         | PPLID (   | TCSACP         |
|                                               | Digitor                  | 1 10 0105              |             |           | -         |           | ICDACI         |
|                                               |                          |                        |             |           |           |           |                |
| WELCOME TO CICS/TS                            |                          |                        |             |           |           |           |                |
|                                               |                          |                        |             |           |           |           |                |
|                                               |                          |                        |             |           |           |           |                |
|                                               |                          |                        |             |           |           |           |                |
|                                               |                          |                        |             |           |           |           |                |
|                                               |                          |                        |             |           |           |           |                |
| Type your userid and                          | password, th             | nen press ENT          | ER:         |           |           |           |                |
| ** *                                          |                          |                        |             |           |           |           |                |
| Haarid                                        |                          |                        |             |           |           |           |                |
| Userid<br>Password .                          | · · •                    |                        |             |           |           |           |                |
|                                               |                          |                        |             |           |           |           |                |
| Language .                                    |                          |                        |             |           |           |           |                |
|                                               |                          |                        |             |           |           |           |                |
| New Password .                                |                          |                        |             |           |           |           |                |
| New Idssword .                                | • •                      |                        |             |           |           |           |                |
|                                               |                          |                        |             |           |           |           |                |
|                                               |                          |                        |             |           |           |           |                |
|                                               |                          |                        |             |           |           |           |                |
|                                               |                          |                        |             |           |           |           |                |
|                                               |                          |                        |             |           |           |           |                |
|                                               |                          |                        |             |           |           |           |                |
|                                               |                          |                        |             |           |           |           |                |
|                                               |                          |                        |             |           |           |           |                |
|                                               |                          |                        |             |           |           |           |                |
| DFHCE3520 PLEASE TYP                          | R VOID HERDT             | )                      |             |           |           |           |                |
|                                               | S TOOK USERIL            |                        |             |           |           |           |                |
| F3=Exit                                       |                          |                        |             |           |           |           |                |
|                                               |                          |                        |             |           |           |           |                |
| S2 Ready (3) 159.87.70.66                     | EZBSIMLU                 | 15:20:06 1/7/2         | 014         | NUM       | 1         | 00:00:04  | 10.026         |

After entering the user name/password and pressing <Enter>, a blank screen will appear with the following message, "DFHCE3549 SIGN-ON IS COMPLETE (LANGUAGE ENU)." Type in "ADMN" and press <Enter>. Not case sensitive.

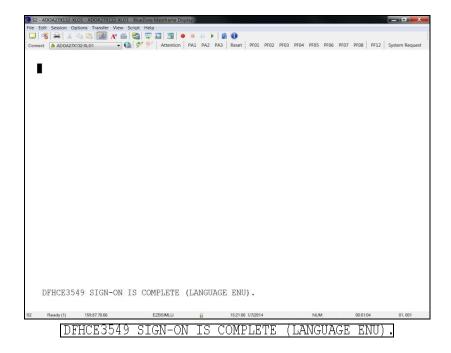

#### MAIN MENU

From this menu, you can navigate through PMMIS.

| 🔘 S1 - ADOA24x80-XL | .01 - ADOA                                   | -24x80-XLO1 - Blue                                                                                                    | Zone Mainfran                                | ne Display  | -              | -   |                                                               | -                                                                                        |                                                    |                                             |                                        |                             |                   |                    |                              |                                                   |                |
|---------------------|----------------------------------------------|----------------------------------------------------------------------------------------------------|----------------------------------------------|-------------|----------------|-----|---------------------------------------------------------------|------------------------------------------------------------------------------------------|----------------------------------------------------|---------------------------------------------|----------------------------------------|-----------------------------|-------------------|--------------------|------------------------------|---------------------------------------------------|----------------|
| File Edit Session   | Options                                      | Transfer View                                                                                                    |                                              |             | _              | 1.0 | -                                                             | _                                                                                        | -                                                  | -                                           | -                                      | _                           | -                 | _                  | _                            | _                                                 |                |
| 🛄 📲 🕺               | P. 🔡                                         | 🗾 A° 🏐 💐                                                                                                    |                                              |             | 11             |     |                                                               |                                                                                          |                                                    |                                             |                                        |                             |                   |                    | _                            |                                                   |                |
| Connect 🔒 ADOA-24   | x80-XLO1                                     | - 👔                                                                                                    | Y 🦻 Att                                      | ention P    | A1 PA2         | PA3 | Reset                                                         | PF01 PF                                                                                  | 02                                                 | PF03                                        | PF04                                   | PF05 I                      | PF06              | PF07               | PF08                         | PF12                                              | System Request |
| TR:<br>NTR:         | 2.<br>3.<br>4.<br>5.<br>6.<br>7.<br>8.<br>9. | CASE MANA<br>ENCOUNTEF<br>SYSTEM SE<br>HEALTH PI<br>INFORMATI<br>PROVIDER<br>RECIPIENT<br>REFERENCE<br>UR/QA<br>SECURITY | GEMENT<br>S<br>RVICE F<br>AN<br>ON MANA<br>S | —<br>REQUES | MAIN<br>T<br>T | MEN | U<br>11<br>12<br>13<br>14<br>15<br>16<br>17<br>18<br>19<br>20 | ALT <sup>1</sup><br>ALT <sup>1</sup><br>ELI <sup>1</sup><br>(AV.<br>FIN.<br>SVE.<br>KID. | CS<br>CS<br>GIE<br>NSU<br>AIL<br>ANC<br>IMS<br>G - | FIN<br>GEN<br>BILI<br>JRAN<br>ABL<br>E<br>S | ANC<br>ERA<br>TY (<br>CE<br>E)<br>PY 1 | IAL<br>L IN<br>QUAL<br>REQU | ELI<br>QUI<br>ITY | GIB<br>RY/N<br>CON | ITY(<br>ILIT<br>MAIN<br>NTRC | 07:3<br>AHO(<br>(CATS<br>TY (LE<br>VTENA<br>DL/FE | EDS)<br>ANCE   |
| PF: 1               | 1=HLP                                        | 3=0                                                                                                    | LR 4=MS                                      | G           |                |     |                                                               |                                                                                          |                                                    |                                             |                                        |                             |                   |                    |                              | 12=                                               | =ESC           |

For Reference- NTR key code to main sybsystems: (2) digit alpha followed by (3) zeros

- 1. Case Management (CM000)
- 2. Encounters (EC000)
- 4. Health Plan (HP000)
- 6. Provider (PR000)
- 7. Recipient (RP000)
- 8. References (RF000)
- 11. ALTCS Medical Eligibility (CATS) (CA000)
- 12. ALTCS Financial Eligibility (LEDS) (LE000)
- 13. ALTCS General Inquiry/Maintenance (LT000)
- 15. Reinsurance (RI000)

Menus and toolbar instructions differ with the various Windows releases/versions.

PMMIS routinely uses PF function keys 1-12 and in some instances 13-24. You will need to be sure at least 1-12 are mapped for your machine.

At the top of the PMMIS window is a menu bar and a toolbar.

Changing Colors:

To change background and foreground click on the "Options" menu and select "Colors". The foreground color is the color of the text.

| S1 - ADOA24x80-XLO1 - ADOA-24x80-XLO1 - BlueZone Mainframe Display                                                                                                    |                                               |
|----------------------------------------------------------------------------------------------------|-----------------------------------------------|
| File Edit Session Options Transfer View Script Help                                                                                                    |                                               |
|                                                                                                    |                                               |
| Connect 🙆 ADOA-24x80-XL01 🗸 🔗 Y Attention PA1 PA2 PA3 Reset PF01 PF02 PF03 PF04 PF05 PF06 PF07 PF08                                                                                                    | PF12 System Request                           |
| TR: AH000 AHCCCS - PMMIS NTR: MAIN MENU 1. CASE MANAGEMENT 11. ALTCS MEDICAL ELIGIBILIT                                                                                                    | 01/21/14<br>12:48:55<br>AH00M000<br>FY (CATS) |
| 1. CASE TRANSPORT11. ALTOS TREDICAL ELIGIBILI2. ENCOUNTERS12. ALTCS FINANCIAL ELIGIBILI3. SYSTEM SERVICE REQUEST13. ALTCS GENERAL INQUIRY/MA4. HEALTH PLAN14. ELIGIBILITY QUALITY CONT5. INFORMATION MANAGEMENT15. REINSURANCE6. PROVIDER16. (AVAILABLE)7. RECIPIENT17. FINANCE8. REFERENCES18. CLAIMS9. UR/QA19. SVES - WTPY REQUEST/RESH10. SECURITY20. KIDS CARE (KEDS) | LITY (LEDS)<br>AINTENANCE<br>FROL/FRAUD       |
| ENTER SELECTION:                                                                                                    |                                               |
| PF: 1=HLP 3=CLR 4=MSG                                                                                                    | 12=ESC                                        |

S1 Ready (1) 159.87.70.66 EZBSIMLU 👔 12.51.08 1/21/2014 NUM 00.04:40 19.043

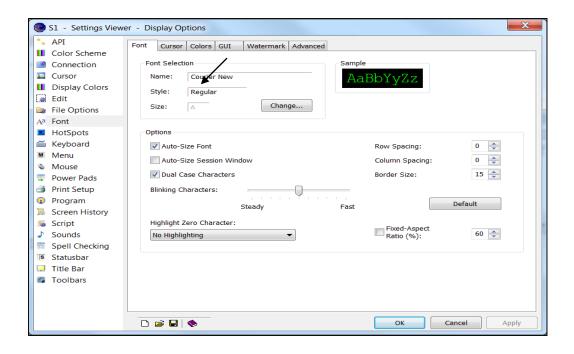

| API                                                                                                    | Font Cursor Colors GUI                               | Watermark Advanced                                                                                                   |                                                                                 |
|----------------------------------------------------------------------------------------------------|------------------------------------------------------|----------------------------------------------------------------------------------------------------|---------------------------------------------------------------------------------|
| <ul> <li>Color Scheme</li> <li>Connection</li> <li>Cursor</li> <li>Display Colors</li> <li>Edit</li> <li>File Options</li> <li>A<sup>3</sup> Font</li> <li>HotSpots</li> <li>Keyboard</li> <li>Menu</li> <li>Mouse</li> <li>Power Pads</li> <li>Print Setup</li> <li>Program</li> </ul> | Options<br>Black on White<br>White on Black<br>Color | Background Color<br>Background<br>Attribute Colors<br>Unprotected<br>Unprotected Bold<br>Protected<br>Protected Bold | Extended Colors<br>Blue<br>Red<br>Pink<br>Green<br>Turquoise<br>Yellow<br>White |
| <ul> <li>Screen History</li> <li>Script</li> <li>Sounds</li> <li>Spell Checking</li> <li>Statusbar</li> <li>Title Bar</li> <li>Toolbars</li> </ul>                                                                                                    |                                                      |                                                                                                    | OK Cancel Apply                                                                 |

#### **Navigating PMMIS**

There are two ways to navigate through PMMIS.

The First way is to enter the desired selection number in the "Enter Selection" field located near the bottom of each menu.

#### ENTER SELECTION:

The Second method to navigate PMMIS is to utilize the "NTR" field at the top left of the screen. "NTR" (Next Transaction). This allows the user to enter a Transaction Number to directly travel to a specific screen rather than having to navigate through the menu structure, this is called transaction traveling.

NTR:

The Home key will take you to the NTR field from anywhere on the screen. In the NTR field, key in the screen number (ex. "PR005" provider search screen) and press <Enter>.

Function Keys

Additional information may be available for each screen by using Function Keys. These function keys vary by screen.

#### Common Function Keys

| Common PF<br>Keys | Description                                                                                                    |
|-------------------|----------------------------------------------------------------------------------------------------|
| PF1=HLP           | Contextual help. Returns one of two types of information.                                                                                                    |
|                   | Specific values allowed for one screen field from the Reference tables.                                                                                            |
|                   | <ul> <li>General information about a screen. Current help screen information is not<br/>always present or accurate. This manual should be used instead.</li> </ul> |
| PF2=RTN           | Return to the previous screen. Returns to one of two places:                                                                                                    |
|                   | <ul> <li>If the current screen displayed was called from another program or menu, the<br/>user is returned to the calling program or menu.</li> </ul>              |
|                   | Returns the user to the Tracking Main Menu                                                                                                    |
| PF3=CLR           | Clear Screen – Resets the entire screen back to the initial information shown when the user first entered the screen.                                              |
| PF4=MSG           | View the descriptions for each of the error message codes displayed                                                                                                |
| PF5=PREV          | Previous page in list                                                                                                    |
| PF6=NXT           | Next page in list                                                                                                    |

| PF7=UP   | Carall up and down through the list     |
|----------|-----------------------------------------|
| PF8=DWN  | Scroll up and down through the list     |
| PF10=TOP | Carall to the tap or bettem of the list |
| PF11=DWN | Scroll to the top or bottom of the list |
| PF12=ESC | Escape – Return to the PMMIS Main Menu. |

#### Introduction

This section documents some of the most frequently used Provider screens.

To access the Provider Menu from the Main Menu, either type a "6" into the "Enter Selection" field or type "PR000" into the "NTR" field and press <ENTER>.

All provider subsystem screens begin with "PR" use PF6 to see additional screens listed.

| S1 - ADOA24x80-XLO1 - ADOA-24x80-XLO1 - BlueZone Mainframe Dis | splay            |             |                                            |                   |
|----------------------------------------------------------------|------------------|-------------|--------------------------------------------|-------------------|
| File Edit Session Options Transfer View Script Help            |                  | -           |                                            |                   |
|                                                                | • • • •          |             | 1                                          |                   |
| Connect 🙆 ADOA-24x80-XL01 🔹 🚱 🔗 Attention                      | n PA1 PA2 PA3    | Reset       | PF01 PF02 PF03 PF04 PF05 PF06 PF07 PF08 PI | 12 System Request |
|                                                                |                  |             |                                            |                   |
|                                                                |                  |             |                                            |                   |
| TR: PR000                                                      | AHCCCS -         | PROVI       | DER                                        | 01/22/14          |
| NTR:                                                           | MAIN             | MENU        |                                            | 08:30:22          |
|                                                                |                  |             |                                            | PR01M000          |
| 1. REGISTER A NEW PROVIDER                                     | (PR999A)         | 18.         | EXCEPTIONS                                 | (PR055)           |
| 2. PROVIDER SEARCH                                             | (PR005I)         | 19.         | CORRESPONDENCE HISTORY                     | (PR065)           |
| 3. ENROLLMENT INFORMATION                                      | (PR010_)         |             | PROVIDER TO HLTH PLAN AFFI                 | L(PR040I)         |
| 4. PROVIDER ADDRESSES                                          | (PR015)          | 21.         | PROVIDER PROFILE INQUIRY                   | (PR090I)          |
| 5. REIMBURSEMENT TYPES                                         | (PR072_)         | 22.         | OWNERSHIP-PERSONNEL SEARCH                 | (PR002I)          |
| 6. LICENSES/CERTIFICATIONS                                     | (PR020_)         | 23.         | KEY FIELD VERIFICATION                     | (PR069I)          |
| 7. DEA LEVELS                                                  | (PR085_)         | 24.         | FFS PROVIDER LIST                          | (PR086I)          |
| 8. CATEGORIES OF SERVICE                                       | (PR035_)         | 25.         | TAX ID OWNERSHP                            | (PR018I)          |
| 9. DECERTIFICATIONS                                            | (PR025_)         |             | SEARCH PROVIDER EXCEPTIONS                 | (PR056_)          |
| 10. SPECIALTIES                                                | (PR030_)         | 27.         | LINK REPLACED PROVIDERS                    | (PR001I)          |
| 11. BED COUNT DATA                                             | (PR080_)         |             | ALTERNATE ID                               | (PR082_)          |
| 12. RATE SCHEDULES                                             | (PR050_)         | 29.         | CONTRACT MONITORING                        | (PR038_)          |
| 13. RATE THRESHOLDS                                            | (PR052_)         |             | TAX ID BRAND                               | (PR016_)          |
| 14. ENROLLMENT STATUS                                          | (PR070 <u></u> ) |             | PROVIDER TO COS/AGENCY                     |                   |
| 15. AUTHORIZED SIGNATURES                                      | (PR062_)         |             | OWNERSHIP-PERSONNEL                        | (PR012_)          |
| 16. GROUP ASSOCIATIONS                                         | (PR045_)         |             | PROVIDER COMMENTS                          | (PR200_)          |
| 17. MEDICARE DATA                                              | (PR060_)         | 34.         | XPROVIDER                                  | (PR076I)          |
|                                                                |                  |             |                                            |                   |
| ENTER SELECTION: 📕 ACT: _ PR                                   |                  |             | OR ALT. ID/NPI:                            |                   |
| PF: 1=HLP 2=RTN 3=CLR 4=MSG                                    | 6=NXT            |             |                                            | 12=ESC            |
|                                                                |                  |             |                                            |                   |
| S1 Ready (1) 159.87.70.66 EZBSIMLU                             | û                | 8:28:59 1/2 | 2/2014 NUM 00:32:03                        | 23, 019           |

Note: if you do not have access to a particular subsystem screen then you will get a return message like "ACCESS TO THE REQUESTED TRANSACTION IS DENIED".

### Provider Search (PR005I, or Selection #2)

The Provider Search screen is used to find a provider's AHCCCS identification number. This number will be used for all other transactions in the Provider subsystem.

| 🔘 S2 · | - ADOA27X132-> | XLO1 - ADOA27X132-XLO | D1 - BlueZone       | Mainframe I | Display   |        |          |         |          |         |         |         |          |     | _ 0 <u>_ x</u> |
|--------|----------------|-----------------------|---------------------|-------------|-----------|--------|----------|---------|----------|---------|---------|---------|----------|-----|----------------|
|        |                | Options Transfer View | 1.001               |             |           |        |          |         |          |         |         |         |          |     |                |
|        |                | h 🖺 🚺 🗛 🖨             |                     |             |           |        |          |         |          |         | 2525 25 |         |          |     |                |
| Conne  | ect 👌 ADOA27   | ×132-XL01 •           | VI 🖌 🏏              | Attentio    | n   PA1 P | A2 PA3 | Reset    | PF01 F  | 7F02 PF0 | 03 PF04 | PF05 PF | 06 PF07 | PF08   1 | ₩12 | System Request |
|        | 9050 PLACE     | 'S' BESIDE DESIRED    | PROVIDER A          | AND PRESS   | ENTER     |        |          |         |          |         |         |         |          |     |                |
|        | TR: PR005      | I A                   | HCCCS - PRO         | OVIDER      | USER      | ID: 07 | A7 0     | /07/14  | l        |         |         |         |          |     |                |
|        | NTR:           |                       | PROVIDER SH         | EARCH       |           |        |          | :26:59  |          |         |         |         |          |     |                |
|        |                |                       |                     |             |           |        | P        | R01L005 | )        |         |         |         |          |     |                |
|        | SEL PROVIDE    | R NAME                | PRV ID S            | STATUS      | TAX ID    |        | 3N       | YPE ST  | 1        |         |         |         |          |     |                |
|        |                | E ID:                 | NPI:                |             | 1104 10   |        |          | 110 01  |          |         |         |         |          |     |                |
|        |                |                       |                     |             |           |        |          |         |          |         |         |         |          |     |                |
|        | 0 HEART        | HOME CARE             | 438330              | T 51        |           |        | 4        | AZ      |          |         |         |         |          |     |                |
|        | 0              |                       | 1500.00             | m 04        |           |        |          |         |          |         |         |         |          |     |                |
|        | _ @ HEART      | HOME CARE             | 450969<br>130607691 |             |           |        | 0        | . AZ    |          |         |         |         |          |     |                |
|        | @ HOME         | HEALTH CARE           | 616482              |             |           |        | 4        | AZ      |          |         |         |         |          |     |                |
|        |                |                       |                     |             |           |        |          |         |          |         |         |         |          |     |                |
|        | _ A LANE       | ADULT CARE HOME       | 486458              | A 01        |           |        | 3        | AZ      |          |         |         |         |          |     |                |
|        |                |                       | 101000              | m 04        |           |        |          |         |          |         |         |         |          |     |                |
|        | - A + AMB      | ULANCE, INC.          | 401802              | T 31        |           |        | 0        | WA      |          |         |         |         |          |     |                |
|        | ΑδΑΑ           | DULT CARE HOME SER    | 512344              | т 31        |           |        | 3        | AZ      |          |         |         |         |          |     |                |
|        |                |                       | 012011              | 1 01        |           |        |          |         |          |         |         |         |          |     |                |
|        | _ A & A F      | AMILY CARE ELDERLY    | 520676              | A 01        |           |        | 3        | AZ      |          |         |         |         |          |     |                |
|        |                |                       |                     |             |           |        |          |         |          |         |         |         |          |     |                |
|        | _ A & A F      | AMILY DENTISTRY       | 325269<br>189187876 |             |           |        | 0        | . AZ    |          |         |         |         |          |     |                |
|        |                |                       | 103101916           | UJ          |           |        |          |         |          |         |         |         |          |     |                |
|        | PF: 1=HLP 2    | =RTN 3=CLR 4=MSG      |                     | 7=UP 8=     | DWN 9=RPT | 10=TOF | 2 11=BOT | 2=ESC   |          |         |         |         |          |     |                |
|        |                |                       |                     |             |           |        |          |         |          |         |         |         |          |     |                |
| \$2    | Ready (1)      | 159 87 70 66          | F                   | ZBSIMLL     | ۵         |        | 15:26:01 | /7/2014 |          |         | NUM     |         | 00:05:59 |     | 05.006         |
| S2     | Ready (1)      | 159.87.70.66          | E                   | EZBSIMLU    | Â         |        | 15:26:01 | /7/2014 |          |         | NUM     |         | 00:05:59 |     | 05,006         |

To perform a provider search, enter the provider's name, the beginning of the provider's name, NPI, and/or AHCCCS "legacy" ID.

In addition to searching using the provider's full or partial name, you can filter the results further by adding the provider type. If the provider type is unknown, move the cursor to the "TYPE" field and press <F1>. All of the provider types will then be listed for you to select one. Find the type that you want and enter an "S" into the "SEL" field and press <ENTER>. The Provider Search screen is now populated with the Provider Type selection. Complete the desired search criteria and press <Enter> for the results to be displayed.

To select the provider, put an "S" in the "SEL" Column and press <Enter>, which routes to the Provider Addresses screen.

### Provider Addresses (PR015 or selection #4)

The Provider Addresses screen will indicate the three different provider address types: C=Correspondence, P=Pay to, and S=Servicing. The different addresses can be accessed by pressing <F8> and <F7> to scroll through the list. In addition, this screen can be used to view the NPI number used by the provider.

| 🍥 S2 - ADOA27X132-XLO1 - ADOA27X132-XLO                                                                                                    |                          | 1             |                 |         |          |           |          |      |                 |
|----------------------------------------------------------------------------------------------------|--------------------------|---------------|-----------------|---------|----------|-----------|----------|------|-----------------|
| File Edit Session Options Transfer View                                                                                                    |                          |               |                 |         |          |           |          |      | 1               |
| □         □         □         □         □         □         □         □         □         □         □         □         □         □         □         □         □         □         □         □         □         □         □         □         □         □         □         □         □         □         □         □         □         □         □         □         □         □         □         □         □         □         □         □         □         □         □         □         □         □         □         □         □         □         □         □         □         □         □         □         □         □         □         □         □         □         □         □         □         □         □         □         □         □         □         □         □         □         □         □         □         □         □         □         □         □         □         □         □         □         □         □         □         □         □         □         □         □         □         □         □         □         □         □         □         □         □ |                          |               | 0               | 0500 05 | 500 D504 |           | 0507 050 | 0510 | Curture Descurt |
| Connect 🙆 ADOA27X132-XLO1 🔹                                                                                                    | 📶 🖓 🌱 🗍 Attention   P.   | AI PAZ PA3    | Keset   PF01    | PF02 PF | F03 PF04 | PF05 PF06 | PF07 PF0 | PF12 | System Request  |
|                                                                                                    |                          |               |                 |         |          |           |          |      |                 |
| TR: PR015 ACT: I                                                                                                    | AHCCCS - PROVIDER        |               | 01/07           | '14     |          |           |          |      |                 |
|                                                                                                    | ROVIDER ADDRESSES ALL    |               | 15:31           | 35      |          |           |          |      |                 |
|                                                                                                    |                          |               | PR01L           | 15      |          |           |          |      |                 |
| PROVIDER NUMBER: 26747                                                                                                    | KANE/SEAN M.             | SSN           |                 |         |          |           |          |      |                 |
| NATIONAL PROVIDER ID: 1053389                                                                                                    | 973                      |               |                 |         |          |           |          |      |                 |
| PROVIDER TYPE: 19                                                                                                    | REGISTERED NURSE PRACT   | 'ITIONER      |                 |         |          |           |          |      |                 |
| CURRENT ENRLMT STATUS: 01                                                                                                    | ACTIVE                   |               |                 |         |          |           |          |      |                 |
| START AT ADDRESS TYPE (C,P,S):                                                                                                    | C EFFECTIV               | E BEGIN DATE  | : 10/07/200     |         |          |           |          |      |                 |
| ADDRESS LOCATION CODE:                                                                                                    |                          | IVE END DATE  |                 |         |          |           |          |      |                 |
|                                                                                                    |                          | M BEGIN DATE  |                 |         |          |           |          |      |                 |
| ATTENTION TO: IMS INC                                                                                                    | SYS                      | STEM END DATE | :               |         |          |           |          |      |                 |
| STREET LINE 1: SUITE 4010                                                                                                    |                          |               |                 |         |          |           |          |      |                 |
| STREET LINE 2: 9250 N. 3RD S                                                                                                    | -                        |               |                 |         |          |           |          |      |                 |
|                                                                                                    | AZ 8502                  |               |                 |         |          |           |          |      |                 |
| COUNTY: 13 MARICOPA                                                                                                    |                          | COUNTRY: 01 U | JNITED STAT     | lS      |          |           |          |      |                 |
| BUSINESS PHONE: (                                                                                                    |                          | CY PHONE: (   | ) -             |         |          |           |          |      |                 |
| FAX PHONE: ( ) -                                                                                                    | FAX BACK VERIFIC         | CATIONS?: ()  | (/N)            |         |          |           |          |      |                 |
| D METT (THD                                                                                                    |                          |               |                 |         |          |           |          |      |                 |
| E-MAIL/IND:                                                                                                    |                          |               |                 |         |          |           |          |      |                 |
| WEB MOD USER:                                                                                                    |                          |               |                 |         |          |           |          |      |                 |
| WED TOD USER.                                                                                                    |                          |               |                 |         |          |           |          |      |                 |
| PF: 1=HLP 2=RTN 3=CLR 4=MSG 5=                                                                                                    | ACT 6=HST 7=UP 8=DWN 9   | RPT 10=TOP 1  | 1=BOT 12=ES     |         |          |           |          |      |                 |
|                                                                                                    | nor a nor a or a build a |               | . 201 12 000    | ,       |          |           |          |      |                 |
|                                                                                                    |                          |               |                 |         |          |           |          |      |                 |
|                                                                                                    |                          |               |                 |         |          |           |          |      |                 |
|                                                                                                    |                          |               |                 |         |          |           |          |      |                 |
| S2 Ready (1) 159.87.70.66                                                                                                    | EZBSIMLU                 | <u> </u>      | 15:30:23 1/7/20 | 4       |          | NUM       | 00:1     | 0:21 | 05, 025         |

## **Provider Enrollment Information (PR010 or selection #3)**

This screen will be the resource for detailed provider enrollment information such as:

- Enrollment begin and end date
- Provider type
- Current enrollment status

| 🛞 S2 - ADOA27X132-XLO1 - ADOA27   | 7X132-XLO1 - BlueZone Mainframe Display |             |                   |             |               |           | _ 0 <u>_ x</u> _ |
|-----------------------------------|-----------------------------------------|-------------|-------------------|-------------|---------------|-----------|------------------|
| File Edit Session Options Transfe | er View Script Help                     |             |                   |             |               |           |                  |
| 📮 🤻 🖨 🗶 🖻 🖉                       | ) 🗚 🍏 🍓 📮 🖬 🖪 🗕 🗉                       | i u 🕨 🚺     | 0                 |             |               |           |                  |
| Connect ADOA27X132-XL01           | - 🚱 🐓 Ϋ 🛛 Attention 🛛 PA                | 1 PA2 PA3   | Reset PF01 PF02   | PF03 PF04 P | F05 PF06 PF07 | PF08 PF12 | System Request   |
| -                                 |                                         |             |                   |             |               |           |                  |
|                                   |                                         |             |                   |             |               |           |                  |
| TR: PR010 ACT: I                  | AHCCCS - PROVIDER                       |             | 01/07/14          |             |               |           |                  |
| NTR:                              | ENROLLMENT INFORMATION                  |             | 15:34:13          |             |               |           |                  |
|                                   | _                                       |             | PR01L010          |             |               |           |                  |
| PROVIDER NUMBER:                  | 26747 NAME: KANE/SEAN M.                |             |                   |             |               |           |                  |
| NATIONAL PROVIDER ID:             | 1053389973                              |             |                   |             |               |           |                  |
| CURRENT ENRLMT STATUS:            | 01 ACTIVE                               |             |                   |             |               |           |                  |
|                                   |                                         |             |                   |             |               |           |                  |
| ENROLLMENT BEGIN DATE:            | 10/07/2002                              |             |                   |             |               |           |                  |
| ENROLLMENT END DATE:              |                                         |             |                   |             |               |           |                  |
| PROVIDER TYPE:                    | 19 REGISTERED NURSE PRACTITION          | ER          |                   |             |               |           |                  |
| FEE-FOR-SERVICE TYPE:             | 02 NOTIFIED                             |             |                   |             |               |           |                  |
| ORGANIZATION TYPE:                |                                         |             |                   |             |               |           |                  |
| TYPE OF UR SYSTEM:                |                                         |             |                   |             |               |           |                  |
| NPI IND:                          | Y GENDER: DOB:                          |             |                   |             |               |           |                  |
| CAN BE A PCP:                     | N APPLICATION DATE:                     | 09/23/2002  |                   |             |               |           |                  |
| IHS IND:                          | N AUDIT DATE:                           |             |                   |             |               |           |                  |
| DEGREE:                           | VERIFICATION DATE:                      | 11/07/2002  |                   |             |               |           |                  |
| ELECTRONIC REMITS ?:              | N ADJUDICATION DATE:                    | 12/31/2013  |                   |             |               |           |                  |
| HOSPITAL CLASS LEVEL:             |                                         |             |                   |             |               |           |                  |
| SEARCH LIC NUMBER:                |                                         |             |                   |             |               |           |                  |
|                                   | ACTIVE 12/24/2013 TO PRESENT            | BY BAT UNKN | OWN USER          |             |               |           |                  |
| 340B PROVIDER:                    | N                                       |             |                   |             |               |           |                  |
| PF: 1=HLP 2=RTN 3=CLR             | 4=MSG                                   |             | 12=ESC            |             |               |           |                  |
|                                   |                                         |             |                   |             |               |           |                  |
|                                   |                                         |             |                   |             |               |           |                  |
|                                   |                                         |             |                   |             |               |           |                  |
|                                   |                                         |             |                   |             |               |           |                  |
| S2 Ready (1) 159.87.70.6          | 66 EZBSIMLU                             | A           | 15:32:59 1/7/2014 |             | NUM           | 00:12:57  | 05.025           |

This screen provides other ID numbers associated with this provider including NPI and end dated AHCCCS provider ID numbers.

| S1 - ADOA24x80-XLO1 - ADOA-24x80-XLO1 - ADOA- | KLO1 - BlueZone Mainframe Displa                | ау                                                                            | -                                 |                  |                     |                                         |
|----------------------------------------------------------------------------------------------------|-------------------------------------------------|-------------------------------------------------------------------------------|-----------------------------------|------------------|---------------------|-----------------------------------------|
|                                                                                                    | er View Script Help                             |                                                                               |                                   |                  |                     |                                         |
| 📃 📲 🕺 🖻 🖺 💋 A                                                                                                    |                                                 | ) 🔳 💷 🕨 🚺 🚺                                                                   |                                   |                  |                     |                                         |
| Connect 🗎 ADOA-24x80-XLO1                                                                                                    | 💽 🚱 💅 У 🖌 Attention                             | PA1 PA2 PA3 Rese                                                              | et PF01 PF02 PF03 P               | FO4 PF05 PF06 PF | 07 PF08 PF12        | System Request                          |
| PROVIDE<br>CURRENT ENRLMT                                                                                                    | I<br>NUMBER: 726747<br>R TYPE: 19<br>STATUS: 01 | AHCCCS -<br>PROVIDER AI<br>KANE/SEAN N<br>REGISTERED<br>ACTIVE<br>RIPTION SRO | JTERNATE ID<br>1.<br>NURSE PRACTI | TIONER<br>END    | 0                   | 1/22/14<br>8:37:48<br>R01L082<br>OD USR |
|                                                                                                    | TYPE                                            |                                                                               | DATE                              | DATE             | DATE                |                                         |
| 1053389973<br>PF: 1=HLP 2=RTN                                                                                                    | NP NATIONAL                                     |                                                                               |                                   | 10=TOP           | 11/14/2<br>11-bot 1 |                                         |
| S1 Ready (1) 159.87.70.66                                                                                                    | EZBSIMLU                                        |                                                                               | 27 1/22/2014                      | NUM              | 00:39:31            | 20,029                                  |

Contractors might use these previous screen's information to address Encounter Pend Error Codes associated with Provider including:

H030 – Referring provider NPI is Invalid P295 - Service Provider Terminated Z165 - Service Provider ID Not on File

# Enrollment Status (PR070 or selection #14)

This status screen contains tracks changes in a provider's enrollment status. The enrollment status code and enrollment status segment begin and end dates below are illustrative of a provider who had a gap in AHCCCS enrollment.

| S2 - ADOA27X132-XLO1 - ADOA27X132-XLO1 -                                                                                                | - BlueZone Mainframe Display |                    |                                  |           |           |             |                     |
|----------------------------------------------------------------------------------------------------|------------------------------|--------------------|----------------------------------|-----------|-----------|-------------|---------------------|
| File Edit Session Options Transfer View S                                                                                               |                              |                    |                                  |           |           |             |                     |
| ] 🖵   🤻   🖶   🗶 🖻 🛍   💋   Aª 🧉                                                                                                    |                              |                    |                                  |           |           |             |                     |
| Connect 🕒 ADOA27X132-XLO1 👻 🚱                                                                                                    | Attention PA1                | PA2 PA3 Re         | eset PF01 PF02                   | PF03 PF04 | PF05 PF06 | 5 PF07 PF08 | PF12 System Request |
| TR: PR070 ACT: I<br>NTR:<br>PROVIDER NUMBER: 726747<br>NATIONAL PROVIDER ID: 10533899<br>PROVIDER TYPE: 19<br>CURRENT ENRLMT STATUS: 01 |                              | TITIONER           | 01/07/14<br>15:35:36<br>PR01L070 |           |           |             |                     |
| ENR ENR REPLACEME<br>STA STA PROVIDER<br>TYP COD DESCRIPTION NUMBER<br>A 01 ACTIVE                                                      | REC BEGIN END                | SYSTEM<br>BEG DATE | SYSTEM<br>END DATE               |           |           |             |                     |
| T 31 TERMINATION-NO ACT                                                                                                    | A 04/08/2006 10/30/201       |                    | I                                |           |           |             |                     |
| PF: 1=HLP 2=RTN 3=CLR 4=MSG                                                                                                    | 7=UP 8=DWN                   | 10=TOP 11=BC       | T 12=ESC                         |           |           |             |                     |
| S2 Ready (1) 159.87.70.66                                                                                                    | EZBSIMLU                     | 15                 | 34:19 1/7/2014                   |           | NUM       | 00:14       | 17 17, 080          |

This screen is useful for pends related to provider not enrolled on DOS.

### Group Association (PR045 or selection #16)

The Group Associations screen displays all affiliations listed for a specific provider and the date ranges of those affiliations. Possible affiliations include groups, hospitals, clinics, etc. that are permitted to bill and be reimbursed for the service provider.

| © 51 - ADOA24x80-XLO1 - ADOA-24x     |                                                                                                    | splay                 |                      |                   |                       |               | _ 0 ×       |
|--------------------------------------|----------------------------------------------------------------------------------------------------|-----------------------|----------------------|-------------------|-----------------------|---------------|-------------|
| File Edit Session Options Transfer ' | A DECEMBER OF A DECEMBER OF A |                       | 14.0                 |                   |                       |               |             |
| 🛄 📲 😹 🖻 🖺                            | 🔟 🕺 🖆 🖏 📮                                                                                                    |                       |                      |                   |                       |               | Enter: 🔗 Go |
| Connections: 🔒 ADOA-24x80-XL01       | - 😥 💅 タ                                                                                                    | Attention PA1 PA2 PA3 | Reset PF01 PF02 PF03 | PF04 PF05 PF06 PF | 07 PF08 PF12 System R | equest        |             |
|                                      |                                                                                                    |                       |                      |                   |                       |               |             |
|                                      |                                                                                                    |                       |                      |                   |                       |               |             |
| TR: PR045                            | ACT: I                                                                                                    |                       | CS - PROVII          |                   |                       | 01/10         |             |
| NTR:                                 |                                                                                                    | BILI                  | ING ASSOCIA          | ATIONS BY         | PROVIDER              | 11:20         |             |
|                                      |                                                                                                    |                       |                      |                   |                       | PR011         | 1045        |
|                                      |                                                                                                    | 726747                | KANE/SEAN N          | 4.                |                       |               |             |
| NATIONAL                             | PROVIDER ID:                                                                                                    | 1053389973            |                      |                   |                       |               |             |
| PR                                   | OVIDER TYPE:                                                                                                    | 19                    | REGISTERED           | NURSE PRA         | ACTITIONER            |               |             |
| CURRENT EN                           | IRLMT STATUS:                                                                                                    | 01                    | ACTIVE               |                   |                       |               |             |
|                                      |                                                                                                    |                       |                      |                   |                       |               |             |
| GROUP PR                             | l.                                                                                                    |                       |                      |                   | BEGIN                 | END           | MOD         |
| ID TYP                               | NPI                                                                                                    | GF                    | OUP NAME             |                   | DATE                  | DATE          | USR         |
|                                      |                                                                                                    |                       |                      |                   |                       |               |             |
| 326831 01                            | 1760441141                                                                                                    | INTEGRATED M          | EDICAL SERV          |                   | 10/31/2011            |               | 5V#         |
| 999998                               |                                                                                                    |                       |                      |                   | 10/07/2002            | 03/31/2006    | 5U0         |
|                                      |                                                                                                    |                       |                      |                   |                       |               |             |
|                                      |                                                                                                    |                       |                      |                   |                       |               |             |
|                                      |                                                                                                    |                       |                      |                   |                       |               |             |
|                                      |                                                                                                    |                       |                      |                   |                       |               |             |
|                                      |                                                                                                    |                       |                      |                   |                       |               |             |
|                                      |                                                                                                    |                       |                      | _                 |                       |               |             |
|                                      |                                                                                                    |                       |                      |                   |                       |               |             |
|                                      |                                                                                                    |                       |                      |                   |                       |               |             |
|                                      |                                                                                                    |                       |                      |                   |                       |               |             |
| PF: 1=HLP                            | 2=RTN 3=CLR                                                                                                    | 4=MSG                 | 6=RPT 7=UP           | 8=DWN 9=0         | 46 10=TOP             | 11=BOT 12=E\$ | 3C          |
|                                      |                                                                                                    |                       |                      |                   |                       |               |             |

### Category of Service (COS) (PR035 or selection #8)

All procedure codes billable to AHCCCS are classified into a specific Category of Service. A provider must have the corresponding Category of Service code(s) on his/her file to bill for the service. This screen will list all the Categories of Service available to the provider.

| 🐑 51 - ADDA24x80-XL01 - ADDA-24x80-XL01 - BlueZone Mainframe Display                                                         | _ B ×       |
|----------------------------------------------------------------------------------------------------|-------------|
| File Edit Session Options Transfer Wew Script Help                                                                           |             |
|                                                                                                    | Enter: Co   |
| Connections: 🗟 ADDA-24x80XL01 😨 😥 💅 💱 Attention PA1 PA2 PA3 Reset PF01 PF02 PF03 PF04 PF05 PF06 PF07 PF08 PF12 System Reques | t           |
|                                                                                                    |             |
|                                                                                                    |             |
| TR: PR035 ACT: I AHCCCS - PROVIDER                                                                                           | 01/10/14    |
| NTR: CATEGORIES OF SERVICE                                                                                                   | 11:46:20    |
|                                                                                                    | PR01L035    |
| PROVIDER NUMBER: 126747 KANE/SEAN M.                                                                                         |             |
| NPI: 1053389973                                                                                                    |             |
| PROVIDER TYPE: 19 REGISTERED NURSE PRACTITIONER                                                                              |             |
| CURRENT ENRLMT STATUS: 01 ACTIVE                                                                                             |             |
| 638                                                                                                    |             |
| CODE DESCRIPTION BRAND BEGIN DATE END DATE                                                                                   |             |
|                                                                                                    |             |
| 01 MEDICINE 10/07/2002                                                                                                    |             |
| 02 SURGERY 10/07/2002                                                                                                    |             |
| 03 RESPIRATORY THERAPY 10/07/2002                                                                                            |             |
| 05 OCCUPATIONAL THERAPY 10/07/2002                                                                                           |             |
| 06 PHYSICAL THERAPY 10/07/2002                                                                                               |             |
| 07 SPEECH/HEARING THERAPY 10/07/2002                                                                                         |             |
| 08 EPSDT 10/07/2002                                                                                                    |             |
| 13 RADIOLOGY 10/07/2002                                                                                                    |             |
| 15 DME AND APPLIANCES 10/07/2002                                                                                             |             |
| 30 HOME HEALTH NURSE SERVICE 10/07/2002                                                                                      |             |
| 32 HABILITATION 10/07/2002                                                                                                   |             |
|                                                                                                    |             |
| PF: 1=HLP 2=RTN 3=CLR 4=MSG 7=UP 8=DWN 9=RPT 10=TOP 11                                                                       | =BOT 12=ESC |
|                                                                                                    |             |

### **Exceptions (PR055 or selection #18)**

From time-to-time, restrictions (on a procedure by procedure basis) can be placed on a provider. For example, Exception type: 01, "Provider Prohibited" – this could be due to the providers education level or the Medical Board of Examiners could place restrictions on a provider due to complaints, etc.

There are also instances when exceptions can be added for a particular provider rather than add to an entire provider type. Exception Type: 04. This screen will be the resource to find that information:

#### Exception Type: 01

If the provider is on review If specific codes cannot be billed

| -6 🗃         |               | 📶 A" 🏐 🍓                                        |                                                              |                                 |                                                                 | _              | 1             |                                                                                                 | Enter                           |
|--------------|---------------|-------------------------------------------------|--------------------------------------------------------------|---------------------------------|-----------------------------------------------------------------|----------------|---------------|-------------------------------------------------------------------------------------------------|---------------------------------|
| tions: 👌 ADC | 14-24x80-XL01 | • 🙆 💋                                           | Attention                                                    | PA1 PA2 PA3                     | Reset PF01 PF02 PF03                                            | PF04 PF05 PF06 | 5 PF07 PF08 I | PF12 System Request                                                                             |                                 |
| TR:<br>NTR:  | PR055 2       | ACT: I                                          |                                                              |                                 | CS - PROVII<br>IN EXCEPTIO                                      |                |               | 0A7                                                                                             | 01/10/1<br>11:42:5<br>PR01L25   |
|              |               | ROVIDER N<br>PROVIDEF<br>ENRLMT S               | TYPE:                                                        | 19                              | KANE/SEAN<br>REGISTERE:<br>ACTIVE                               |                | PRACTII       | FIONER                                                                                          | 1101123                         |
|              | ]             | EXCEPTION<br>EFFECTIVE<br>GROUP SET<br><i>P</i> | DATE:<br>DATE:<br>GENCY:                                     | 01<br>10/07/2<br>11/08/2<br>999 | 002 EXPIR<br>002                                                | ATION DA       | TE:           | L EDIT COND<br>-STATE AGENC                                                                     |                                 |
|              | SE            | RV TYPE<br>H<br>H<br>H<br>H<br>H<br>H           | SERVIC<br>56405<br>56605<br>57452<br>57454<br>57500<br>57505 | E FROM                          | SERVICE T<br>56405<br>56606<br>57452<br>57454<br>57500<br>57505 | O MOD          |               | LAST UPDATE<br>11/08/2002<br>11/08/2002<br>11/08/2002<br>11/08/2002<br>11/08/2002<br>11/08/2002 | 5VL<br>5VL<br>5VL<br>5VL<br>5VL |

Researching for restrictions can assist in resolving encounter pends like Provider not eligible for COS on date of service P330 and the various P47X pended encounters.

#### Exception Type: 04

This is used when an individual provider is allowed to provide and bill for services that are typically not permitted for their Provider Type.

| 📮 📲 🗴 🗅 🛍 💋 🖍 🗂 🖏 🐺 🗖                    | telp<br>  ] ● ■ □ →   ]] ()                                     | PF04 PF05 PF06 PF07 PF08 | PF12 System Request              |
|------------------------------------------|-----------------------------------------------------------------|--------------------------|----------------------------------|
| NTR:<br>PROVIDER NUMBER<br>PROVIDER TYPE |                                                                 | 0A7<br>PRACTITIONER      | 01/22/14<br>08:43:34<br>PR01L255 |
| GROUP SET DATE<br>AGENCY                 | : 0003<br>: 04 ALLOWED SERVICE -<br>: 01/01/2012 EXPIRATION DAT | TE:                      | IC                               |
| Н 31233                                  | 7 31237<br>5 31575                                              | POS LAST UPDAT           | 'E USER                          |
|                                          | SG 5=PRV 6=NXT 7=UP 8=DWN 9=                                    | =RPT 10=TOP 11=BC        |                                  |

Contractors have to provide AHCCCS with documentation for review by AHCCCS Medical Management justifying additional codes.

### Licenses & Certifications (PR020 or selection #6)

This screen identifies any licenses/certifications held by the provider to include the issue and end dates. It also provides a description of the license and the date it was verified by AHCCCS.

| it Session Options Transfer View Script Help                            | ● ■ □ → 🚺 🛈                        |                             |                  | Enter                            |
|-------------------------------------------------------------------------|------------------------------------|-----------------------------|------------------|----------------------------------|
| ions: 🔒 ADDA-24x80×L01 💽 👔 🔗 Mitention                                  | PA1 PA2 PA3 Reset PF01 PF02 PF03 P | F04 PF05 PF06 PF07 PF08 PF1 | 2 System Request |                                  |
| TR: PR020 ACT: I<br>NTR:                                                | AHCCCS - PROV<br>LICENSES/CERTIF   |                             |                  | 01/10/14<br>13:22:24<br>PR01L020 |
| PROVIDER NUMBER: M267<br>PROVIDER TYPE: 19<br>CURRENT ENRLMT STATUS: 01 |                                    | E PRACTITIONER              | 2                | 11/0111020                       |
|                                                                         | LIC/ LICENSE<br>CERT NUMBER        | ISSUE<br>DATE               | END<br>DATE      | VERIFY<br>DATE                   |
| 003 AZ STATE BOARD OF N<br>NEXT RENEWAL DATE:                           |                                    | 04/15/2002                  |                  | 11/14/2011<br>USR: 5V‡           |
| 003 AZ STATE BOARD OF N<br>NEXT RENEWAL DATE:                           | I L RN117591                       | 02/08/2002                  |                  | 11/14/2011<br>USR: 5V            |
| 017 DRUG ENFORCEMENT AG<br>NEXT RENEWAL DATE:                           | ; L MK0821454                      | 11/13/2010                  |                  | 11/14/2011<br>USR: 5V‡           |
|                                                                         |                                    |                             |                  |                                  |
| PF: 1=HLP 2=RTN 3=CLR 4=MSG                                             |                                    |                             |                  | BOT 12=ESC                       |

#### Introduction

Recipient is the term used in PMMIS for those individuals who have been enrolled or are currently Title XIX/XXI AHCCCS eligible. Recipients may also be known as members.

To access the Recipient Menu from the Main Menu, either type a "7" into the "Enter Selection" field or type "RP000" into the "NTR" field and press <ENTER>.

### **Recipient Menu**

| -                  |         | A-24x80-31.01 - BlueZone Mainframe Display |    |           |       |              |      |               |         |         |                | _ # X             |
|--------------------|---------|--------------------------------------------|----|-----------|-------|--------------|------|---------------|---------|---------|----------------|-------------------|
| 1 1 2 1 2 1        | _       | nsfer View Script Help                     |    | -         | 1.0.1 | 0            | -    |               | _       | _       |                | le last           |
| 1                  |         | ) 🕄 🗷 🔏 📮 🗖 🕄                              |    |           |       |              | -    | _             |         |         | _              | Enter: 🖉 Go       |
| Connections 🙆 ADDA | 24/80/1 | .01 💽 👔 💅 У Attention                      | PA | I PA2 PA3 | Reset | PF01 PF02 PF | 13 P | F04 PF05 PF06 | PF07 Pf | 08 PF12 | System Request |                   |
|                    |         |                                            |    |           |       |              |      |               |         |         |                |                   |
| <b>mp</b> .        | DD/     | 000 T                                      |    | 10000     | 0     | DRATRI       | 12 M | 1 m           |         |         |                | 01/10/14          |
|                    |         | 1 000 I                                    |    | M         |       |              | EN   | 11.           |         |         |                | 01/10/14 13:24:42 |
| NTK:               | _       |                                            |    | PL        | MIN   | MENO         |      |               |         |         |                | RP01M000          |
|                    |         |                                            |    |           |       |              |      |               |         |         |                | RP01M000          |
|                    | 1.      | ELIGIBILITY                                |    | (RP14     | 5)    | 15           |      | NON-DUP       | PLIC    | ATES    |                | (RP265)           |
|                    |         | ENROLLMENT                                 |    |           |       |              |      | EXCEPTI       |         |         |                |                   |
|                    | 3.      | COMBINED ME                                |    |           |       |              |      | ALTERNA       |         |         |                |                   |
|                    | 4.      | BATCH INTERFACE ME                         | NU | (RP00     | 2)    | 18           |      | NEWBORN       | I/MO    | THER    |                | (RP003)           |
|                    |         | CONTROLLED FUNC ME                         | NU | (RP50     | 0)    | 19           |      | NEWBORN       | J       |         |                | (RP015)           |
|                    | 6.      | NAME SEARCH                                |    | (RP29     | 0)    | 20           |      | PAYMENT       | HI T    | STORY   |                | (RP250)           |
|                    |         | CASE                                       |    | (RP31     | 5)    | 21           |      |               |         |         |                |                   |
|                    | 8.      | CORRESPONDENCE                             |    | (RP20     | 5)    | 22           |      | CHANGE        | COR     | R CAS   | E DETAIL       | J(RP207)          |
|                    |         | DEMOGRAPHICS                               |    |           |       |              |      |               |         |         | I              |                   |
| 1                  | .0.     | MEDICAL CONDITION                          |    | (RP14     | 0)    | 24           |      | FYI           |         |         | MENU           | (RP005)           |
| 1                  | 11.     | THIRD PARTY COVERA                         | GE | (RP15     | 5)    | 25           |      | PREMIUN       |         |         |                |                   |
| 1                  | 2.      | MEDICARE COVERAGE                          |    | (RP15     | 0)    | 26           |      | (AVAII        | LABL    | E)      |                | ( )               |
| 1                  | 3.      | SPECIAL PROGRAMS                           |    | (RP21     | 0)    | 27           |      | PREM SH       | łare    | NAME    | SEARCH         | (RP402)           |
| 1                  | 4.      |                                            |    | (RP26     |       |              |      | SHARE C       |         |         |                | 1 1               |
|                    | 30.     | OPT OUT                                    |    |           |       |              |      |               | DF C    | ARE     |                | (RP230)           |
|                    |         | ENT                                        | ER | SELEC     | TIO   | N .          | А    | LCT:          |         |         |                |                   |
|                    |         |                                            |    |           |       |              |      |               |         |         |                |                   |
|                    |         | AHCCCS ID:                                 |    |           | _ (   | OR ALI       | ER   | NATE II       | : _     |         |                | _                 |
|                    |         |                                            |    |           |       |              |      |               |         |         |                |                   |
|                    |         |                                            |    |           |       |              |      |               |         |         |                |                   |

The Recipient section includes all AHCCCS recipients – past and present. These screens provide additional details regarding the recipient.

The most commonly used recipient screens are:

- Name Search (RP290)
- Demographics (RP135)
- Combined Eligibility/Enrollment (RP285)
- Eligibility (RP145)
- Enrollment (RP160)
- CRS Enrollment (RP215)
- BHS Enrollment (RP216)
- Third Party Coverage (RP155)
- Medicare Coverage (RP150)

Data in the following sections will be presented to specific plans in training and represent their enrolled members.

#### Name Search (RP290 or selection #6)

On this screen, a recipient's name can be entered in order to obtain the AHCCCS ID number. The AHCCCS ID number will be used throughout the rest of the recipient PMMIS screens to access information.

| 🔘 S1 - ADO/ | A24x80 | XLO1 - A  | DOA-24x80-> | XLO1 - B | lueZon | e Mainfi | rame Disp | olay |     | 100 |         |         |      |       |      |        |      |      |       |      |                         | X       |
|-------------|--------|-----------|-------------|----------|--------|----------|-----------|------|-----|-----|---------|---------|------|-------|------|--------|------|------|-------|------|-------------------------|---------|
| File Edit   |        |           |             |          | -      |          |           | _    | _   | 1.0 |         | _       | _    | _     | _    | _      | _    | _    | _     | _    | _                       | _       |
|             | =      | X 🗅 🕻     | 🖹 🗾 A       |          |        |          |           |      |     |     |         |         |      |       |      |        |      |      |       |      |                         |         |
| Connect 🥻   | ADO/   | -24x80-XL | 01          | - 😥      | 9      | 9/   /   | Attention | PA1  | PA2 | PA3 | Reset   | PF01    | PF02 | PF03  | PF04 | PF05   | PF06 | PF07 | PF08  | PF12 | System F                | Request |
| T]<br>NT]   |        |           | ACT:        |          |        |          |           |      |     |     |         |         |      | Ī     | JSEI | R-I    | D:   | 0A7  |       | 08   | /22/1<br>:51:3<br>02L09 | 4       |
| NAI         | ME:    |           |             |          |        |          |           |      |     | _   | DOB     | : _     |      |       |      | S      | EX:  | _    | CC    | OUNT | Y:                      | -       |
| SE          | L      |           |             | N        | IAME   |          |           |      |     |     | AHCC    | CS      | ID   | CA    | SE I | ID     | BI   | RTH  | DATH  | E S  | EX CI                   | Ϋ́      |
| PF          | : 1=   | =HLP      | 2=RTN       | 3=C      | LR     | 4=M:     | SG        |      | 6=  | EOM | 7=U     | Ρ       | 8=DW | NN 9: | =CN1 | F 1    | 0=T  | OP   | 11=H  | 30T  | 12=ES                   | SC      |
| S1 Re       | 1 (4)  |           | 9 87 70 66  |          |        | 6304     | SIMELI    |      | Α   |     | 8-50-22 | 100/001 |      |       |      | LAU DA |      |      | 00.50 |      | 13 (                    | 100     |

| NTR: INQUIRE NAME SEARCH 08 RP NAME:* DOB: SEX:COUNT                                                                                                    |                            |
|----------------------------------------------------------------------------------------------------|----------------------------|
| Connect ADDA-24x80-XL01       Attention       PA1       PA2       PA3       Reset       PF01       PF02       PF03       PF05       PF06       PF07       PF08       PF12         TR:       RP290       ACT:       I       AHCCCS       -       RECIPIENT       USER-ID:       0A7       01         NTR:        INQUIRE       NAME       SEARCH       08       RP         NAME:        DOB:        SEX:       COUNT |                            |
| TR: RP290 ACT: I AHCCCS - RECIPIENT USER-ID: 0A7 01 NTR: INQUIRE NAME SEARCH 08 RP NAME:* DOB: SEX: _ COUNT                                                                                                    |                            |
| NTR: INQUIRE NAME SEARCH 08 RP NAME:* DOB: SEX:COUNT                                                                                                    | System Request             |
|                                                                                                    | /22/14<br>:52:56<br>02L090 |
| SEL NAME AHCCCS ID CASE ID BIRTHDATE S                                                                                                    | Y:                         |
|                                                                                                    | ЕХ СТҮ                     |
| 01/03/1990                                                                                                    | F 13                       |
| PF: 1=HLP 2=RTN 3=CLR 4=MSG 6=EOM 7=UP 8=DWN 9=CNF 10=TOP 11=BOT<br>\$1 Ready(1) 159.87.7066 EZBSIMLU 8 8:5148 1/22/2014 NUM 005452                                                                                                    | 12=ESC                     |

Enter the recipient's last name, press <Tab>, and then enter the recipient's first name (or first initial if the full name is not known). To decrease the number of search results, enter a date of birth, gender, and/or county of residence.

A partial last name may be entered with a wildcard (\*) if you are unsure of the spelling. For example, if unsure if the name is Frankenst<u>ein</u> or Frankenst<u>ien</u>, enter Frankenst\*, and the system will list all recipients whose last names begin with Frankenst, and will include either spelling. The wildcard (\*) may not be used on the first name.

A search can be conducted only by using the first, last name, or date of birth (DOB).

If the search returns several recipients that meet the search criteria, enter an "S" into the "SEL" field and press <F9> to view the selected recipient's demographics. Press <F2> to go back to the RP290 screen. If F9 is not available then hit enter and go to RP135.

Included in the basic demographic information:

- Recipient Address
- Household information
- Background

| 💿 S1 - ADOA24x80-XLO1 - ADOA-24x80-XLO1 - BlueZor             | ne Mainframe Display                              |                                                                    |                                     |                                  |
|---------------------------------------------------------------|---------------------------------------------------|--------------------------------------------------------------------|-------------------------------------|----------------------------------|
| File Edit Session Options Transfer View S                     |                                                   |                                                                    |                                     |                                  |
| 🛄 者 😫 👗 🖻 🖄 🖍 🍏 🍓                                             | 🐺 🎞   💽   🔍 🔳 🕠 🕨                                 |                                                                    |                                     |                                  |
| Connect 👌 ADOA-24x80-XLO1 🔹 🚯 🐓                               | Mattention PA1 PA2 PA                             | A3 Reset PF01 PF02 PF03 PF04                                       | PF05 PF06 PF07 PF08                 | PF12 System Request              |
| TR: RP135 ACT: I<br>NTR:                                      |                                                   | S - RECIPIENT US<br>APHIC INQUIRE<br>SEX F DOB                     | GER-ID: 0A7                         | 01/23/14<br>16:14:20<br>RP01L035 |
| HOME ADDRESS                                                  | RES CTY:<br>FIS CTY:<br>SSN:<br>CASE ID:<br>RACE: |                                                                    | ON RESERVA                          | RECORDS?                         |
|                                                               | TRIBE ID:                                         |                                                                    |                                     | DICARE:                          |
| MAILING ADDRESS                                               | LANG SRC:                                         | UNKNOWN/UNSPECIFIC<br>HEAPLUS 10/1/13-AZ<br>NC NOT A CITIZEN<br>AZ | TECS BEFORE<br>MEDICAI<br>CORRESPON | ATE ID: Y<br>L COND: Y           |
| HOME PH:<br>EMG PH: ( ) -<br>E-MAIL:<br>PF: 1=HLP 2=RTN 3=CLR | ATTN: EMAIL SRC:                                  |                                                                    |                                     | 12=ESC                           |
| S1 Doody (1) 159 87 70 66                                     | EZREIMILL                                         | 16-13-03 1/93/2014                                                 | NUM 00-04-                          | 15 05 002                        |

# Combined Eligibility/Enrollment (RP001 or selection #3)

| -     | ADOA24x80-XLO1 - ADOA-24x80-XLO1 - BlueZone Mainframe Display                            |                               |
|-------|------------------------------------------------------------------------------------------|-------------------------------|
|       | itt Session Options Transfer View Script Help<br>                                        |                               |
| Conne | ions: 🗎 ADOA-24x8DXLO1 💎 🚱 🐓 📎 Attention PA1 PA2 PA3 Reset PF01 PF02 PF03 PF04 PF05 PF06 | PF07 PF08 PF12 System Request |
|       | 4314 AHCCCS ID OR ALTERNATE ID IS REQUIRED                                               |                               |
|       | TR: RP001 I AHCCCS - RECIPIENT                                                           | 09/04/14                      |
|       | NTR: ELIGIBILITY/ENROLLMENT MENU                                                         | 14:14:34                      |
|       |                                                                                          | RP01M001                      |
|       |                                                                                          |                               |
|       | 1. COMBINED ELIGIBILITY                                                                  | (RP345)                       |
|       | 2. COMBINED ENFOLLMENT                                                                   |                               |
|       | 3. COMBINED ELIGIBILITY/ENROLLMENT                                                       |                               |
|       |                                                                                          | (RP170)                       |
|       | 5. VERIFICATION                                                                          | (RP245)                       |
|       | 6. OPEN ENROLLMENT                                                                       | (RP660)                       |
|       | 7. (AVAILABLE)                                                                           | ( )                           |
|       | 8. CO-PAY VERIFICATION                                                                   | (RP701)                       |
|       | 9. CO-PAY DETAIL                                                                         | (RP702)                       |
|       | 10. COPAY SPECIAL EXCEPTION                                                              | (RP703)                       |
|       | 11. (AVAILABLE)                                                                          | ( )                           |
|       |                                                                                          |                               |
|       | -                                                                                        |                               |
|       | ENTER SELECTION: 03 ACT:                                                                 |                               |
|       |                                                                                          |                               |
|       | AHCCCS ID: OR ALTERNATE ID:                                                              |                               |
|       | PF: 1=HLP 2=RTN 3=CLR 4=MSG                                                              | 12=ESC                        |
| S1    | Ready (1) 159.87.70.66 EZBSIMLU 🔒 14:18:29 9/4/2014 I                                    | NUM 00:16:22 20,042           |

### AHCCCS Recipient Verification (RP245 or selection RP001 #5)

This screen enables a fast verification of eligibility, enrollment, Medicare, and third party coverage after entering the recipient's AHCCCS ID. Enter the DOS in question and press <ENTER> for the information to populate.

| 🖲 S1 - ADOA24x80-XLO1 - ADOA-24x8 | 80-XLO1 - BlueZone Mainframe Dis | play              |                |             |              |              |                     |
|-----------------------------------|----------------------------------|-------------------|----------------|-------------|--------------|--------------|---------------------|
| File Edit Session Options Tra     | ansfer View Script Help          |                   | h 🙃            |             |              |              |                     |
| Connect ADOA-24x80-XL01           | A 📟 😪 🜩 🖬 🐄                      |                   |                | 1 PE02 PE03 | PF04 PF05 PF | 06 PE07 PE08 | PF12 System Request |
| Source Brook Encore               |                                  |                   | 1              |             |              |              |                     |
|                                   |                                  |                   |                |             |              |              |                     |
| ጥ <b>ኮ</b> • DD245 አርጥ            | : I                              | NUCCCS -          | DECTDI         | ייזאק       | HCED_TO      | 077          | 01/23/14            |
|                                   | • 1                              |                   | ICATION        |             | UDDIN ID.    | • UAT        | 16:16:32            |
|                                   |                                  | V DI(LL.          | 10/11101       |             |              |              | RP07L050            |
| A                                 |                                  |                   | SEX            | F DOB       |              | DOD          |                     |
|                                   |                                  |                   |                |             |              |              | BHS                 |
| AS OF DATE 01/                    | 23/2014 DOS FRO                  | M DATE            |                | DOS TH      | IRU DATE     |              | FYI                 |
| THE RECIPIENT'                    | S ELIGIBILITY I                  |                   |                |             |              |              | DRG                 |
|                                   |                                  | IN ON:            |                | ENDED       |              |              |                     |
|                                   | BEG                              | IN ON:            |                | ENDED       | ON           |              |                     |
| THE RECIPIENT!                    | S ENROLLMENT I                   | ç.                | BEGIN          | END         | ) RZ         | ATE          |                     |
|                                   | AN CTR                           |                   |                | DAT         |              | DE CSA       |                     |
|                                   |                                  |                   |                |             |              |              |                     |
|                                   |                                  |                   |                |             |              |              |                     |
|                                   |                                  |                   | _              | -           |              |              |                     |
|                                   |                                  |                   |                |             |              |              |                     |
|                                   | AND                              |                   |                | MEDICA      | RE CLAIN     | 1 #:         |                     |
| PART B BEGINS:                    | AND<br>HAS THIRD PARTY           | ENDS:             | WITTUI.        |             |              |              |                     |
| THE RECIPIENT                     |                                  |                   | WIIN: NING ON  |             | END          | ING ON       |                     |
| THE LOUICI NO                     | 10                               | UTOTINI<br>101101 | NIO DNILV.     |             | UND.         | LING UN      |                     |
| PF: 1=HLP 2=RT                    | 'N 3=CLR 4=MSG                   |                   | 7=UP           | 8=DWN       |              |              | 12=ESC              |
|                                   |                                  |                   |                |             |              | 22=MDCD      | 24=COP              |
|                                   |                                  |                   |                |             |              |              |                     |
| S1 Ready (1) 159.87.70.66         | EZBSIMLU                         | û                 | 16:15:09 1/23/ | 2014        | NUM          | 00:06:2      | 1 15, 047           |

The same information can be obtained but with different layouts on the following screens: RP245 & RP160; RP145 and RP285.

Error Codes – RXX Recipient ineligible/not eligible on DOS pend edit errors

## Combined Eligibility/Enrollment (RP285 or RP001 #3)

This screen will display both the AHCCCS eligibility and enrollment for the specified recipient. Function keys <F7> and <F8> will scroll forward and backward through eligibility segments. <F10> and <F11> will scroll forward and backward through the enrollment segments.

| S1 File |                  | 30-XLO1 - ADOA-24x8<br>ision Options Tra        | nsfer Vie | w Script H        | lelp                                 |                      |                               |                    |                                 |                         |                    |                               |
|---------|------------------|-------------------------------------------------|-----------|-------------------|--------------------------------------|----------------------|-------------------------------|--------------------|---------------------------------|-------------------------|--------------------|-------------------------------|
| Conn    | ect 🔒 AD         | OA-24x80-XLO1                                   | - 😥       | 🍼 🎯 🖡             | Attention                            | PA1 PA2              | PA3 Reset                     | PF01               | PF02 PF03 PF04                  | PF05 PF06 PF0           | 07 PF08 PF12       | System Request                |
|         | TR:<br>NTR:<br>A | RP285 ACT                                       | : I       |                   | IN                                   | QUIRE                | ELIGIE                        | BILIT              | RECIPIENT<br>TY AND EN<br>7 DOB | ROLLMENT                | 1                  | 1/23/14<br>6:17:20<br>P02L085 |
|         |                  |                                                 |           | ELG<br>KEY<br>360 |                                      | COMB<br>DA'<br>10/01 | TE                            |                    | COMB 1<br>DATI                  |                         |                    |                               |
|         |                  | HEALTH PL<br>CSA/CTRT<br>010422 13<br>010422 13 | TYP<br>A  | BEGIN<br>10/20    | LLMENT<br>N DATE<br>6/2013<br>1/2013 |                      | NROLLME<br>END DAT<br>0/25/20 | Έ                  | RATE<br>CODE<br>5017<br>501G    | ENRL<br>TYP<br>AA<br>RA | STA<br>A<br>A      |                               |
| S1      | PF: 1            | L=HLP 2=RT                                      |           | LR 4=MS           |                                      | =RP28                |                               | JP {<br>3 1/23/201 |                                 | 10=UP                   | 11=DWN<br>00:07:09 | 12=ESC<br>23,052              |

Eligibility information available on this screen includes:

- Eligibility Key Code (RF534)
- AHCCCS Eligible Begin Date
- AHCCCS Eligible End Date

Enrollment information includes:

- Health Plan Number (RF770)
- Contract Service Area (CSA) AKA GSA Geographic Service Area (RF019)
- Contract Type (RF410)
- Health Plan Enrollment Begin Date
- Health Plan Enrollment End Date
- Rate Code (RF412)
- Enrollment Type (RF513)

#### Eligibility (RP145), continued

This screen will display all eligibility segments for a selected recipient. Type in the AHCCCS ID and press <Enter>. Pressing the <F6> key will remove the inactive segments and only display the active segments. To scroll through segment press <F8> to go down and <F7> to go back up.

| S1 - ADOA24x80-XLO1 - ADOA-24x80-XLO1 - BlueZone Mair       |                             |                                   |                     |                                          |                                        |              | - 0 ×            |
|-------------------------------------------------------------|-----------------------------|-----------------------------------|---------------------|------------------------------------------|----------------------------------------|--------------|------------------|
| File Edit Session Options Transfer View Script Help         |                             | 00 ▶ 01 00 00<br>A2 PA3 Reset PF0 | 1 PE02 PE           | 03 PF04 PF05 PF06                        | 5 PF07 PF08 PF12 Sys                   | stem Request |                  |
| TR: RP145 ACT: I                                            |                             | AHCCCS - F<br>RE ELIGIBI          | RECIPI              | ient use                                 | ER-ID: A03                             | 09/0<br>15:0 | 7:20             |
| A                                                           |                             | C                                 | SEX F               |                                          | DOD                                    | RP01         | LU45             |
| S ELG<br>E KEY BEGIN<br>L STA CD DATE<br>_ A 360 10/01/2013 | END<br>DATE<br>3 04/30/2014 | ORIGINAL<br>END<br>DATE           | CHG<br>RSN<br>PE 10 | ORIGINAL<br>POSTING<br>DATE<br>)/26/2013 | DATE<br>LAST<br>MODIFIED<br>04/24/2014 |              | ELG<br>SRC<br>AZ |
|                                                             |                             |                                   |                     |                                          |                                        |              |                  |
| PF: 1=HLP 2=RTN 3=CI                                        | LR 4=MSG                    | 6=DSP 7=U                         | JP 8=I              | DWN                                      | 10=TOP 11=                             | BOT 12:      | =ESC             |

15:06:07 9/4/2014

15=DEM 17=MEDI 18=TPL 19=ENR 20=SPG

NUM 01:04:00 03, 007

Additional Information:

S1 Ready (1) 159.87.70.66

• Status A=Active, T=Terminated

EZBSIMLU

0

- Eligibility Key Code (RF538)
- AHCCCS Eligibility Begin Date
- AHCCCS Eligibility End Date
- Change Reason (RF525)

Two active segments may cover the same dates and have two different eligibility key codes. When this occurs, the reference screen (RP285) will indicate which key code takes precedence.

To view detailed information about a selected segment of eligibility, type an "S" into the "SEL" field and press <Enter>, then press <F2> to return to the RP145 screen.

Included in the detailed information:

- Eligibility Key Code/Description (RF538)
- Eligibility Category (RF509)
- Eligibility Type (RF537)
- Eligibility Qualifier (RF510)

Status A=Active, T=Terminated

| File Edit Session Options Transfer View Script Help                                                                                                    |                                     |
|----------------------------------------------------------------------------------------------------|-------------------------------------|
|                                                                                                    | PF12 System Request                 |
| TR: RP145 ACT: I AHCCCS - RECIPIENT USER-ID: A<br>INQUIRE ELIGIBILITY DETAIL                                                                                                    | 03 09/04/14<br>14:55:47<br>RP02L045 |
| A SEX M DOB D                                                                                                    | 00D                                 |
|                                                                                                    | IGIBLE                              |
| ELG END DATE:<br>AGENCY END DATE:<br>DISC MAIL DATE:<br>LAST CHANGED ON: 01/18/2014 ELG SITE:<br>DES INELG DATE: CHANGE REASON:<br>ORIG POST DATE: 01/18/2014<br>INCOME LIMIT: 0<br>ANNUAL GROSS INC: 0<br>DATE AMT REACHED: |                                     |
| PF: 1=HLP 2=RTN<br>S1 Ready (1) 159.87.70.66 EZBSIMLU I 14:54:46 9/4/2014 NUM                                                                                                    | 12=ESC                              |

The enrollment screen shows what health plan the recipient is/was enrolled in. The health plan information shown is:

- Health Plan (RF770)
- Enrollment Type (RF513)
- Status (ST)
  - À=Áctive, T=Terminated
- Health Plan Enrollment Begin Date
- Health Plan Enrollment End Date
- Change Reason (RF525)
- Original Posting Date
- Rate Code (RF412)
- Last Modified Date

| 🔋 S1 - ADOA24x80-XLO1 - ADOA-24x80-XLO1 - BlueZone Mainframe Display                                                              |  |  |  |  |  |  |  |  |  |  |
|----------------------------------------------------------------------------------------------------|--|--|--|--|--|--|--|--|--|--|
| File Edit Session Options Transfer View Script Help                                                                               |  |  |  |  |  |  |  |  |  |  |
| 그 3 속 속 X 속 K 🖉 🗶 🚔 🖏 후 그 3 • • • 0 0                                                                                             |  |  |  |  |  |  |  |  |  |  |
| Connect 🙆 ADOA-24x80-XL01 - 🕜 🔗 Attention   PA1 PA2 PA3   Reset   PF01 PF02 PF03 PF04 PF05 PF06 PF07 PF08   PF12   System Request |  |  |  |  |  |  |  |  |  |  |
| TR: RP160 ACT: I AHCCCS - RECIPIENT USER-ID: 0A7 01/16/14<br>NTR: INQUIRE ENROLLMENT 11:55:15<br>RP01L060                         |  |  |  |  |  |  |  |  |  |  |
|                                                                                                    |  |  |  |  |  |  |  |  |  |  |
| EN S BEGIN END CHANGE ORIGINAL RATE RISK LAST LAST                                                                                |  |  |  |  |  |  |  |  |  |  |
| HEALTH PLAN TP T DATE DATE REASON POSTING CODE CAT MODIFIED USR                                                                   |  |  |  |  |  |  |  |  |  |  |
| 010422 13 A AA A 10/26/13 10/26/13 5017 FMAL 10/26/13 BAT                                                                         |  |  |  |  |  |  |  |  |  |  |
| 010422 13 H RA A 10/01/13 10/25/13 RA RETROAC 10/26/13 501G FMAL 10/26/13 BAT                                                     |  |  |  |  |  |  |  |  |  |  |
|                                                                                                    |  |  |  |  |  |  |  |  |  |  |
| PF: 1=HLP 2=RTN 3=CLR 4=MSG 6=DSP 7=UP 8=DWN 10=TOP 11=BOT 12=ESC 15=DEM 16=ELG 17=MEDI 18=TPL 20=SPG                             |  |  |  |  |  |  |  |  |  |  |

This screen is used to research a recipient's enrollment status. The two most important fields to look at when researching enrollment is Change Reason (RF525) and Last Modified.

This screen (RP160) is used in conjunction with RP215 to determine CRS eligibility.

Error Code: R350 – Date of Death Prior to DOS

Coverage through AHCCCS is secondary to Medicare coverage. This means if a recipient has Medicare the claims must be submitted to Medicare first. After Medicare has done its part, the encounter can be submitted to AHCCCS along with the Medicare payment information. The parts of Medicare you should be aware of are:

<u>Medicare Part A</u> – (Hospital insurance) if the recipient has Medicare Part A, Professional and Outpatient Hospital encounters/claims submitted to AHCCCS for dates of service covered must include Medicare payment information. Part A covers Inpatient - IP services (IP Hospital, SNF, Home Health and Hospice) only.

<u>Medicare Part B</u> – (Medical insurance) If the recipient has Medicare Part B, Outpatient-OP Hospital encounters/claims submitted to AHCCCS for dates of service covered must include Medicare payment information. Part B covers doctors, OP Hospital, preventive care, DME, lab, radiology, ambulance, etc.

<u>Medicare Part C</u> – (Medicare Advantage Plan)-MAP-D is available in many areas. People with Medicare Parts A and B can choose to receive all of their health care services through a Medicare licensed provider organization. This includes the Medicare Drug benefit

<u>Medicare Part D</u> – (Prescription drug coverage only) if the recipient has Medicare Part D, Pharmacy encounters/claims submitted to AHCCCS for dates of service covered must include Medicare payment information.

|                   | 01 - ADOA-24x80-XLO | 1 - BlueZone I | Mainframe Displa | av.         |           |            |            |         |           |        |                |
|-------------------|---------------------|----------------|------------------|-------------|-----------|------------|------------|---------|-----------|--------|----------------|
| File Edit Session |                     |                | ot Help          | .,          |           |            | _          | _       | _         | _      |                |
|                   | - E 🖪 🗡 🕯           | ă   🗞   🚎      | · 💶 🔄 🖕          | 🛛 🗰 🛛 🕨 🚺   | 0         |            |            |         |           |        |                |
| Connect 🔒 ADOA-24 | 1x80-XLO1 -         | 👔 🏏 9          | Attention        | PA1 PA2 PA3 | Reset PFC | 1 PF02 PF0 | 3 PF04 PF0 | 05 PF06 | PF07 PF08 | 3 PF12 | System Request |
|                   | ,                   |                |                  |             | 1         |            |            |         |           |        |                |
| 3018              | RECORD(S) 1         |                | ND               |             |           |            |            |         |           |        |                |
|                   | RP150 ACT:          |                |                  | AHCCCS      | DECT      |            | UCED       | тр. (   | 7.7       | 01/1   | -/1/           |
|                   | RPIDU ACI:          | 1              |                  |             |           |            |            | TD: (   | AI        |        |                |
| NTR:              |                     |                | 11               | QUIRE MED   | ICARE (   | COVERAGE   | 6          |         |           | 12:01  |                |
|                   |                     |                |                  |             |           | _          |            |         |           | RP01I  | -050           |
| A                 |                     |                |                  |             | SEX       | F DOB      |            | I       | )OD       |        |                |
|                   |                     |                |                  |             |           |            |            |         |           |        |                |
|                   | MEDICARE            | PAYER          | BEGIN            | END         |           | CHG TEH    | RM DATE    |         | LAST      | MOD    |                |
| PART              | CLAIM NO.           | ID             | DATE             | DATE        | SRC       | RSN RSN    | I REC A    | DDED    | DATE      | τ      | JSR            |
|                   |                     |                |                  |             |           |            |            |         |           |        |                |
|                   |                     |                |                  |             |           |            |            |         |           |        |                |
|                   |                     |                |                  |             |           |            |            |         |           |        |                |
|                   |                     |                |                  |             |           |            |            |         |           |        |                |
|                   |                     |                |                  |             |           |            |            |         |           |        |                |
|                   |                     |                |                  |             |           |            |            |         |           |        |                |
|                   |                     |                |                  |             |           |            |            |         |           |        |                |
|                   |                     |                |                  |             |           |            |            |         |           |        |                |
|                   |                     |                |                  |             |           |            |            |         |           |        |                |
|                   |                     |                |                  |             |           |            |            |         |           |        |                |
|                   |                     | -              |                  |             |           |            |            |         |           |        |                |
|                   |                     |                |                  |             |           |            |            |         |           |        |                |
|                   |                     |                |                  |             |           |            |            |         |           |        |                |
|                   |                     |                |                  |             |           |            |            |         |           |        |                |
|                   |                     |                |                  |             |           |            |            |         |           |        |                |
|                   |                     |                |                  |             |           |            |            |         |           |        |                |
| PF: 1             | 1=HLP 2=RTN         | 3=CLR          | 4=MSG            |             | 7=UP      | 8=DWN      | 1          | 0=TOE   | 9 11=BC   | )T 12= | =ESC           |
|                   |                     |                |                  |             | 15        | EDEM 1     | /=ELG 1    | 8=TPI   | 19=EN     | JR 20= | =SPG           |
|                   |                     |                |                  |             |           |            |            |         |           |        |                |
| PF: 2             | 1=HLP 2=RTN         | ∎<br>3=CLR     | 4=MSG            |             |           |            | -          |         |           |        |                |

Error Code R600 – Medicare coverage indicated But Not Billed

# Third Party Coverage (RP155 or selection #11)

This screen will indicate if the recipient has any other coverage from a third party (i.e. commercial insurance (including commercial Medicare Supplemental policies). If there is a carrier listed on this screen, encounters/claims submitted to AHCCCS for dates of service covered must include third party payment information.

| S1 - ADOA24x80-XLO1 - ADOA-24x80-XLO1 - BlueZone Mainframe Display |                                                             |
|--------------------------------------------------------------------|-------------------------------------------------------------|
| File Edit Session Options Transfer View Script Help                |                                                             |
|                                                                    |                                                             |
| Connect 🙆 ADOA-24x80-XLO1 💿 🕜 🔗 Attention PA1 PA2 PA3 Reset        | PF01 PF02 PF03 PF04 PF05 PF06 PF07 PF08 PF12 System Request |
|                                                                    |                                                             |
| 3018 RECORD(S) NOT FOUND                                           |                                                             |
|                                                                    | RECIPIENT USER-ID: 0A7 01/16/14                             |
| NTR: INQUIRE THIRD PA                                              | ARTY COVERAGE SUMMARY 11:59:32                              |
|                                                                    | RP01L055                                                    |
| ASI                                                                | EX F DOB DOD                                                |
| _                                                                  |                                                             |
| CARRIER                                                            | COV CHG                                                     |
| SEQ NUM NAME POLICY N                                              | UMBER BEGIN DATE END DATE TYP RSN                           |
|                                                                    |                                                             |
|                                                                    |                                                             |
|                                                                    |                                                             |
|                                                                    |                                                             |
|                                                                    |                                                             |
|                                                                    |                                                             |
|                                                                    |                                                             |
|                                                                    |                                                             |
|                                                                    |                                                             |
|                                                                    |                                                             |
|                                                                    |                                                             |
|                                                                    |                                                             |
|                                                                    |                                                             |
|                                                                    |                                                             |
|                                                                    |                                                             |
|                                                                    | P 8=DWN 12=ESC                                              |
|                                                                    | 15=DEM 16=ELG 17=MEDI 19=ENR 20=SPG                         |

If the recipient has third party insurance this screen will display:

- Carrier Name
- Policy Number
- Coverage Begin Date
- Coverage End Date

Error Code A580 – Recipient Has Other Coverage That Must Be Billed First

# **CRS Enrollment (RP215)**

This screen will indicate if the recipient has CRS enrollment.

| 🕒 51 - ADOA24x80-XLO1 - ADOA-24x80-XLO1 - BlueZone Mainframe Display                                                                        |
|----------------------------------------------------------------------------------------------------|
| File Edit Session Options Transfer View Script Help                                                                                         |
| 🖵 🤻 🚔 X 🕾 🖳 💹 🕂 🖆 🛱 📮 🖃 💁 😐 🔹 🖡 🖉                                                                                                    |
| Connect 🙆 ADOA-24x80-XLO1 - 📢 🐓 🞐 Attention   PA1 PA2 PA3   Reset   PF01 PF02 PF03 PF04 PF05 PF06 PF07 PF08   PF12   System Request         |
| 3018 RECORD(S) NOT FOUND       AHCCCS - RECIPIENT USER-ID: 0A7 01/16/14         NTR:       INQUIRE FYI DATA         12:00:59       RP02L015 |
| P SEX F DOB DOD                                                                                                    |
| TYPE FILTER:<br>CRS CLIENT ID: TSC CLIENT ID:<br>AZEIP CLIENT ID:                                                                           |
| TYPE CHG LAST MOD                                                                                                    |
| ID BEGIN DATE END DATE STA RSN SITE CAT DATE ADDED DATE USR                                                                                 |
|                                                                                                    |
| PF: 1=HLP 2=RTN 3=CLR 4=MSG 6=DSP 7=UP 8=DWN 10=TOP 11=BOT 12=ESC                                                                           |

BHS Enrollment (RP216) This screen will indicate the recipient's BHS enrollment.

| 🔘 S1 · |                  |               | KLO1 - BlueZone Mainfra | ame Displa   | ay      |     |             | -         |              |                    |      |              |       |                  |
|--------|------------------|---------------|-------------------------|--------------|---------|-----|-------------|-----------|--------------|--------------------|------|--------------|-------|------------------|
| File   | Edit Session O   |               |                         |              |         | N I | <b>1 A</b>  | _         |              |                    | -    |              | _     |                  |
| Conne  |                  |               |                         |              | PA1 PA2 |     | -           | PE01      | PF02 PF03    |                    | PEOG | PF07 PF08    | PF12  | System Request   |
|        | TR: RP21<br>NTR: |               |                         |              | AHC     | CCS | - RE        | CIP       | IENT<br>DATA |                    |      |              |       | /22/14<br>:17:02 |
|        | NIK:             |               |                         | _            | τινχυ.  | LKĽ |             |           | F DOB        |                    |      | DOD          |       | 04L016           |
|        | TYPE<br>ID       | BEGIN<br>DATE | END<br>DATE             | S CH<br>T RS |         |     | ACTV<br>IND |           | ID           | DATE<br>ADDED      |      | LAST<br>DATE |       | DD<br>SR         |
|        |                  | 10/26/3       | 13<br>13 10/25/13       |              |         |     | N<br>N      |           |              | 10/26/3<br>10/26/3 |      |              |       |                  |
|        | PF: 1=HLH        | 2=RTN         | 3=CLR 4=MS              | G            | 6=      | =DS | P 7=l       | JP (      | 8=DWN        | 10                 | )=T( | OP 11=H      | 30T 1 | 12=ESC           |
| S1     | Ready (1)        | 159.87.70.66  | EZBSI                   | IMLU         | Â       |     | 9:15:40     | 1/22/2014 | 4            | NUM                |      | 01:18:4      | 14    | 05,002           |

The reference subsystem provides coding information e.g. procedure and diagnosis pharmacy NDC, and provider specific. These code reference tables contain values, indicators and descriptions that are used to validate accurate coding as well as verify coding relationships. There are 3 kinds of tables:

- Point in Time If a change is made it effects all dates retroactively.
- Date of service Information is maintained for date ranges.
- Interrelated Different tables on different screens have a connection.

This section will go through some of the most commonly used reference screens and their applicable information.

To get into the reference menu from the main menu, you can either type an "8" into the "Enter Selection" field or type "RF000" into the "NTR" field.

## **Reference Main Menu**

This is the Main Menu for Reference:

| S1 - ADOA24x80-XL | .01 - ADOA-247 | x80-XLO1 - BlueZone Main | frame Disp                                                                            | play                                                                                                    |                                                                                                    | -                                                                                                    | -                                                                                   | _                                            |                                |         |          |              |                         |
|-------------------|----------------|--------------------------|---------------------------------------------------------------------------------------|----------------------------------------------------------------------------------------------------|----------------------------------------------------------------------------------------------------|----------------------------------------------------------------------------------------------------|-------------------------------------------------------------------------------------|----------------------------------------------|--------------------------------|---------|----------|--------------|-------------------------|
| File Edit Session |                |                          | Help                                                                                  |                                                                                                    |                                                                                                    |                                                                                                    |                                                                                     |                                              |                                |         | _        |              |                         |
| 🛄 📲 🕺             | 4              |                          |                                                                                       |                                                                                                    | 00                                                                                                    |                                                                                                    | 1                                                                                   | _                                            | _                              |         | _        |              |                         |
| Connect 🔒 ADOA-24 | x80-XLO1       |                          | Attention                                                                             | PA1                                                                                                    | PA2 PA                                                                                                    | 3 Reset                                                                                              | PF01 P                                                                              | F02 PF03                                     | PF04 PF0                       | 15 PF06 | PF07 PF0 | 3 PF12       | System Request          |
|                   | RF000          |                          | 1.<br>2.<br>3.<br>4.<br>5.<br>6.<br>7.<br>8.<br>9.<br>10.<br>11.<br>12.<br>13.<br>14. | PROC<br>DIAG<br>PHAR<br>HEAL<br>RECI<br>PROV<br>ENCO<br>CASE<br>UR/Q<br>MISC<br>REPO<br>SSR<br>IRF<br>SVES | CEDURE<br>GNOSIS<br>MACY<br>TH PI<br>PIENT<br>VIDER<br>DUNTEF<br>A MANA<br>QA ANI<br>CELLAN<br>DRTS/M<br>MAINT<br>HELP<br>G-WTPY | AHC<br>REFE<br>MENU<br>MENU<br>AN ME<br>MENU<br>ACLAI<br>AGEMEN<br>MINFO<br>IEOUS<br>MAILIN<br>ENANC | CCS -<br>RENCE<br>MENU<br>NU<br>MS ME<br>T MEN<br>T MENU<br>G LAB<br>E MEN<br>ENANC | REFEI<br>MAIN<br>NU<br>U<br>ON MAN<br>ELS MI | RENCE<br>MENU<br>NAGEME<br>ENU |         |          | 01/1<br>10:1 | 16/14<br>58:47<br>0M000 |
|                   |                |                          |                                                                                       | ENTE                                                                                                    | IR SEI                                                                                                    | LECTIO                                                                                               | N:                                                                                  |                                              |                                |         |          |              |                         |
| PF: 1             | 1=HLP 2=       | =RTN 3=CLR 4=            | MSG                                                                                   |                                                                                                    |                                                                                                    |                                                                                                    |                                                                                     |                                              |                                |         |          | 12=          | =ESC                    |

The most commonly used reference menus are:

- 1. Procedure menu
- 2. Diagnosis menu
- 6. Provider
- Pharmacy Item menu
   Encounter Claims menu

# Procedure Menu (RF100)

From the Procedure menu, there are 49 selections available. Select the <F6> key to scroll through the screen to see all of the options.

|              | 01 - ADOA-24x80-XLO1 - BlueZone Mainframe Display |            | 1988)                      |          |                      |
|--------------|---------------------------------------------------|------------|----------------------------|----------|----------------------|
| Edit Session | Options Transfer View Script Help                 | h 🕕        |                            | _        |                      |
| - 🔁 🔁 🔿      |                                                   |            | PF02 PF03 PF04 PF05 PF06 P | F07 PF08 | B PF12 System Reques |
|              |                                                   | Neset FIOI | FI02 FI03 FI04 FI05 FI00 F | FU7 FFUC | S FIIZ System Reque  |
|              |                                                   |            |                            |          |                      |
| TR:          | RF100                                             | AHCCCS ·   | - REFERENCE                |          | 01/14/14             |
| NTR:         |                                                   | PROCE      | DURE MENU                  |          | 15:20:42             |
|              |                                                   |            |                            |          | RF01M000             |
| 1.           | AHCCCS COVERAGE                                   |            | (RF102)                    | Т2       | CVGCD                |
| 2.           | CODING METHOD                                     |            | (RF111)                    |          | PRCMT                |
|              | CORRECT CODING                                    |            | (RF128)                    |          |                      |
| 4.           | DENTAL ORAL CAVITY                                |            | (RF104)                    | Т2       | QUAD                 |
| 5.           | DENTAL PROCEDURE - INDICATORS AND                 | VALUES     | (RF130)                    |          | ~                    |
| 6.           | DENTAL SURFACE                                    |            | (RF105)                    | T1       | SRF                  |
| 7.           | DENTAL TOOTH CODE                                 |            | (RF106)                    | Т2       | TTH                  |
| 8.           | HCPCS CODE LONG DESCRIPTION INQUIE                | RY         | (RF118)                    |          |                      |
|              | HCPCS MODIFIER LONG DESCRIPTION IN                |            | (RF120)                    |          |                      |
| 10.          | ICD-10 PROCEDURE AHCCCS COVERAGE                  |            | (RF163)                    | XX       |                      |
| 11.          | ICD-10 PROCEDURE CLASSIFICATION                   |            | (RF145)                    | D3       | RF145                |
| 12.          | ICD-10 PROCEDURE CODE                             |            | (RF161)                    | XX       | AH05L140             |
| 13.          | ICD-10 PROCEDURE CODE ADD LOOP                    |            | (RF150)                    |          |                      |
| 14.          | ICD-10 PROCEDURE PRIOR AUTHORIZATI                | ION        | (RF164)                    | XX       |                      |
| 15.          | ICD-9 PROCEDURE AHCCCS COVERAGE                   |            | (RF153)                    | XX       |                      |
|              | ENTER SELECTION:                                  | ACT:       |                            | •        |                      |
| PF: 1        | =HLP 2=RTN 3=CLR 4=MSG 5=PRI 6=NXT                | 1          | 9=SRT                      |          | 12=ESC               |

The most commonly used procedure code screens are:

- Procedure Code Indicators and Values (RF113)
- Procedure AHCCCS Coverage (RF123)
- Procedure Prior Authorization (RF124)
- Valid Procedure Modifiers (RF122)
- Procedure Modifiers (RF114)
- Procedure Modifier Amount/Percent (RF119)
- Procedure Place of Service (RF115)
- Place of Service (RF107)
- Procedure Maximum Allowable Charge (RF112)
- Valid OPFS Procedure codes (RF127)
- Valid OPFS Procedure Modifiers (RF121)
- Procedure OPFS Price (RF126)
- ICD9 Procedure Code (RF151) and ICD10 (RF161)
- ICD9 AHCCCS Procedure Coverage (RF153) and ICD10 (RF163)
- CCI Edits (RF128)

## Procedure AHCCCS Coverage (RF123)

This screen will indicate how a particular HCPCS/CPT code entered into the procedure code field is covered by AHCCCS.

Coverage Code (RF102) (see coverage code values below). Codes 1-4 have two parts: 1- coverage as AHCCCS service / 2- availability for encounter reporting. Codes 5-10 indicate special code purpose.

| File Edit Session Options                          | 24x80-XLO1 - BlueZone Mainframe Display<br>Transfer View Script Help<br>☑ ▲ 즉 😋 🐺 📮 🗃 💽 ● 🖷                                                                                                    |                                                                           |                                  |                                                             |
|----------------------------------------------------|----------------------------------------------------------------------------------------------------|---------------------------------------------------------------------------|----------------------------------|-------------------------------------------------------------|
|                                                    | • () 9 9 Attention PA1                                                                                                    |                                                                           | PF04 PF05 PF06 PF0               | 07 PF08 PF12 System Reque                                   |
| 3011 BOTTON<br>TR: RF123<br>NTR:                   | ACT: I                                                                                                    | AHCCCS - REFERENCE<br>ROCEDURE AHCCCS COVER                               | E<br>RAGE                        | 01/15/14<br>07:39:13<br>RF01L012                            |
|                                                    | RE CODE: S0215 BEG DAT:<br>DESCRIPTION: NON-EMERGEI                                                                                                    |                                                                           |                                  |                                                             |
| START AT CO                                        | DDE: BEG DAT:                                                                                                    | END DAT:                                                                  |                                  |                                                             |
| COVERAGE<br>CODE                                   | DESCRIPTION                                                                                                    | REPLACEMENT<br>PROC CODE                                                  | DATE                             | ENDING<br>DATE                                              |
| 03 0<br>01 0                                       | COVERED SERVICE/USE OTH<br>COVERED SERVICE/CODE AV                                                                                                    | ER CODE ()<br>AILABLE ()                                                  | 01/01/2002<br>L0/01/2003         | 09/30/2003<br>99/99/9999                                    |
|                                                    |                                                                                                    |                                                                           |                                  |                                                             |
|                                                    |                                                                                                    |                                                                           |                                  |                                                             |
|                                                    | 2=RTN 3=CLR 4=MSG                                                                                                    |                                                                           | 10=TOP 1                         | 11=BOT 12=ESC                                               |
|                                                    | 4x80-XLO1 - BlueZone Mainframe Display<br>Transfer View Script Help                                                                                                    |                                                                           | _                                |                                                             |
|                                                    | A 🖆 🖏 📮 🖬 💁 💻 🛛                                                                                                    |                                                                           |                                  | 07 DE08 DE12 System Requi                                   |
| 3011 BOTTOM C<br>TR: RF102 AC<br>NTR:              | CT: I AHCCC                                                                                                    | S - REFERENCE<br>AHCCCS COVEI                                             | USER ID: 0 <i>4</i><br>RAGE      | A7 01/22/14<br>10:23:51<br>RF00L212                         |
|                                                    | SORTED BY CODE                                                                                                    |                                                                           |                                  |                                                             |
|                                                    | DESCRIPTION                                                                                                    |                                                                           | LAST MOI                         | ) USR                                                       |
| 01<br>02<br>03<br>04<br>05<br>06<br>08<br>09<br>10 | COVERED SERVICE/CODE<br>NOT COVERED SERVICE/<br>COVERED SERVICE/USE<br>NOT COVERED SERVICE/<br>OUTPATIENT HOSPITAL<br>NOT COVERED SERVICE/<br>COVERED SERVICE/CODE<br>MEDICARE ONLY<br>NON PAY CATEGORY 2 C | OTHER CODE<br>CODE NOT AVAILABLE<br>SERVICES<br>HEADER RECORD<br>REPLACED | 04/10/02<br>05/30/02<br>01/07/05 | 2 5UV<br>2 5UV<br>2 F67<br>5 MC1<br>3 4SO<br>2 5UV<br>5 MC1 |
|                                                    |                                                                                                    |                                                                           |                                  |                                                             |

The AHCCCS Coverage Code describes the coverage parameters determined by AHCCCS for each procedure code.

| 01 | Covered service/Code available         | Service as described by code is covered and appropriate for reporting.                                                                                                    |
|----|----------------------------------------|----------------------------------------------------------------------------------------------------|
| 02 | Not covered service/Code available     | Service as described by code is not<br>covered or used by AHCCCS, but may be<br>allowed on an exception/contract basis by<br>MCO's (related encounters will deny for<br>this reason, but be captured for utilization<br>purposes). |
| 03 | Covered service/Use other code         | Service as described by code is covered,<br>however another code is more appropriate<br>for reporting.                                                                                                    |
| 04 | Not covered service/Code not available | Service as described by code is neither covered nor appropriate for reporting.                                                                                                    |
| 05 | Outpatient hospital services           | Service as described by code is covered<br>and appropriate for outpatient hospital<br>reporting.                                                                                                    |
| 08 | Covered service/Code replaced          | Service as described by code is covered;<br>however it has been replaced by another<br>code.                                                                                                    |
| 09 | Medicare only                          | Service as described by code is not covered, but it is appropriate for reporting when Medicare is primary.                                                                                                    |
| 10 | Non pay Category II Codes              | Regardless of coverage determination,<br>allows plans to report performance<br>measurement codes.                                                                                                    |

Related encounter edits S345 (procedure is not available on DOS), S350 (procedure is not covered by AHCCCS on DOS), S354 (procedure is Medicare only)

This screen will identify the valid places of service for a specific CPT/HCPCS procedure code. Additional fields displayed on the screen are:

- Place of Service Description
- Effective Beginning Date
- Effective Ending Date

| 💿 S1 - ADOA24x80-XLO1 - | ADOA-24x80-XLO1 - BlueZ | one Mainframe Display |            |                |             |                     |           | _ 0 <u>_ x</u> |  |
|-------------------------|-------------------------|-----------------------|------------|----------------|-------------|---------------------|-----------|----------------|--|
|                         |                         | Script Help           |            |                |             |                     |           |                |  |
|                         |                         |                       |            |                |             |                     |           |                |  |
| Connect ADOA-24x80-X    | 101 👻 🔞 🕏               | Attention P.          | A1 PA2 PA3 | Reset PF0      | 1 PF02 PF03 | PF04 PF05 PF06 PF07 | PF08 PF12 | System Request |  |
|                         |                         |                       |            |                |             |                     |           |                |  |
| 5617 WARN               | ING: BEGIN D            | ATE RETRIEV           | VED IS NO  | DT AN I        | EXACT MA    | TCH TO DATE         | REQUESTI  | ED             |  |
|                         | 5 ACT: I                |                       |            |                | REFERENC    |                     | ~         | 1/29/14        |  |
| NTR:                    |                         |                       | PROCEDU    | RE PLA         | CE OF SE    | RVICE               | 14        | 4:28:55        |  |
|                         |                         |                       |            |                |             |                     | RI        | F01L007        |  |
|                         |                         |                       |            |                |             |                     |           |                |  |
| PROC                    | EDURE CODE:             | 71010 BEG             | DAT: 10/   | /01/19         | 82 END E    | AT: 99/99/99        | 99 STATU  | JS: C          |  |
| PROCEDURE               | DESCRIPTION             | RADIOLOG              | IC EXAMIN  | VATION         | , CHEST;    | SINGLE VIEW         | , FRONTA  | ΑL             |  |
|                         |                         |                       |            |                |             |                     |           |                |  |
| START AT                | CODE: BEG               | DAT:                  | EI         | ID DAT         | :           |                     |           |                |  |
|                         |                         |                       |            |                |             |                     |           |                |  |
| PLACE OF                |                         |                       |            |                | ALLOW       | EFFECTIVE           | EFFE(     | CTIVE          |  |
| SERVICE                 |                         |                       |            |                | IND         | BEGINNING           | END       | ING            |  |
| CODE                    | PLACE C                 | F SERVICE I           | DESCRIPTI  | ION            |             | DATE                | DA        | ſE             |  |
|                         |                         |                       |            |                |             |                     |           |                |  |
| 0                       | OTHER LOCA              | TION                  |            |                |             | 10/01/1982          |           |                |  |
| 05                      | INDIAN HEA              | LTH SERVICE           | S FREE-ST  | CANDIN         |             | 10/01/1982          | 99/99,    |                |  |
| 06                      | INDIAN HEA              | LTH SERVICE           | E PROVIDE  | ER-BAS         |             | 10/01/1982          |           |                |  |
| 07                      |                         | FREE-STANI            |            |                |             | 10/01/1982          | 99/99,    |                |  |
| 08                      |                         | PROVIDER-H            |            |                |             | 10/01/1982          | 99/99,    |                |  |
| 09                      |                         | IL, DETENTI           | ION CTR,   | WORK           |             | 01/01/2010          | 99/99,    |                |  |
| 1                       | INPATIENT               | HOSPITAL              |            |                |             | 10/01/1982          | 12/31,    |                |  |
| 11                      | OFFICE                  |                       |            |                |             | 10/01/1982          | 99/99,    | /9999          |  |
|                         |                         |                       |            |                |             |                     |           |                |  |
| PF: 1=HLP               | 2=RTN 3=CLR             | 4=MSG                 |            | 7=UP           | 8=DWN       | 10=TOP              | 11=BOT 1  | l2=ESC         |  |
|                         |                         |                       |            |                |             |                     |           |                |  |
| S1 Ready (1)            | 159.87.70.66            | EZBSIMLU              | Â          | 14:28:25 1/29/ | 2014        | NUM                 | 00:01:15  | 09,017         |  |

Error Code S430 – Place of Service Is Invalid for specified Procedure

# Place of Service (POS) (RF107)

This screen will give descriptions for the place of service (POS) codes that are currently valid at AHCCCS. To see if a specific place of service code is valid for a specific procedure code, access the Procedure Place of Service Table (RF115).

| S1 - ADOA24x80-XLO1 - ADOA-24x8<br>File Edit Session Options Tra |                                                          |                         |                     |  |  |  |  |  |  |
|------------------------------------------------------------------|----------------------------------------------------------|-------------------------|---------------------|--|--|--|--|--|--|
|                                                                  |                                                          |                         |                     |  |  |  |  |  |  |
| Connect 👌 ADOA-24x80-XLO1                                        | 🔫 🚱 🌮 🎐 Attention 🛛 PA1 PA2 PA3 Reset 🛛 PF01 PF02 PF03 F | F04 PF05 PF06 PF07 PF08 | PF12 System Request |  |  |  |  |  |  |
| TR: RF107 AG                                                     | 01/15/14<br>07:41:50<br>RF00L212                         |                         |                     |  |  |  |  |  |  |
|                                                                  | SORTED BY CODE                                           |                         |                     |  |  |  |  |  |  |
|                                                                  | PERCEPTAN                                                |                         |                     |  |  |  |  |  |  |
| CODE                                                             | DESCRIPTION                                              | LAST MOD USR            |                     |  |  |  |  |  |  |
| А                                                                | INDEPENDENT LABORATORY                                   | 01/26/95 L46            |                     |  |  |  |  |  |  |
| В                                                                | AMBULATORY SURGICAL CENTER                               | 01/26/95 L46            |                     |  |  |  |  |  |  |
| С                                                                | RESIDENTIAL TREATMENT CENTER                             | 01/26/95 L46            |                     |  |  |  |  |  |  |
| D                                                                | COMPREHENSIVE TREATMENT FACILITY                         | 04/09/04 5UV            |                     |  |  |  |  |  |  |
| E                                                                | COMPREHENSIVE OUTPATIENT REHAB FACILITY                  | 01/26/95 L46            |                     |  |  |  |  |  |  |
| F                                                                | INDEPENDENT KIDNEY DISEASE TREAT CENTER                  | 01/26/95 L46            |                     |  |  |  |  |  |  |
| ZZ                                                               | DOC - DIALYSIS                                           | 10/18/04 5UB            |                     |  |  |  |  |  |  |
| 0                                                                | OTHER LOCATION                                           | 01/26/95 L46            |                     |  |  |  |  |  |  |
| 01                                                               | PHARMACY                                                 | 05/17/05 MC1            |                     |  |  |  |  |  |  |
| 03                                                               | SCHOOL                                                   | 06/12/03 F67            |                     |  |  |  |  |  |  |
| 04                                                               | HOMELESS SHELTER                                         | 06/12/03 F67            |                     |  |  |  |  |  |  |
| 05                                                               | INDIAN HEALTH SERVICE FREE-STANDING FAC                  | 06/12/03 F67            |                     |  |  |  |  |  |  |
| 06                                                               | INDIAN HEALTH SERVICE PROVIDER-BASED FAC                 | 06/12/03 F67            |                     |  |  |  |  |  |  |
| 07                                                               | TRIBAL 638 FREE-STANDING FACILITY                        | 06/12/03 F67            |                     |  |  |  |  |  |  |
| PF: 1=HLP 2=                                                     | RTN 3=CLR 4=MSG 7=UP 8=DWN 9=B                           | RPT 10=TOP 11=BO        | T 12=ESC            |  |  |  |  |  |  |

This screen will display detailed information about a specified procedure code. The most important information is:

- Procedure Daily Maximum
- Minimum Age/Maximum Age
- Frequency Limits
- Medicare Coverage

| S1 - ADOA24x80-XLO1 - ADOA-24x80-XLO1 - BlueZone Mainframe Displ | olay 📃 🗊 🗾 🌌                                                                  |
|------------------------------------------------------------------|-------------------------------------------------------------------------------|
| File Edit Session Options Transfer View Script Help              |                                                                               |
|                                                                  |                                                                               |
| Connect 🛆 ADOA-24x80-XLO1 - 📝 📝 🥙 Attention                      | PA1 PA2 PA3 Reset PF01 PF02 PF03 PF04 PF05 PF06 PF07 PF08 PF12 System Request |
|                                                                  |                                                                               |
|                                                                  |                                                                               |
| TR: RF113 ACT: I                                                 | AHCCCS - REFERENCE 01/22/14                                                   |
| NTR:                                                             | AHCCCS - REFERENCE 01/22/14<br>PROCEDURE CODE INDICATORS AND VALUES 10:38:43  |
|                                                                  | RF01L004                                                                      |
| START AT PROC: BEG DAT:                                          | END DAT: ADD: 09/08/2011                                                      |
|                                                                  |                                                                               |
| PROCEDURE CODE: H0001 BEG DAT:                                   | : 01/01/2001 END DAT: 99/99/9999 STATUS: C REUS: N                            |
| PROCEDURE DESCRIPTION: ALCOHOL                                   | L AND/OR DRUG ASSESSMENT                                                      |
|                                                                  |                                                                               |
| MANUAL PRICING: N                                                | RELATIVE VALUE: .00                                                           |
| MEDICARE COVERAGE: N                                             | MEDICARE COVERAGE MAXIMUM AMOUNT: .00                                         |
| THIRD PARTY LIABILITY: Y                                         | ANESTHESIA BASIC VALUE: .0                                                    |
| SEX:                                                             | ANESTHESIA UNIT MAXIMUM: 9999                                                 |
| CONFIDENTIAL SERVICES: N                                         | PROCEDURE DAILY MAXIMUM: 000001                                               |
| FAMILY PLANNING: N                                               | FOLLOW UP DAYS: 000                                                           |
|                                                                  | PREVIOUS OPERATION DAYS: 000                                                  |
|                                                                  | ORDERING/REFERRING PROVIDER: N                                                |
| EPSDT: N                                                         | MINIMUM AGE: 000 Y                                                            |
| LABORATORY:                                                      | MAXIMUM AGE: 999 Y                                                            |
| LIMIT 1:                                                         | FREQUENCY 1:                                                                  |
| LIMIT 2:                                                         | FREQUENCY 2:                                                                  |
|                                                                  |                                                                               |
|                                                                  |                                                                               |
| PF: 1=HLP 2=RTN 3=CLR 4=MSG                                      | 7=UP 8=DWN 10=TOP 11=BOT 12=ESC                                               |
|                                                                  |                                                                               |
| S1 Ready (1) 159.87.70.66 EZBSIMLU                               | 10.37:21 1/22/2014 NUM 02:40:25 05,017                                        |

RF113 has a corresponding screen RF127 (Procedure OPFS Indicators & Values)

# Laboratory Indicator (RF156)

This screen will display detailed information about a specified CLIA code for laboratory tests.

| S1 - ADOA24x80-XLO1 - ADOA-24x80-X | LO1 - BlueZone Mainframe Display                                                |                        |
|------------------------------------|---------------------------------------------------------------------------------|------------------------|
| File Edit Session Options Transfe  | er View Script Help                                                             |                        |
| 🛄 🤻 🚔 🕺 🖻 🛍 🗾 🗚                    | • 🖆 👯 📮 🎞 🖪 🔍 🔹 💷 🕨 🔰 🔔 🚯                                                       |                        |
| Connect ADOA-24x80-XLO1            | 🗣 🚱 🜮 🌮 Attention 🛛 PA1 PA2 PA3 🛛 Reset 🛛 PF01 PF02 PF03 PF04 PF05 PF06 PF07 PF | 08 PF12 System Request |
|                                    |                                                                                 |                        |
| 3011 BOTTOM OF                     | LIST                                                                            |                        |
| TR: RF156 ACT                      | : I AHCCCS - REFERENCE USER ID: 0A7                                             | 01/15/14               |
| NTR:                               | LABORATORY INDICATOR                                                            | 07:43:40               |
|                                    |                                                                                 | RF00L211               |
|                                    | SORTED BY CODE                                                                  | ICOULTI                |
| -                                  |                                                                                 |                        |
| CODE                               | DESCRIPTION LAST MOD USR                                                        |                        |
| CODE                               | DESCRIPTION DAY MOD 03K                                                         |                        |
| С                                  | CLIA CERTIFIED 09/22/92 L37                                                     |                        |
| •                                  |                                                                                 |                        |
|                                    | CLIA MICROSCOPY 12/29/94 L37                                                    |                        |
| =                                  | CLIA CERTIFIED IF CLAIM HAS PC MODIFIER 07/27/93 L37                            |                        |
|                                    | CLIA CERTIFIED IF CLAIM HAS TC MODIFIER 07/27/93 L37                            |                        |
| W                                  | CLIA WAIVED 09/22/92 L37                                                        |                        |
|                                    |                                                                                 |                        |
|                                    |                                                                                 |                        |
|                                    |                                                                                 |                        |
|                                    |                                                                                 |                        |
|                                    |                                                                                 |                        |
|                                    |                                                                                 |                        |
|                                    |                                                                                 |                        |
|                                    |                                                                                 |                        |
|                                    |                                                                                 |                        |
|                                    |                                                                                 |                        |
| PF: 1=HLP 2=RT                     | N 3=CLR 4=MSG 7=UP 8=DWN 9=RPT 10=TOP 11=F                                      | SOT 12=ESC             |
| 11. 1-1101 2-1(1                   | N 5 CHN 4 1155 7-01 0-DWN 9-N11 10-101 11-1                                     |                        |

Entering a specific CPT/HCPCS code into the procedure Code field will display the AHCCCS allowable charge.

| S1 - ADOA24x80-XLO1 - ADOA-24x80 | 0-XLO1 - BlueZone Mainframe Display                                                                                                    | Allowing the second second sec |                             |                         |  |  |  |  |  |  |
|----------------------------------|----------------------------------------------------------------------------------------------------|----------------------------------------------------------------------------------------------------|-----------------------------|-------------------------|--|--|--|--|--|--|
| File Edit Session Options Tran   |                                                                                                    |                                                                                                    |                             |                         |  |  |  |  |  |  |
|                                  | A 🗂 🚰 📮 🗖 💽 🗕                                                                                                    | = ··· •   🗋 🕕                                                                                                    |                             |                         |  |  |  |  |  |  |
| Connect 🔒 ADOA-24x80-XLO1        | 🗕 📝 Ў Attention 🛛 P                                                                                                    | A1 PA2 PA3 Reset PF01 PF02 F                                                                                                    | PF03 PF04 PF05 PF06 PF07 PF | F08 PF12 System Request |  |  |  |  |  |  |
| TR: RF112 AG<br>NTR: ∎           | · · · ·                                                                                                    | AHCCCS - REFE<br>FS PROCEDURE MAXIMUM                                                                                                    | RENCE<br>ALLOWABLE CHARGE   |                         |  |  |  |  |  |  |
|                                  | PROCEDURE CODE: S0215 BEG DAT: 01/01/2002 END DAT: 99/99/9999 STATUS: C<br>PROCEDURE DESCRIPTION: NON-EMERGENCY TRANSPORTATION; MILEAGE, PER MILE |                                                                                                    |                             |                         |  |  |  |  |  |  |
| START AT CODE                    | E: REC DAT:                                                                                                    | BEG DAT:                                                                                                    | END DAT:                    |                         |  |  |  |  |  |  |
| СТҮ                              | PLC                                                                                                    | RECEIPT MAXIMUM                                                                                                    | BEGINNING                   | ENDING                  |  |  |  |  |  |  |
|                                  | DESCRIPTION SER                                                                                                    | DATE AMOUNT                                                                                                    |                             | DATE                    |  |  |  |  |  |  |
| 99 STATEWII                      | DE (FOR PRICIN                                                                                                    | 10/01/2011                                                                                                    | 1.28 10/01/2011             | 99/99/9999              |  |  |  |  |  |  |
|                                  | DE (FOR PRICIN                                                                                                    | 04/01/2011                                                                                                    | 1.35 04/01/2011 (           |                         |  |  |  |  |  |  |
| 99 STATEWII                      | DE (FOR PRICIN                                                                                                    | 02/01/2009                                                                                                    | 1.42 02/01/2009 (           | 03/31/2011              |  |  |  |  |  |  |
| 99 STATEWII                      | DE (FOR PRICIN                                                                                                    | 01/01/2002                                                                                                    | 0.00 01/01/2002 (           | 09/30/2003              |  |  |  |  |  |  |
| 99 STATEWII                      | DE (FOR PRICIN                                                                                                    | 12/01/1990                                                                                                    | 1.49 10/01/2008             | 01/31/2009              |  |  |  |  |  |  |
| 99 STATEWII                      | DE (FOR PRICIN                                                                                                    | 12/01/1990                                                                                                    | 1.42 10/01/2007 (           | 09/30/2008              |  |  |  |  |  |  |
| 99 STATEWII                      | DE (FOR PRICIN                                                                                                    | 12/01/1990                                                                                                    | 1.38 10/01/2006 (           | 09/30/2007              |  |  |  |  |  |  |
| 99 STATEWII                      | DE (FOR PRICIN                                                                                                    | 12/01/1990                                                                                                    | 1.12 10/01/2003 (           | 09/30/2006              |  |  |  |  |  |  |
| PF: 1=HLP 2=F                    | RTN 3=CLR 4=MSG                                                                                                    | 7=UP 8=DWN                                                                                                    | 10=TOP 11=}                 | BOT 12=ESC              |  |  |  |  |  |  |

RF112 has a corresponding seen RF126 (Procedure OPFS Price)

## Valid Procedure Modifiers (RF122)

This screen identifies the valid modifiers for a specific CPT/HCPCS procedure. Additional fields displayed on the screen are:

- Modifier Description
- Amount/Percentage
- Claim Receipt Date
- Date Range

| S1 - ADOA24x80-XLO1 - ADOA-24x80-XLO1 - BlueZone Maint | rame Display  | a horard and | 100       |                  |                |           |                |
|--------------------------------------------------------|---------------|--------------|-----------|------------------|----------------|-----------|----------------|
| File Edit Session Options Transfer View Script         |               | 1.0          |           |                  |                |           |                |
|                                                        |               | 10           |           |                  |                |           |                |
| Connect 🖻 ADOA-24x80-XL01 🔹 🚱 🔗                        | Attention PA1 | PA2 PA3      | Reset PF0 | 1 PF02 PF03 PF04 | PF05 PF06 PF07 | PF08 PF12 | System Request |
|                                                        |               |              |           |                  |                |           |                |
|                                                        |               | 7.110        |           |                  |                | 01/1      | E /1 A         |
| TR: RF122 ACT: I                                       |               |              |           | EFERENCE         |                |           | .5/14          |
| NTR:                                                   |               | FFS VA       | LID PRO   | CEDURE MOD       | LFIERS         |           | 15:08          |
|                                                        |               |              |           |                  |                | KF.01     | L011           |
|                                                        |               | 01/01        | /0000 8   |                  | /00/0000 gm    |           |                |
| PROCEDURE CODE: S0215                                  |               |              |           |                  |                |           |                |
| PROCEDURE DESCRIPTION: N                               | ON-EMERG      | ENCI IRA     | ANSPORT   | AIION; MIL       | SAGE, PER M.   | 115       |                |
| START AT CODE: REC DA                                  | π.            | ום           | ר האים.   |                  | דאם חאיי.      |           |                |
| START AT CODE REC DA                                   | ·             | DI           | LG DAI.   |                  | _ END DAI.     |           |                |
| VALTD                                                  |               |              |           | CLAIM            | BEGINNING      | ENDING    |                |
| PROC                                                   | PLC AP        | ΔM           |           | RECEIPT          | DATE OF        | DATE OF   | 7              |
| MOD MODIFIER DESCRIPTION                               |               |              |           | DATE             | SERVICE        | SERVICE   |                |
|                                                        |               | 1 11         |           | DITL             |                |           | 1              |
| CR CATASTROPHE/DISASTER                                | Р             | 1            | .0000     | 08/21/2005       | 08/21/2005     | 99/99/9   | 9999           |
| EE RES TO ECF/HCT>39% OR                               |               |              |           |                  | 07/01/2005     |           |                |
| EG AMB TRIP ECF TO HOSP-                               |               |              |           |                  | 07/01/2005     |           |                |
| EH AMB TRIP ECF TO HOSPI                               | Р             | 1            | .0000     | 07/01/2005       | 07/01/2005     | 99/99/9   | 9999           |
| EI AMB TRIP ECF TO SITE                                | Р             | 1            | .0000     | 07/01/2005       | 07/01/2005     | 99/99/9   | 9999           |
| EN AMB TRIP ECF TO SKILL                               | Р             | 1            | .0000     | 07/01/2005       | 07/01/2005     | 99/99/9   | 9999           |
| EP EPSDT SVS/AMB TRIP EC                               | Р             | 1            | .0000     | 07/01/2005       | 07/01/2005     | 99/99/9   | 9999           |
| ER RES TO OTHER RES FROM                               |               |              | .0000     | 07/01/2005       | 07/01/2005     | 99/99/9   | 9999           |
|                                                        |               |              |           |                  |                |           |                |
| PF: 1=HLP 2=RTN 3=CLR 4=                               | MSG           |              | 7=UP      | 8=DWN            | 10=TOP 11:     | =BOT 12=  | =ESC           |
|                                                        |               |              |           |                  |                |           |                |

Corresponding screens are RF121 (Valid OPFS Procedure Modifiers) and RF 132 (MCO Valid Procedure Modifiers)

Error Code S445 – Procedure Modifier Invalid for Procedure on Date of Service

# **Procedure Modifier (RF114)**

This screen provides a list of all the valid modifiers, their description, and effective dates. Remember all modifiers are not valid for every CPT/HCPCS code. To determine if a specific modifier is valid for an identified CPT/HCPCS code, access the Valid Procedure Modifier screen RF122.

| 🔘 S1 - ADOA24x80-XLO1 - A | ADOA-24x80-XLO1 - BlueZone Mainframe Display        |                             |                          |
|---------------------------|-----------------------------------------------------|-----------------------------|--------------------------|
| File Edit Session Opt     | ions Transfer View Script Help                      |                             |                          |
| 🛄 🥵 🚔 🐰 🕒                 | r 🔁 🗚 🖆 🖏 🐺 🛄 🛐 😐 💷 🕨 🕨 🕕                           |                             |                          |
| Connect ADOA-24x80-XL     | .01 💽 📝 Ў 👌 Attention 🛛 PA1 PA2 PA3 Reset 🛛 PF01 PF | 02 PF03 PF04 PF05 PF06 PF07 | PF08 PF12 System Request |
| TR: RF<br>NTR:            | 114 ACT: I AHCCCS - REFERENCE PROCEDURI             | USER ID: 0A7<br>E MODIFIER  | 07:46:06                 |
|                           | SORTED BY CODE                                      |                             | RF01L256                 |
| CODE                      | DESCRIPTION                                         | BEG DATE END DATE           | LAST MOD USR             |
| AA                        | Anesthesia perf by anesgst                          | 10/01/82 99/99/99           | 02/17/05 MC1             |
| AB                        | 4 OR LESS CONCURRENT SERV BY CRNA/AA EMP            | 10/01/82 99/99/99           | 02/13/92 L37             |
| AC                        | 4 OR LESS CONCURRENT SVC BY CRNA NOT EMP            | 10/01/82 99/99/99           | 02/13/92 L37             |
| AD                        | SUPERVISION > 4 CONCURRENT ANESTH SERV              |                             |                          |
| AE                        | Registered dietician                                | 01/01/05 99/99/99           | 03/01/05 MC1             |
| AF                        | Specialty physician                                 | 01/01/05 99/99/99           | 08/24/11 75R             |
| AG                        | Primary physician                                   | 10/01/82 99/99/99           | 03/01/05 MC1             |
| AH                        | CLINICAL PSYCHOLOGIST                               | 10/01/82 99/99/99           | 02/13/92 L37             |
| AI                        | PRINCIPAL PHYSICIAN OF RECORD                       | 01/01/10 99/99/99           | 12/09/09 5UU             |
| AJ                        | CLINICAL SOCIAL WORKER                              | 10/01/82 99/99/99           | 02/13/92 L37             |
| AK                        | Non participating physician                         | 10/01/82 99/99/99           | 03/01/05 MC1             |
| AM                        |                                                     | 10/01/82 99/99/99           | 02/17/05 MC1             |
| AN                        | PA SVCS OTHER THAN ASSISTANT/AT SURGERY             | 10/01/82 08/01/99           | 07/22/99 F67             |
| AO                        | Prov declined alt pmt method                        | 10/01/13 99/99/99           | 12/10/13 015             |
| PF: 1=H                   | LP 2=RTN 3=CLR 4=MSG 7=UP 8=I                       | DWN 9=RPT 10=TOP 13         | 1=BOT 12=ESC             |

Use this screen to verify if a particular ICD-10 Procedure code is covered by AHCCCS.

| ● 51 - ADOA24x80-XLO1 - ADOA-24x80-XLO1 - BlueZone Mainframe Display<br>File Edit Session Options Transfer View Script Help<br> | ● ■ 03 ▶   1 (1)<br>  PA1 PA2 PA3   Reset   PF01 PF02 | PF03 PF04 PF05 PF06 PF07 PF08  | - 0 ×                       |
|----------------------------------------------------------------------------------------------------|-------------------------------------------------------|--------------------------------|-----------------------------|
| 1750 PROCEDURE CODE IS INVAL<br>TR: RF163 ACT: I<br>NTR:                                                                        | AHCCCS -                                              | REFERENCE<br>AHCCCS COVERAGE   | 11/07/18<br>13:00:41        |
| ICD-10 PROCEDURE CODE:<br>PROCEDURE DESCRIPTION:                                                                                | BEG DAT:                                              | END DAT:                       | RF01L063                    |
| HEADER/DETAIL:                                                                                                    | END DAT:                                              |                                |                             |
| COVERAGE<br>CODE AHCCCS COVERAGE D                                                                                              | ESCRIPTION                                            | EFFECTIVE<br>BEGINNING<br>DATE | EFFECTIVE<br>ENDING<br>DATE |

|      | PF: 1:    | =HLP 2=RTN 3=CLR | 4=MSG    |           | 7=UP         | 8=DWN  | 10=TOP 1 | 1=BOT 12=ES | SC      |
|------|-----------|------------------|----------|-----------|--------------|--------|----------|-------------|---------|
| S1/A | Ready (1) | 159.87.70.66     | EZBSIMLU | <u>íi</u> | 13:02:39 11/ | 7/2018 | NUM      | 00:02:15    | 05, 017 |

#### Procedure codes ICD -10 (RF161)

ICD-9 Procedure codes are codes used to bill inpatient services that a reimbursed using Diagnosis Related Groups (DRG). This screen provides descriptions, indicators, and values for ICD- 10 Procedure codes.

| ons: 🙆 ADOA-24x80-XLO1 🗸 🌍 🕎 🏏                                                                                                 | L   Attention   PA1 F | DA2 PA3 Reset PF01 PF02 PF03 PF04 PI       | F05 PF06 PF07 PF08   PF | 12 System Request         |    |
|----------------------------------------------------------------------------------------------------|-----------------------|--------------------------------------------|-------------------------|---------------------------|----|
| TR: RF161 ACT: I                                                                                                    |                       | AHCCCS - REFERENCE                         | -                       | 11/07/                    |    |
| NTR:                                                                                                    |                       | ICD-10 PROCEDURE COL                       | )E                      | 13:04:                    |    |
| START AT CODE:                                                                                                    | BEG DAT:              | END DAT:                                   |                         | RF01L0                    | 61 |
| HEADER/DETAIL:<br>ICD-10 PROC (GENERAL):<br>EFFECTIVE BEGIN DATE:<br>(TECHNICAL):<br>PROCEDURE CODING MTHD:<br>CLASSIFICATION: | BB0<br>10/01/201<br>7 |                                            | ATE: 99/99/99           | 99 STATUS:                | С  |
| ICD-10 PROC VALUES<br>MINIMUM AGE: 000 Y YEAH                                                                                  |                       | ICD-10 PROC INDICAT<br>SEX:<br>ABORTION: N | FAMIL'<br>THIRD PARTY   | Y PLANNING:<br>LIABILITY: | N  |
| MAXIMUM AGE: 999 Y YEAH                                                                                                    |                       | STERILIZATION: N                           | CONFIDENTIA             | L SERVICES:               | N  |

# CCI Edits (RF128)

Correct Coding Initiative (CCI) edits are used to verify that multiple procedure codes on a single claim are permitted. And if so, is a modifier is required for them to be on the same claim.

| ERENCE       USER ID: A03       09/04/         DING       15:51:         RF01L2         DATE       END DATE       LAST MOD USR         01/2013       99/99/9999       07/25/14 BAT         01/2013       99/99/9999       07/25/14 BAT         01/2013       99/99/9999       07/25/14 BAT         01/2013       99/99/9999       07/25/14 BAT         01/2013       99/99/9999       07/25/14 BAT         01/2014       99/99/9999       07/25/14 BAT         01/2014       99/99/9999       07/25/14 BAT         01/2014       99/99/9999       07/25/14 BAT         01/2014       99/99/9999       07/25/14 BAT         01/2014       99/99/9999       07/25/14 BAT         01/2014       99/99/9999       07/25/14 BAT         01/2014       99/99/9999       07/25/14 BAT         01/2014       99/99/9999       07/25/14 BAT         01/2014       99/99/9999       07/25/14 BAT         01/2014       99/99/9999       07/25/14 BAT         01/2014       99/99/9999       07/25/14 BAT         01/2014       99/99/9999       07/25/14 BAT |
|----------------------------------------------------------------------------------------------------|
| DATEEND DATELAST MOD USR01/201399/99/999907/25/14 BAT01/201399/99/999907/25/14 BAT01/201399/99/999907/25/14 BAT01/201399/99/999907/25/14 BAT01/201399/99/999907/25/14 BAT01/201499/99/999907/25/14 BAT01/201499/99/999907/25/14 BAT01/201499/99/999907/25/14 BAT01/201499/99/999907/25/14 BAT01/201499/99/999907/25/14 BAT01/201499/99/999907/25/14 BAT01/201499/99/999907/25/14 BAT01/201499/99/999907/25/14 BAT01/201499/99/999907/25/14 BAT01/201499/99/999907/25/14 BAT01/201499/99/999907/25/14 BAT01/201499/99/999907/25/14 BAT01/201499/99/999907/25/14 BAT                                                                                                    |
| D1/201399/99/999907/25/14BATD1/201399/99/999907/25/14BATD1/201399/99/999907/25/14BATD1/201399/99/999907/25/14BATD1/201499/99/999907/25/14BATD1/201499/99/999907/25/14BATD1/201499/99/999907/25/14BATD1/201499/99/999907/25/14BATD1/201499/99/999907/25/14BATD1/201499/99/999907/25/14BATD1/201499/99/999907/25/14BATD1/201499/99/999907/25/14BATD1/201499/99/999907/25/14BATD1/201499/99/999907/25/14BATD1/201499/99/999907/25/14BATD1/201499/99/999907/25/14BATD1/201499/99/999907/25/14BAT                                                                                                    |
| D1/201399/99/999907/25/14BATD1/201399/99/999907/25/14BATD1/201399/99/999907/25/14BATD1/201399/99/999907/25/14BATD1/201499/99/999907/25/14BATD1/201499/99/999907/25/14BATD1/201499/99/999907/25/14BATD1/201499/99/999907/25/14BATD1/201499/99/999907/25/14BATD1/201499/99/999907/25/14BATD1/201499/99/999907/25/14BATD1/201499/99/999907/25/14BATD1/201499/99/999907/25/14BATD1/201499/99/999907/25/14BATD1/201499/99/999907/25/14BATD1/201499/99/999907/25/14BATD1/201499/99/999907/25/14BAT                                                                                                    |
| 01/201399/99/999907/25/14BAT01/201399/99/999907/25/14BAT01/201399/99/999907/25/14BAT01/201499/99/999907/25/14BAT01/201499/99/999907/25/14BAT01/201499/99/999907/25/14BAT01/201499/99/999907/25/14BAT01/201499/99/999907/25/14BAT01/201499/99/999907/25/14BAT01/201499/99/999907/25/14BAT01/201499/99/999907/25/14BAT01/201499/99/999907/25/14BAT01/201499/99/999907/25/14BAT01/201499/99/999907/25/14BAT                                                                                                    |
| 01/201399/99/999907/25/14BAT01/201399/99/999907/25/14BAT01/201399/99/999907/25/14BAT01/201499/99/999907/25/14BAT01/201499/99/999907/25/14BAT01/201499/99/999907/25/14BAT01/201499/99/999907/25/14BAT01/201499/99/999907/25/14BAT01/201499/99/999907/25/14BAT01/201499/99/999907/25/14BAT01/201499/99/999907/25/14BAT01/201499/99/999907/25/14BAT01/201499/99/999907/25/14BAT01/201499/99/999907/25/14BAT                                                                                                    |
| 01/201399/99/999907/25/14BAT01/201399/99/999907/25/14BAT01/201499/99/999907/25/14BAT01/201499/99/999907/25/14BAT01/201499/99/999907/25/14BAT01/201499/99/999907/25/14BAT01/201499/99/999907/25/14BAT01/201499/99/999907/25/14BAT01/201499/99/999907/25/14BAT01/201499/99/999907/25/14BAT01/201499/99/999907/25/14BAT01/201499/99/999907/25/14BAT01/201499/99/999907/25/14BAT                                                                                                    |
| 01/201399/99/999907/25/14BAT01/201499/99/999907/25/14BAT01/201499/99/999907/25/14BAT01/201499/99/999907/25/14BAT01/201499/99/999907/25/14BAT01/201499/99/999907/25/14BAT01/201499/99/999907/25/14BAT01/201499/99/999907/25/14BAT01/201499/99/999907/25/14BAT01/201499/99/999907/25/14BAT01/201499/99/999907/25/14BAT                                                                                                    |
| 01/201499/99/999907/25/14BAT01/201499/99/999907/25/14BAT01/201499/99/999907/25/14BAT01/201499/99/999907/25/14BAT01/201499/99/999907/25/14BAT01/201499/99/999907/25/14BAT01/201499/99/999907/25/14BAT01/201499/99/999907/25/14BAT01/201499/99/999907/25/14BAT                                                                                                    |
| 01/201499/99/999907/25/14BAT01/201499/99/999907/25/14BAT01/201499/99/999907/25/14BAT01/201499/99/999907/25/14BAT01/201499/99/999907/25/14BAT01/201499/99/999907/25/14BAT01/201499/99/999907/25/14BAT01/201499/99/999907/25/14BAT                                                                                                    |
| 01/201499/99/999907/25/14BAT01/201499/99/999907/25/14BAT01/201499/99/999907/25/14BAT01/201499/99/999907/25/14BAT01/201499/99/999907/25/14BAT01/201499/99/999907/25/14BAT                                                                                                    |
| 01/201499/99/999907/25/14BAT01/201499/99/999907/25/14BAT01/201499/99/999907/25/14BAT01/201499/99/999907/25/14BAT                                                                                                    |
| 01/201499/99/999907/25/14BAT01/201499/99/999907/25/14BAT01/201499/99/999907/25/14BAT                                                                                                    |
| 01/2014 99/99/9999 07/25/14 BAT<br>01/2014 99/99/9999 07/25/14 BAT                                                                                                    |
| 01/2014 99/99/9999 07/25/14 BAT                                                                                                    |
|                                                                                                    |
| )1/2014 99/99/9999 07/25/14 BAT                                                                                                    |
|                                                                                                    |
| )1/2014 99/99/9999 07/25/14 BAT                                                                                                    |
| )1/2014 99/99/9999 07/25/14 BAT                                                                                                    |
|                                                                                                    |

Modifier Indicator:

1 = allowed if modifiers are needed and submitted 0 = not allowed

The Diagnosis section provides information about AHCCCS' valid and allowable diagnosis codes.

| 💿 S1 - ADOA24x8 | 80-XLO1 - ADOA | A-24x80-XLO1 - BlueZone Mainframe | e Display                  | 0-0000           |                       |                    |          |      |                               |
|-----------------|----------------|-----------------------------------|----------------------------|------------------|-----------------------|--------------------|----------|------|-------------------------------|
| File Edit Ses   | sion Options   |                                   |                            | -                |                       |                    |          |      |                               |
| 🛄 者 🚔           | X 🖹 💾          |                                   | 3 🖕 = 🛛 🕨 🚺                | 0                |                       |                    |          |      |                               |
| Connect 🔒 AD    | OA-24x80-XLO1  | 🗕 🗸 🕅 🗸 🗸 🗸 🗸                     | ntion PA1 PA2 PA3          | Reset PF01       | PF02 PF03 PF04        | PF05 PF06 PF07     | PF08     | PF12 | System Request                |
| TR:<br>NTR:     | RF200          |                                   |                            |                  | - REFERE<br>NOSIS MEN |                    |          | 1    | 1/22/14<br>1:15:59<br>F02M000 |
| 1.              | DIAGNO         | SIS LENGTH OF STA                 | AY                         |                  |                       | (RF205)            | XX       |      |                               |
| 2.              | ICD-10         | DIAGNOSIS ADD LO                  | OOP                        |                  |                       | (RF201)            |          |      |                               |
| 3.              | ICD-10         | DIAGNOSIS AHCCC                   | S COVERAGE                 |                  |                       | (RF221)            | XX       |      |                               |
| 4.              | ICD-10         | DIAGNOSIS CLASS                   | IFICATION                  |                  |                       | (RF207)            | D3       | RI   | F207                          |
| 5.              | ICD-10         | DIAGNOSIS CODE                    |                            |                  |                       | (RF223)            | XX       | Al   | H05L132                       |
| 6.              | ICD-10         | DIAGNOSIS CODIN                   | G METHOD                   |                  |                       | (RF224)            | D1       | RI   | F224                          |
| 7.              | ICD-10         | DIAGNOSIS PRIOR                   | AUTHORIZATI                | NC               |                       | (RF222)            | XX       |      |                               |
| 8.              | ICD-9 I        | DIAGNOSIS AHCCCS                  | COVERAGE                   |                  |                       | (RF211)            | XX       |      |                               |
| 9.              | ICD-9 I        | DIAGNOSIS CLASSI                  | FICATION                   |                  |                       | (RF202)            | Т2       | D    | GCLS                          |
| 10.             | ICD-9 I        | DIAGNOSIS CODE                    |                            |                  |                       | (RF203)            | XX       | Al   | H05L032                       |
| 11.             | ICD-9 I        | DIAGNOSIS CODING                  | METHOD                     |                  |                       | (RF204)            | D1       | D    | GCMT                          |
| 12.             | ICD-9 I        | DIAGNOSIS PRIOR A                 | AUTHORIZATIO               | N                |                       | (RF212)            | XX       |      |                               |
| 13.             | SURGER         | Y/DIAGNOSIS                       |                            |                  |                       | (RF210)            | Τ1       | SI   | RGDG                          |
| PF: 1           | 1=HLP 2=       | enter si<br>=rtn 3=clr 4=MSG      | ELECTION: ■<br>5=PRI 6=NXT | ACT:             | -<br>9=S:             | <end><br/>RT</end> |          |      | 12=ESC                        |
| S1 Ready (      | 1) 159.87      | 7.70.66 EZBSIMLU                  | U A                        | 11:14:36 1/22/20 | 14                    | NUM                | 03 17 40 | )    | 22,039                        |

The most commonly used screens are:

- ICD-9 Diagnosis AHCCCS Coverage (RF211) and (RF221) ICD-10
- Diagnosis Code (RF203) and (RF 223) ICD-10

This screen will indicate whether the diagnosis code entered into the diagnosis code field is covered by AHCCCS along with its effective dates.

| S1 - ADOA24x80-XLO1 -    | ADOA-24x80-X | LO1 - BlueZone I | Mainframe Displa | av      |         |        |        |         |                      |      |      |      |                     | _ 0 _X             |
|--------------------------|--------------|------------------|------------------|---------|---------|--------|--------|---------|----------------------|------|------|------|---------------------|--------------------|
| File Edit Session O      |              |                  |                  |         |         |        |        |         |                      |      |      |      |                     |                    |
| 🛄 📲 🕹 🗎                  | 🖹 🗾 A        | י 🛎 🖏 軍          | 1                | - ED 🗎  | ) 🚺 🛈   |        |        |         |                      |      |      |      |                     |                    |
| Connect 🔒 ADOA-24x80-    | XLO1         | - 🚯 💇 🦻          | Attention        | PA1 PA2 | PA3 Res | et PFO | 1 PF02 | PF03 PF | 04 PF05              | PF06 | PF07 | PF08 | PF12                | System Request     |
|                          |              |                  |                  |         |         |        |        |         |                      |      |      |      |                     |                    |
| TR: RF21                 |              |                  |                  |         | AHCCCS  | 5 - 1  | REFER  | ENCE    |                      |      |      |      |                     | /21/14             |
| NTR:                     |              |                  |                  | ICD-9   | DIAGN   | DSIS   | AHCC   | CS C    | OVER                 | AGE  |      |      |                     | ):13:02<br>702L005 |
| DIAGNOSIS<br>DIAGNOSIS   |              |                  |                  |         |         |        |        |         |                      |      |      |      | rus:                | C                  |
| START AT                 | CODE:        | BEG D            | AT:              |         | _ END   | DAT    | :      |         |                      |      |      |      |                     |                    |
| COVERAGE<br>CODE         | AHCCO        | CS COVER         | AGE DES          | CRIPTI  | ON      |        |        | BE      | FECT<br>GINN<br>DATE | ING  |      | ]    | FFEC<br>ENDI<br>DAI |                    |
| 01                       | COVE         | RED SERV         | ICE/COD          | E AVAI  | LABLE   |        |        | 10/0    | 1/19                 | 82   |      | 99   | /99/                | /9999              |
|                          |              | •                |                  |         |         |        |        |         |                      |      |      |      |                     |                    |
| PF: 1=HLI<br>S1 Ready(1) |              | 0 0111 1         | =MSG<br>ezbsimlu | Û       |         |        |        |         |                      |      |      |      |                     | 2=ESC              |

## **Diagnosis Code (RF203)**

This screen will display miscellaneous information about a specified diagnosis code. The most important information displayed is the minimum and maximum age allowed. (Note: add a space before you type the code).

| 🧐 S1 - ADOA24x80-XLO1 - ADOA-24x80-XLO1 - BlueZo | ne Mainframe Display.                                  | у                                                                                               |                                                                                                    |                                                           |                                  |                                  |
|--------------------------------------------------|--------------------------------------------------------|-------------------------------------------------------------------------------------------------|----------------------------------------------------------------------------------------------------|-----------------------------------------------------------|----------------------------------|----------------------------------|
| File Edit Session Options Transfer View          |                                                        |                                                                                                 |                                                                                                    |                                                           |                                  |                                  |
| 🖵 者 🕹 🗈 🖻 💋 🕂 🏐                                  |                                                        |                                                                                                 |                                                                                                    |                                                           |                                  |                                  |
| Connect 👌 ADOA-24x80-XLO1 👻 🌍                    | Mattention I                                           | PA1 PA2 PA3 Reset                                                                               | PF01 PF02 PF03 F                                                                                       | PF04 PF05 PF06                                            | PF07 PF08 PF12                   | 2 System Request                 |
| TR: RF203 ACT: I<br>NTR:                         |                                                        | AHCCCS<br>ICD-9 DI                                                                              | - REFERENCE<br>AGNOSIS COI                                                                             |                                                           |                                  | 01/21/14<br>10:14:20<br>RF02L001 |
| START AT CODE: v70 .                             | 0 BEG D                                                | CAT:                                                                                            | END DAT                                                                                                | Г:                                                        |                                  |                                  |
| RI TYPE<br>RI COVERAGE                           | 0/01/1982<br>:<br>: 4<br>: 21<br>: 398<br>: NA<br>: NA | EFFECT ENDI<br>ROUTINE GE<br>ICD-9-CM C<br>SUPP CLASS<br>NOT APPLIC<br>NOT APPLIC<br>NO COVERAG | NERAL MEDIC<br>NG DATE: 99<br>NERAL MEDIC<br>LASSIFICATI<br>/DESC PT ST<br>ABLE<br>ABLE<br>E RESTRICTI | 9/99/9999<br>CAL EXAMIN<br>ION<br>FATUS/OTH<br>IONS FOR F | STATUS:<br>NATION AT<br>HLTH SVS | С                                |
| DIAGNOSIS VALUES                                 |                                                        | DIAGNOSI                                                                                        | S INDICATOR                                                                                            |                                                           |                                  |                                  |
| MINIMUM AGE: 000 Y YE<br>MAXIMUM AGE: 999 Y YE   |                                                        |                                                                                                 | SEX:<br>PRTION: N<br>ATION: N                                                                          | THIRD PA                                                  |                                  | ILITY: N                         |
| PF: 1=HLP 2=RTN 3=CLR                            | 4=MSG                                                  |                                                                                                 | P 8=DWN                                                                                                |                                                           | OP 11=BOT                        |                                  |

## Pharmacy Item Menu (RF300)

From the Pharmacy code menu, there are 28 selections available Select the <F6> key to scroll through the screen to see all of the options.

| S1 - ADOA24x8 | 0-XLO1 - ADOA-24x80-XLO1 - | BlueZone Mainframe Displ | ay          |                    |                      |                  |          |                     |
|---------------|----------------------------|--------------------------|-------------|--------------------|----------------------|------------------|----------|---------------------|
| File Edit Ses | sion Options Transfer \    | /iew Script Help         |             |                    |                      |                  |          |                     |
|               | 🗶 🖻 🖺 🗾 🗛 🖆                |                          |             | 0                  |                      |                  |          |                     |
| Connect 🔒 AD  | DA-24x80-XLO1 🗸            | Attention 🌮 🕅            | PA1 PA2 PA3 | Reset PF01 F       | F02 PF03 PF04        | 4 PF05 PF06 PF07 | PF08     | PF12 System Request |
|               | RF300                      |                          |             | AHCCCS ·           |                      | NCE              |          | 01/21/14            |
|               | Kr 300                     |                          |             |                    | - кегеке<br>У ІТЕМ М |                  |          | 10:10:57            |
| NTR:          |                            |                          |             | PHARMAC            | I TIEM M             | ENU              |          |                     |
|               |                            |                          |             |                    |                      |                  |          | RF03M000            |
| 1.            | ALTERNATIVE N              | DC                       |             |                    |                      | (RF333)          |          |                     |
| 2.            | DOSAGE FORM D              | ESCRIPTION               |             |                    |                      | (RF341)          |          |                     |
| 3.            | DRUG CANCELLA              | TION REASON              |             |                    |                      | (RF303)          | D1       | CNLRN               |
| 4.            | DRUG CATEGORY              | CODE                     |             |                    |                      | (RF306)          | T1       | DCC                 |
| 5.            | DRUG ENFORCEM              | ENT AGENCY               |             |                    |                      | (RF304)          | D1       | DEAID               |
| 6.            | DRUG FORM                  |                          |             |                    |                      | (RF305)          | D1       | DRGFM               |
| 7.            | DRUG STRENGTH              | COMPONENT                |             |                    |                      | (RF345)          |          |                     |
| 8.            | GENERIC CODE               | NUMBER SEQ #             | :           |                    |                      | (RF346)          |          |                     |
| 9.            | HIERARCHICAL               | INGREDIENT C             | ODES        |                    |                      | (RF342)          |          |                     |
| 10.           | HIV INHIBITOR              |                          |             |                    |                      | (RF348)          | XX       | AH05L020            |
| 11.           | HIV PHARMACY               | GROUPS                   |             |                    |                      | (RF349)          | Τ1       | RF349               |
| 12.           | LABELER (MANU              | FACTURER) ID             | DESC        | -                  |                      | (RF344)          |          |                     |
| 13.           | MANUAL REVIEW              |                          |             |                    |                      | (RF308)          | D1       | MANRV               |
| 14.           | MEDICARE COVE              | RED THERAPEU             | TIC CLS     |                    |                      | (RF347)          | D6       | RF347               |
| 15.           | MEDICARE PART              | B THERAPEUT              | IC CLASSE   | S                  |                      | (RF350)          | D6       | RF350               |
|               |                            |                          |             |                    |                      |                  |          |                     |
|               |                            | ENTER SELE               | CTION:      | ACT:               | _                    | <more></more>    |          |                     |
| PF: 1         | =HLP 2=RTN 3=              | CLR 4=MSG 5=             | PRI 6=NXT   |                    | 9=S                  | RT               |          | 12=ESC              |
| S1 Ready (1   | 1) 159.87.70.66            | EZBSIMLU                 | â           | 10:09:35 1/21/2014 |                      | NUM              | 01:21:25 | 16.043              |

The most commonly used screens are:

- Pharmacy Item Indicators and Values (RF312)
- Pharmacy Item Coverage (RF319)
- Alternate NDC List (RF333)

This screen will indicate whether the pharmacy code is covered by AHCCCS and its effective dates.

| 🕑 S1 | - ADOA24x80-XLO1 - ADOA-24x80-XLO1 - BlueZone Mainframe Display             |                                                                    | o x        |
|------|-----------------------------------------------------------------------------|--------------------------------------------------------------------|------------|
| File | Edit Session Options Transfer View Script Help                              |                                                                    |            |
|      | - 🐮 🖴 🗶 💌 🜌 🗛 🍏 🖏 🐺 🛄 💁 🔍 🕨 🕨 🌔                                             |                                                                    |            |
| Conn | ect: 🍙 ADOA-24x80-XLO1 🚽 📝 Ў 🕺 Attention 🛛 PA1 PA2 PA3                      | Reset PF01 PF02 PF03 PF04 PF05 PF06 PF07 PF08 PF12 Syste           | em Request |
|      |                                                                             | AHCCCS - REFERENCE 01/2<br>HARMACY ITEM COVERAGE 10:0<br>RF03      | 9:02       |
|      | PHAR ITEM CODE: 66860008403 BEG DAT: 10<br>DESCRIPTION: KETOROLAC TROMETHAM | IINE 15 MG/M                                                       | С          |
|      | START AT CODE: BEG DAT: END                                                 |                                                                    |            |
|      | NDC NDC<br>CVG COVERAGE REPLACEMEN<br>COD DESCRIPTION PHARM ITEM            | PRV<br>IT CNC NDC BEGIN END<br>I RSN DESCRIPTION IND DATE DAT      |            |
|      | 03 CVD/UNAVAL DATES-UNAV BET<br>01 COVERED/AVAILABLE BET BEGI               | 0 NOT CANCELLED N 10/01/82 09/0<br>0 NOT CANCELLED N 09/09/08 99/9 |            |
|      |                                                                             |                                                                    |            |
|      | PF: 1=HLP 2=RTN 3=CLR 4=MSG                                                 | 7=UP 8=DWN 10=TOP 11=BOT 12=                                       | ESC        |
| C1   | Danada (1) 150.97.70.00 E7DCIMUU                                            | 10-07-40 1/21/2014 NILIM 01-19-20                                  | 20.041     |

# NDC Coverage (RF302) – Defines the "NDC CVG COD" found in RF319

|      | BOTTOM O<br>RF302 AC |                                          | ER ID: 0A7   | 01/22/14 |
|------|----------------------|------------------------------------------|--------------|----------|
| NTR: |                      | NDC COVERAGE                             |              | 11:23:55 |
|      |                      |                                          |              | RF00L212 |
|      | -                    | SORTED BY CODE                           |              |          |
|      | CODE                 | DESCRIPTION                              | LAST MOD USR |          |
|      | 01                   | COVERED/AVAILABLE BET BEGIN & END DATES  | 05/28/02 070 |          |
|      | 02                   | NOT CVD/AVAILABLE                        | 05/28/02 070 |          |
|      | 03                   | CVD/UNAVAL DATES-UNAV BET BEG/END DATES  | 05/28/02 070 |          |
|      | 04                   | NOT CVD/UNAVAILABLE                      | 05/28/02 070 |          |
|      | 06                   | NOT CVD/NDC CANCELED                     | 05/28/02 070 |          |
|      | 07                   | NOT CVD/OBSOLETE-OBSOLETE ON BEGIN DATE  | 05/28/02 070 |          |
|      | 80                   | REPLACED/NEW NDC-REPLACED ON BEGIN DATE  | 05/28/02 070 |          |
|      | 11                   | NOT COVERED/FDA DESI                     | 10/01/09 4SO |          |
|      | 12                   | NOT COVERED/FDA DESI-2                   | 10/01/09 4SO |          |
|      | 13                   | NOT COVERED/FDA HCFA DESI                | 10/01/09 4SO |          |
|      | 14                   | NOT CVD/HCFA TERMED-TERMED ON BEGIN DATE | 10/01/09 4SO |          |
|      |                      |                                          |              |          |
|      |                      |                                          |              |          |

This screen will display indicators and values for specific drugs. When locating a specific NDC, it is important to verify that the correct NDC is entered - if it is an invalid NDC code, PMMIS will display the next valid value and not notify that the code is invalid.

| S1 - ADOA24x80-XLO1 - ADOA-24x80-XLO1 - BlueZone Mainframe Display                                    |                     |
|----------------------------------------------------------------------------------------------------|---------------------|
| File Edit Session Options Transfer View Script Help                                                   |                     |
|                                                                                                    |                     |
| Connect 🗟 ADOA-24x80-XLO1 🔹 🕅 🏈 💇 Attention PA1 PA2 PA3 Reset PF01 PF02 PF03 PF04 PF05 PF06 PF07 PF08 | PF12 System Request |
|                                                                                                    |                     |
|                                                                                                    |                     |
| TR: RF312 ACT: I AHCCCS - REFERENCE NTR: PHARMACY ITEM INDICATORS & VALUES INQ                        | 01/21/14            |
| NTR: PHARMACY ITEM INDICATORS & VALUES INQ                                                            | 10:10:03            |
|                                                                                                    | RF03L004            |
| START AT PHARMACY ITEM: BEG DAT: END DAT:                                                             |                     |
|                                                                                                    |                     |
| PHAR ITEM CODE: 66860008403 BEG DAT: 10/01/1982 END DAT: 99/99/9999 S                                 | STATUS: C           |
| DESCRIPTION: KETOROLAC TROMETHAMINE 15 MG/M                                                           | REUSED: N           |
|                                                                                                    |                     |
| PHARMACY ITEM INDICATORS PHARMACY ITEM VAL                                                            | JES                 |
| SEX: CONFIDENTIAL: N GENERIC CODE: 35238                                                              |                     |
| MEDICARE COVERAGE: N STERILIZATION: N LABELER: CURA PHARM                                             | 4                   |
| STANDARD PACKAGE: N ABORTION: N DOSAGE FORM: SOLN                                                     |                     |
| DISPOSABLE/REUSABLE: D AHCCCS DRUG: N DRUG ROUTE: INJECTION                                           |                     |
| DRUG CLASS: R GENERIC AVAIL: Y STRENGTH: 15 MG/ML                                                     |                     |
| FAMILY PLANNING: N GENERIC DRUG: Y                                                                    |                     |
| 340B DRUG: N                                                                                          |                     |
| DESI: N LAST STATUS CHANGE DATE:                                                                      |                     |
| DESI-2: N LAST STATUS CHANGE DATE:                                                                    |                     |
| HCFA DESI: N LAST STATUS CHANGE DATE:                                                                 |                     |
| HCFA TERM DATE: NDA: 0 GNI: G                                                                         |                     |
| OBSOLETE DATE: ANDA: 1 NDCGI1: Y                                                                      |                     |
|                                                                                                    |                     |
| 1=HLP 2=RTN 3=CLR 4=MSG 7=UP 8=DWN 10=TOP 11=                                                         | 30'I' 12=ESC        |
|                                                                                                    |                     |
| S1 Ready (1) 159.87.70.66 EZBSIMLU 👔 10.08.43 1/21/2014 NUM 01.20                                     | 33 05, 026          |

### Alternate NDC List (RF333)

It is possible that there is an NDC for a medication that is not currently in the PMMIS system. If this is the case and the correct information (name, dosage, manufacture, dates, code and cost) is verified from a legitimate source (e.g., Redbook or Medispan), the information can be submitted to AHCCCS. Once it is verified, the drug will be added to this screen and the encounter will adjudicate.

| 🔘 S1 - ADOA24x80-XLO1 | - ADOA-24x80-XLO1 - BlueZo | ne Mainframe Display |                        |                                |                               |
|-----------------------|----------------------------|----------------------|------------------------|--------------------------------|-------------------------------|
|                       |                            | Script Help          |                        |                                |                               |
|                       |                            |                      |                        |                                |                               |
| Connect ADOA-24x80    | )-XL01 🛛 🗸 📝               | Y Attention PA       | 1 PA2 PA3 Reset PF01 P | F02 PF03 PF04 PF05 PF06 P      | PF07 PF08 PF12 System Request |
|                       |                            |                      |                        |                                |                               |
| 9404 ENT              | ER 'I' IN THE              | SELECT FIE           | LD TO DISPLAY A        | DETAIL RECORD                  |                               |
| TR: RF3               | 33 ACT: I                  |                      | AHCCCS - REFER         | RENCE 0A7                      | 01/21/14                      |
| NTR:                  |                            |                      | ALTERNATIVE NDO        | C LIST                         | 10:07:04                      |
|                       |                            |                      |                        |                                | RF03L033                      |
| START                 | AT ALT NDC:                |                      |                        |                                |                               |
|                       |                            |                      |                        |                                |                               |
| SEL STA               | ALT NDC                    | SOURCE               | BLUEBOOK NDC           | DESCRIPTION                    |                               |
|                       | 00005400046                |                      |                        |                                |                               |
| _ A                   | 00005423916 1              |                      |                        |                                | IINS W/MINERALS               |
| _ A                   | 00005550907 1              |                      |                        | CALTRATE 600+D                 |                               |
| _ A                   | 00009738503                |                      |                        | IBUPROFEN_400                  |                               |
| — A<br>A              | 00009738603 1              |                      |                        | IBUPROFEN 600<br>IBUPROFEN 800 |                               |
| - A<br>A              | 00009738703 1              |                      |                        | LACTINEX LACTO                 |                               |
| - A<br>A              | 00049036712                |                      |                        | TEARS NATURAL                  |                               |
| - A<br>A              | 00065041631                |                      |                        | BION TEARS 0.1                 |                               |
| - A<br>A              | 00067033079 1              |                      |                        |                                | NESIUM 225-200M               |
| - A<br>A              | 00067611710                |                      |                        | ALLERGY RELIEF                 |                               |
| - A                   | 00067611730                |                      |                        | ALLERGY RELIEF                 |                               |
| - A                   | 00084004801                |                      |                        | EXTRA STRENGTH                 |                               |
| - A                   | 00085113801                |                      |                        | AFRIN SALINE S                 |                               |
| - A                   | 00085331535                |                      |                        | NITROGLYCERIN                  |                               |
| - **                  |                            |                      |                        |                                |                               |
| PF: 1=HL              | P 2=RTN 3=CLR              | 4=MSG                | 7=UP 8=I               | WN 10=TOP                      | 9 11=BOT 12=ESC               |
|                       |                            |                      |                        |                                |                               |
| S1 Ready (1)          | 159.87.70.66               | EZBSIMLU             | 10:05:44 1/21/2014     | NUM                            | 01:17:34 05, 022              |

Edit Error- N004 NCD Code Not of File

#### Provider Menu (RF600)

From the Provider Reference menu, there are 59 selections available. Select the <F6> key to scroll through the screen to see all of the options.

| <u> </u>      |                       | I - BlueZone Mainframe Displa             | ву                                    |          |           |           |                  |         |      |                |
|---------------|-----------------------|-------------------------------------------|---------------------------------------|----------|-----------|-----------|------------------|---------|------|----------------|
| File Edit Ses | sion Options Transfer | View Script Help                          | · · · · · · · · · · · · · · · · · · · | 1 🕕      |           |           |                  | _       | _    |                |
| Connect AD    |                       | 👔 🗣 🛨 🔜 🖷                                 | PA1 PA2 PA3                           |          | PF01 PF0  | 2 PF03 PF | 04 PF05 PF06 PF0 | 7 PF08  | PF12 | System Request |
| <u> </u>      |                       | 120 / / / / / / / / / / / / / / / / / / / |                                       |          |           |           |                  |         |      |                |
|               |                       |                                           |                                       |          |           |           |                  |         |      |                |
| TR•           | RF600                 |                                           |                                       | AHC      | ccs -     | REFER     | ENCE             |         | 0    | 1/21/14        |
| NTR:          | 111 000               |                                           |                                       |          |           | DER ME    |                  |         |      | 0:06:06        |
| NII.          |                       |                                           |                                       |          |           |           | 110              |         | -    | F06M000        |
|               |                       |                                           |                                       |          |           |           |                  |         | 11   | 1 0 0110 0 0   |
| 1.            | AGENCY IDENT          | IFICATION                                 |                                       |          |           |           | (RF601)          | XX      | A    | H05L014        |
| 2.            | ALTERNATE PR          | OVIDER ID SOU                             | RCE                                   |          |           |           | (RF631)          | Т2      | R    | F631           |
| 3.            | ALTERNATE PR          | OVIDER ID TYP                             | Е                                     |          |           |           | (RF630)          | Т2      | R    | F630           |
| 4.            | APPLICATION           | FEE STATUS CO                             | DES                                   |          |           |           | (RF647)          | T1      | R    | F647           |
| 5.            | BED TYPE              |                                           |                                       |          |           |           | (RF602)          | D4      | В    | EDTP           |
| 6.            | BOMEX LICENS          | E STATUS                                  |                                       |          |           |           | (RF624)          | Τ1      | В    | OMEX           |
| 7.            | BOMEX SPECIA          | LTY BOARD                                 |                                       |          |           |           | (RF625)          | Т2      | В    | MXBD           |
| 8.            | BOMEX SPECIA          | LTY CODE                                  |                                       |          |           |           | (RF626)          | Т3      | В    | MXSP           |
| 9.            | BOMEX-TO-PRO          | VIDER SPECIAL                             | TY CODE                               |          |           |           | (RF627)          | XX      |      |                |
| 10.           | CATEGORY OF           | SERVICE                                   |                                       |          |           |           | (RF603)          | D2      | C.   | ATSR           |
| 11.           | CMS PROVIDER          | SANCTIONS                                 |                                       |          |           |           | (RF640)          | XX      |      |                |
| 12.           | CONTRACT MON          | ITORING CODE                              |                                       |          |           |           | (RF633)          | Т2      | R    | F633           |
| 13.           | DCCA CLASS C          | ODES                                      |                                       |          |           |           | (RF641)          |         |      |                |
| 14.           | DCCA CLASS S          | TATUS CODES                               |                                       |          |           |           | (RF642)          |         |      |                |
| 15.           | DCCA PROVIDE          | R LICENSE MAI                             | NTENANCE                              |          |           |           | (RF692)          |         |      |                |
|               |                       |                                           |                                       |          |           |           |                  |         |      |                |
|               |                       | ENTER SELECTI                             | ON:                                   | ACT:     | _         |           | <more></more>    |         |      |                |
|               | ר אחת ה תווו          | CID A MCC F                               | ייייא 2 דתם                           | 1        |           | 0         | CD III           |         |      | 10 800         |
| PT: 1         | LENDY ZEKIN 3         | =CLR 4=MSG 5=                             | LKT Ø=NXJ                             |          |           | 9=        | SRT              |         |      | 12=ESC         |
|               |                       |                                           |                                       |          |           |           |                  |         |      |                |
| S1 Ready (    | 1) 159.87.70.66       | EZBSIMLU                                  | û                                     | 10:04:44 | 1/21/2014 | _         | NUM              | 01:16:3 | 4    | 22, 036        |

The most commonly used screens are:

- Category of Service (RF603)
- Provider Category of Service to Licensing Agency (RF607)
- Provider Type Rate Schedule (RF618)
- Provider Type Code (RF612)

This screen displays procedure codes the provider type is authorized to bill.

S1 - ADOA24x80-XLO1 - ADOA-24x80-XLO1 - BlueZone Mainframe Display \_ 0 × File Edit Session Options Transfer View Script Help 🛄 者 🗶 🖻 🕮 💋 🕂 🖆 🎇 📮 🖬 🖪 🗕 🗉 🕨 🕨 🌘 Connect 🙆 ADOA-24x80-XLO1 🔍 🚱 💇 🖉 Attention PA1 PA2 PA3 Reset PF01 PF02 PF03 PF04 PF05 PF06 PF07 PF08 PF12 System Request TR: RF618 ACT: IAHCCCS - REFERENCEUSER ID: 0A701/21/14NTR:PROVIDER TYPE RATE SCHEDULE09:57:19 RF06L204 PROVIDER TYPE: 08 PMT SCH TYP: \_\_\_\_ BEG DAT: 10/01/1982 END DAT: 99/99/9999 PROVIDER TYPE DESC: MD-PHYSICIAN SCHED STATE-IND SERV-TYPE FROM-SERVICE TO-SERVICE MOD POS PMT AMOUNT RECPT-DATE BEGIN-DATE END-DATE LAST-UPDATE USER CFF B ALL-STATES H HCPCS PR A0130 A0130 1.0000 12/01/1990 10/01/1982 99/99/9999 09/04/2008 052 Р CFF B ALL-STATES H HCPCS PR A2000 A9600 P 1.0000 12/01/1990 10/01/1982 09/30/2008 11/13/2008 131 CFF B ALL-STATES H HCPCS PR A4206 A4206 1.0000 12/01/1990 10/01/2008 99/99/9999 11/13/2008 031 Р CFF B ALL-STATES H HCPCS PR A4207 A4207 P 1.0000 12/01/1990 10/01/2008 99/99/9999 11/13/2008 031 PF: 1=HLP 2=RTN 3=CLR 4=MSG 7=UP 8=DWN 10=TOP 11=BOT 12=ESC S1 Ready (1) 159.87.70.66 EZBSIMLU 👔 9.55.58 1/21/2014 NUM 01.07.48 23.034

# Provider Type Code (RF612)

Each provider is attached to a provider type. The provider type identifies the kinds of codes that the provider can submit. This screen provides descriptions for the various provider type codes.

| S1 - ADOA24x80-XLC<br>File Edit Session | O1 - ADOA-24x80-XLO1 - BlueZone Mainframe Display<br>Options Transfer View Script Help                  |
|-----------------------------------------|----------------------------------------------------------------------------------------------------|
| Connect 🛆 ADOA-24>                      | x80-XL01 🛛 🗸 🔗 🕙 Attention PA1 PA2 PA3 Reset PF01 PF02 PF03 PF04 PF05 PF06 PF07 PF08 PF12 System Reques |
|                                         | 612 ACT: I AHCCCS - REFERENCE USER ID: 0A7 01/21/14                                                     |
| NTR:                                    | PROVIDER TYPE CODE 09:56:18                                                                             |
| _                                       | SORTED BY CODE                                                                                          |
| CODE                                    | DESCRIPTION BEG DATE END DATE LAST MOD USR                                                              |
| S1                                      | SPECIALIZED SERVICES 05/01/05 99/99/99 04/26/05 6A0                                                     |
| 01                                      | GROUP-PAYMENT ID 10/01/82 99/99/99 02/22/89 61M                                                         |
| 02                                      | HOSPITAL 10/01/82 99/99/99 04/27/89 Y1M                                                                 |
| 03                                      | PHARMACY 10/01/82 99/99/99 12/12/88 61M                                                                 |
| 04                                      | LABORATORY 10/01/82 99/99/99 04/27/89 Y1M                                                               |
| 05                                      | CLINIC 10/01/82 99/99/99 03/16/94 L37                                                                   |
| 06                                      | EMERGENCY TRANSPORTATION         10/01/82         99/99/99         04/27/89         Y1M                 |
| 07                                      | DENTIST 10/01/82 99/99/99 04/27/89 Y1M                                                                  |
| 08                                      | MD-PHYSICIAN 10/01/82 99/99/99 11/09/98 F67                                                             |
| 09                                      | CERTIFIED NURSE-MIDWIFE         10/01/82         99/99/99         11/18/97         OG6                  |
| 10                                      | PODIATRIST 10/01/82 99/99/99 12/12/88 61M                                                               |
| 11                                      | PSYCHOLOGIST 10/01/82 99/99/99 12/12/88 61M                                                             |
| 12                                      | CERTIFIED REGISTERED NURSE ANESTHETIST 10/01/82 99/99/99 04/27/89 Y1M                                   |
| 13                                      | OCCUPATIONAL THERAPIST 10/01/82 99/99/99 12/12/88 61M                                                   |
| PF: 1=H                                 | LP 2=RTN 3=CLR 4=MSG 7=UP 8=DWN 9=RPT 10=TOP 11=BOT 12=ESC                                              |
| 1 Ready (1)                             | 159.87.70.66 EZBSIMLU 0 955.12 1/21/2014 NUM 01:07:02 06.004                                            |

This screen provides a description of the category of service codes that apply to the providers.

| S1 - ADOA24x80-XL4<br>File Edit Session | D1 - ADOA-24x80-XLO1 - BlueZone Mainframe Display<br>Options Transfer View Script Help<br>->> 🕄 📝 A* 🖆 📚 📮 🖳 💽 🗢 = +++ 😥 🛈 |                                   |                                       |
|-----------------------------------------|----------------------------------------------------------------------------------------------------|-----------------------------------|---------------------------------------|
| Connect 🙆 ADOA-24                       | 🕫 XL01 🚽 🕼 🐓 所 Attention PA1 PA2 PA3 Reset PF01                                                                            | PF02 PF03 PF04 PF05 PF06 PF07 PF0 | 8 PF12 System Request                 |
|                                         |                                                                                                    |                                   |                                       |
|                                         |                                                                                                    |                                   |                                       |
|                                         | 603 ACT: I AHCCCS - REFERENCE                                                                                              |                                   | /                                     |
| NTR:                                    | CATEGORY C                                                                                                    | F SERVICE CODE                    | 09:59:18                              |
|                                         |                                                                                                    |                                   | RF00L222                              |
|                                         | SORTED BY CODE                                                                                                    |                                   |                                       |
| CODE                                    | DESCRIPTION                                                                                                    | BEG DATE END DATE                 | TACT MOD HCD                          |
| CODE                                    | DESCRIPTION                                                                                                    | DEG DAIE END DAIE                 | LASI MOD USK                          |
| РМ                                      | PERFORMANCE MEASURE                                                                                                    | 01/01/05 99/99/99                 | 05/17/05 6AO                          |
| 01                                      | MEDICINE                                                                                                    | 10/01/82 99/99/99                 |                                       |
| 02                                      | SURGERY                                                                                                    | 10/01/82 99/99/99                 | · · · · ·                             |
| 03                                      | RESPIRATORY THERAPY                                                                                                    | 10/01/82 99/99/99                 | 04/27/89 Y1M                          |
| 05                                      | OCCUPATIONAL THERAPY                                                                                                    | 10/01/82 99/99/99                 | 05/13/88                              |
| 06                                      | PHYSICAL THERAPY                                                                                                    | 10/01/82 99/99/99                 | 05/13/88                              |
| 07                                      | SPEECH/HEARING THERAPY                                                                                                    | 10/01/82 99/99/99                 | 05/13/88                              |
| 08                                      | EPSDT                                                                                                    | 10/01/82 99/99/99                 |                                       |
| 09                                      | PHARMACY                                                                                                    | 10/01/82 99/99/99                 |                                       |
| 10                                      | INPATIENT HOSPITAL (RM&BD AND ANCILLARY                                                                                    |                                   |                                       |
| 11                                      | DENTAL                                                                                                    | 10/01/82 99/99/99                 |                                       |
| 12                                      | PATHOLOGY & LABORATORY                                                                                                    | 10/01/82 99/99/99                 | 1 1 1 1 1 1 1 1 1 1 1 1 1 1 1 1 1 1 1 |
| 13                                      | RADIOLOGY                                                                                                    | 10/01/82 99/99/99                 |                                       |
| 14                                      | EMERGENCY TRANSPORTATION                                                                                                   | 10/01/82 99/99/99                 | 04/2//89 YIM                          |
| DE. 1-11                                | LP 2=RTN 3=CLR 4=MSG 7=UP 8                                                                                                | =DWN 9=RPT 10=TOP 11              | -DOT 12-ECC                           |
| rr: 1=H                                 | $\text{Tr}  S = V \text{Tr}  S = V \text{Tr}  A = W S G \qquad \qquad V = 0 F  Q$                                          | -DMMIN 3-KEI IO-IOF II            | -DOI 12-E9C                           |
|                                         |                                                                                                    |                                   |                                       |
| S1 Ready (1)                            | 159.87.70.66 EZBSIMLU 159.87.70.66 9:57:56 1/21/2014                                                                       | NUM 01                            | 09:46 14, 037                         |

This screen identifies if a category of service is mandatory for the entered provider type and the type of license the provider is required to have.

| Category values M=Mandatory and O=Optional                                                                                                    | - 6 × |
|----------------------------------------------------------------------------------------------------|-------|
|                                                                                                    | - 0 × |
|                                                                                                    |       |
| S1 - ADDIZ4KoV-XO1 - ADDIA-24KoV-XO1 - BUEZONE Mainframe Display<br>File Edit Session Options Transfer View Script Help                                                                          |       |
|                                                                                                    |       |
| Connections: 🙆 ADOA-24x80 XO1 🔍 🚱 🔗 Attention PA1 PA2 PA3 Reset PF01 PF02 PF03 PF04 PF05 PF06 PF07 PF08 PF12 System Request                                                                      |       |
|                                                                                                    |       |
| - \                                                                                                    | 4/14  |
|                                                                                                    | 2:03  |
| KFUG                                                                                                    | L002  |
| PROVIDER TYPE: 08 BEG DAT: 10/01/1982 END DAT: 99/99/9999                                                                                                    |       |
| PROVIDER TYPE DESC: MD-PHYSICIAN                                                                                                    |       |
|                                                                                                    |       |
| START AT CAT SER: AGENCY: BEG DAT: END DAT:                                                                                                    |       |
|                                                                                                    |       |
| ST/ LIC/ AGY EFFECTIVE EFFECTIVE                                                                                                    |       |
| CAT CATEGORY OF SVC CAT LIC FED CERT O/M BEGINNING ENDING                                                                                                    |       |
| SER DESCRIPTION O/M AGY IND IND STATE IND DATE DATE                                                                                                    |       |
| 01 MEDICINE M 999 S L VA M 10/01/1982 99/99/999                                                                                                    | 19    |
| 01 MEDICINE M 999 S L VT M 10/01/1982 99/99/999                                                                                                    |       |
| 01 MEDICINE M 999 S L WA M 10/01/1982 99/99/999                                                                                                    | 9     |
| 01 MEDICINE M 999 S L WI M 10/01/1982 99/99/999                                                                                                    | 9     |
| 01 MEDICINE M 999 S L WV M 10/01/1982 99/99/999                                                                                                    | 9     |
| 01 MEDICINE M 999 S L WY M 10/01/1982 99/99/999                                                                                                    | 9     |
| 02 SURGERY 0 10/01/1982 99/99/999                                                                                                    | 19    |
| 03 RESPIRATORY THERA O 10/01/1982 99/99/999                                                                                                    | 19    |
| PF:     1=HLP     2=RTN     3=CLR     4=MSG     7=UP     8=DWN     10=TOP     11=BOT     12=       S1     Ready (1)     159.87.70.66     EZBSIMLU     16:00:57     9/4/2014     NUM     01:58:49 | ESC   |

#### Encounter/ Claims Menu (RF700)

The Encounter/Claims menu has 140 selections available. Select the <F6> key to scroll through the menu to see all of the options.

| ©51 - ADOA24x80-XL    | 01 - ADOA-24x80-XLO1 - BlueZo | ne Mainframe Display |                                           |       |                   |              |           |           |             |          | ₫× |
|-----------------------|-------------------------------|----------------------|-------------------------------------------|-------|-------------------|--------------|-----------|-----------|-------------|----------|----|
| File Edit Session Opt | ons Transfer View Script Help | 10011-0111           |                                           |       |                   |              |           |           |             |          |    |
| 📮 诸 🖶                 | X 🗅 🖺 🗾 🕂 🕯                   | š 🖏 📮 🗖 🖪            | I III III III III III IIII IIII IIII IIII |       | 0                 |              |           |           |             | Enter:   | Go |
| Connections: 🔒 ADDA   | -24x80-XL01                   | 👔 🐓 Ϋ Attention      | PA1 PA2 PA3                               | Reset | PF01 PF02 PF03 PF | 04 PF05 PF06 | PF07 PF08 | PF12 Syst | tem Request |          |    |
| *                     |                               |                      |                                           |       |                   |              |           |           |             |          |    |
|                       |                               |                      |                                           |       |                   |              |           | _         |             |          |    |
|                       | RF700                         |                      |                                           |       | AHCCCS            |              |           | -         |             | 01/17/14 |    |
| NTR:                  |                               |                      | -                                         |       | ENCOUNT           | ER/CLA       | IMS ME    | ENU       |             | 13:33:42 |    |
|                       |                               |                      |                                           |       |                   |              |           |           |             | RF07M000 |    |
| 1                     | ACTION ITEM                   | T TVDF               |                                           |       |                   |              |           | (RFC01    | L) T2       | ΤͲͲϒΡ    |    |
|                       | ACTIVITY TY                   |                      |                                           |       |                   |              |           | (RFC02    | ,           | ACTYP    |    |
|                       | ADJUDICATIC                   |                      |                                           |       |                   |              |           | (RF738    | ,           | ADJIN    |    |
|                       | ADJUDICATIC                   |                      |                                           |       |                   |              |           | (RF748    | ,           | ADJST    |    |
|                       | ADJUSTMENT                    |                      |                                           |       |                   |              |           | (RF702    | ,           | ADJRN    |    |
|                       | ADMISSION S                   |                      |                                           |       |                   |              |           | (RF703    | -,          | ADMSR    |    |
|                       |                               |                      |                                           |       |                   |              |           |           | ,           |          |    |
|                       | ADMISSION T                   |                      | T1/T T                                    |       |                   |              |           | (RF704    | ,           | ADMTP    |    |
|                       |                               | L BENEFIT I          | JIMI T                                    |       |                   |              |           | (RF793    | - /         | 55741    |    |
|                       | ADULT DENTA                   |                      |                                           |       |                   |              |           | (RF741    | ,           | RF741    |    |
|                       | ANNUAL BED                    |                      |                                           |       |                   |              |           | (RF765    | ,           |          |    |
|                       | ASC RATE SC                   |                      |                                           |       |                   |              |           | (RFC23    | ,           |          |    |
|                       | AUTHORIZATI                   |                      |                                           |       |                   |              |           | (RF743    |             | AUTHT    |    |
| 13.                   | AVERAGE DAI                   |                      |                                           |       |                   |              | 1         | (RF705    | 5) XX       |          |    |
| 14.                   | BENEFIT PAC                   | KAGE LIMIT           | EXCEPTI                                   | ONS   |                   |              |           | (RFC32    | 2)          |          |    |
| 15.                   | BENEFIT PAC                   | KAGE LIMITS          |                                           |       |                   |              | 1         | (RFC31    | L)          |          |    |
|                       |                               | ENTER SELE           | CTION:                                    |       | ACT:              |              | <         | (MORE)    | >           |          |    |
| PF: 1                 | =HLP 2=RTN                    | 3=CLR 4=MSG          | ; 5=PRI                                   | 6=N   | KΤ                | 1            | 9=SRT     |           |             | 12=ESC   |    |
| S1 Ready (1           | 159.87.70.66                  | EZBSIML              | U 🔒                                       |       | 13:32:21 1/17/201 | 4            | N         | UM        | 00:16:18    | 22, 036  |    |

The most commonly used screens are:

- Admission Type (RF704)
- Bill Type (RF706)
- Medical Categories of Service (RF769)
- Revenue Codes (RF721)
- Revenue Codes to Bill Types (RF774)
- Revenue Codes to Procedure Codes (RF773)
- UB Patient Status (RF717)
- Limit Override Modifiers (RF723)
- Condition Codes (RF708)

|        |         |                                        | x80-XLO1 - BlueZone Mainfr<br>ransfer View Script H<br>]] A 🗂 🏹 🕎 🎞                                        |                                    | <ul> <li>I (1)</li> </ul>     | 5            |                                                                |                                                |                                  |
|--------|---------|----------------------------------------|----------------------------------------------------------------------------------------------------|------------------------------------|-------------------------------|--------------|----------------------------------------------------------------|------------------------------------------------|----------------------------------|
| Connec | ct 🔒 Al | DOA-24x80-XLO1                         | - 🚱 グ 🕅 A                                                                                                  | ttention PA1 PA2                   | PA3 Reset PFC                 | 01 PFO2 PFO  | 3 PF04 PF05 PF06                                               | PF07 PF08 PF1                                  | 2 System Request                 |
|        |         | BOTTOM O<br>RF748 AC                   |                                                                                                    | _                                  |                               | CE<br>CATION | USER ID: (<br>STATUS                                           |                                                | 01/22/14<br>11:35:58<br>RF00L212 |
|        |         | CODE                                   | DESCRIPTION                                                                                                |                                    |                               |              | LAST MO                                                        | D USR                                          |                                  |
|        |         | 11<br>31<br>32<br>33<br>41<br>42<br>43 | IN PROCESS<br>ADJUDICATED/<br>ADJUDICATED/<br>ADJUDICATED/<br>ADJUDICATED/<br>ADJUDICATED/<br>ADJUDICATED/ | VOIDED OR<br>REPLACED<br>DENIED BY | ORIGINAL<br>AHCCCS<br>BY PLAN |              | 02/23/9<br>04/07/8<br>11/30/0<br>11/30/0<br>10/25/0<br>10/25/0 | 89 V03<br>06 7F0<br>06 7F0<br>06 7F0<br>06 7F0 |                                  |
|        | PF:     | 1=HLP 2=R'                             | TN 3=CLR 4=MS                                                                                              | GG                                 | 7=UP                          | 8=DWN        | 9=RPT 10=TC                                                    | P 11=BOT                                       | 12=ESC                           |

# Revenue Codes (RF721)

This screen displays all revenue codes, whether the code is an accommodation or ancillary, covered ("Y" or "N") and the minimum and maximum age allowed.

|    |                | D1 - ADOA-24x80-XLO1 -<br>ons Transfer View Scrip | BlueZone Mainframe Display |            |            |          |        |        |        |      |        |         |    |        |               |       |        | _ 8 ×  |
|----|----------------|---------------------------------------------------|----------------------------|------------|------------|----------|--------|--------|--------|------|--------|---------|----|--------|---------------|-------|--------|--------|
|    |                |                                                   | х нер<br>🔏 🏐 🍓 📮 🎞         | 3 ● ■ □ →  | <b>n</b> ( | A        | -      | -      | _      | -    |        | _       | -  | _      |               |       | E      | inter: |
|    | ctions: 🖨 ADDA |                                                   |                            |            | eset       | <u> </u> | PF02   | PFO    | B PF04 | PF05 | PF06 P | FO7 PFI | 08 | PF12 S | /stem Request |       |        |        |
| J  | 1              |                                                   |                            |            |            |          |        |        |        |      |        |         |    |        |               |       |        |        |
|    | <b>т</b> р•    | RF721 AC                                          | <b>ψ</b> • Τ               |            | ΔI         | HCC      | 202    | -      | RFI    | FFI  | RENCI  | R       |    |        |               |       | 01/17/ | 14     |
|    | NTR:           | 111/21 110                                        | 1.1                        |            | 111        |          |        |        | E C    |      |        |         |    |        |               |       | 13:17: |        |
|    |                |                                                   |                            |            |            |          |        |        |        |      |        |         |    |        |               |       | RF07LC | 02     |
|    | CMAD           |                                                   | DEC DAM.                   |            | D.         | EG       | 53     |        |        |      |        |         |    |        | ATE:          |       |        |        |
|    | SIARI          | CDE:                                              | REC DAT:                   |            | Б.         | 20       | DA     | ιE     | -      |      |        |         | E  | NDL    | AIE:          |       |        | -      |
|    |                |                                                   |                            |            | Ρ          | М        | A      | С      |        |      |        | ;       | S  | BEG    | INNIN         | ΞE    | NDING  |        |
|    |                |                                                   |                            | RECEIPT    |            |          |        |        | MIN    |      | MAX    |         | Е  |        | E OF          | _     | ATE OF |        |
|    | CODE           | DESCRIP                                           | TION                       | DATE       | A          | Ρ        | С      | G      | AGE    |      | AGE    |         | Х  | SER    | VICE          | S     | ERVICE | 1      |
|    | 0000           | SNF2 MED                                          | ICARE COVER                | 12/01/1990 | 4          | Ν        | N      | N      | 000    | Y    | 999    | Y       |    | 10/0   | 1/198         | 2 10  | /01/20 | 03     |
|    |                | TOTAL CH                                          |                            | 02/15/1990 |            |          |        |        |        | _    |        | _       |    | / -    | -,            |       | /99/99 |        |
|    | 0002           |                                                   | B INPATIENT                |            |            |          |        |        |        |      |        |         |    |        |               |       | /01/19 |        |
|    |                | CONV. OU                                          |                            | 11/30/1990 |            |          |        |        |        |      | 999    |         |    | ,      | ,             |       | /01/19 |        |
|    |                | SNF PPS                                           | ()                         | 12/01/1990 | -          |          |        | -      |        | -    | 999    | ~       |    | / -    | -,            |       | /99/99 |        |
|    |                | ,                                                 | HRG) (HIPPS                |            |            |          |        |        |        |      |        |         |    |        |               |       | /99/99 |        |
|    |                |                                                   | S (CMG) (HI                | ,,,        |            |          |        |        |        |      |        |         |    |        |               |       | /99/99 |        |
|    |                | ICF-MR                                            |                            | 12/01/1990 | _          |          |        | -      |        | _    |        | -       |    | / -    | -,            |       | /30/20 |        |
|    |                | ICF-MR                                            |                            | 12/01/1990 |            |          |        |        |        |      | 999    |         |    |        |               |       | /01/19 |        |
|    | 0072           |                                                   |                            | 12/01/1990 |            |          |        |        |        |      |        |         |    |        |               |       | /30/19 |        |
|    | 0072           | ICF                                               |                            | 12/01/1990 | T          | N        | N      | ĭ      | 000    | Y    | 999    | Ϋ́      |    | 10/0   | 1/199         | o 09  | /30/20 | 03     |
|    | PF: 1          | HLP 2=R                                           | TN 3=CLR 4=                | MSG        |            |          | 7=     | UP     | 8=     | =D1  | νN     |         |    | 10=T   | OP 11:        | =BOT  | 12=ES  | C      |
| S1 | Ready (1       | ) 159.87.70.6                                     | 6 E7                       | ZBSIMLU 🔒  |            |          | 13:16: | 25 1/1 | 7/2014 |      |        |         | NU | м      | 00:0          | 10:22 | 06, 0  | 13     |

This screen displays the Category of Services assigned to the various codes based on the three code types:

R – Revenue Code B – Bill Type H – CPT/HCPCS Code

|                  | 01 - ADOA-24x80-XL01 - BlueZo                | ne Mainframe Display |               |                     |               |                |                | _        |
|------------------|----------------------------------------------|----------------------|---------------|---------------------|---------------|----------------|----------------|----------|
| dit Session Opti | ons Transfer View Script Help<br>🐰 🔄 🖺 🚺 🖌 🕯 | i 🗟 📮 🎞 🖪            | • • •         |                     |               |                |                | Enter:   |
| ections: 🙆 ADOA  |                                              | 🔊 🔌 🕂 💆              |               | eset PF01 PF02 PF03 |               | PF07 PF08 PF12 | System Request |          |
| ediums. 📴 Adula  | 24880-4101                                   | V V V Accerción      | FAL FAL FAU N | 101 PI02 PI03       | FIOT FIOS FIO | PI07 PI00 PI12 | System Kequest |          |
|                  |                                              |                      |               |                     |               |                |                |          |
| TR:              | RF769 ACT:                                   | I                    |               | AHCCCS -            | REFEREN       | CE             |                | 01/17/14 |
| NTR:             |                                              |                      | MEDI          | CAL CATEGO          | RIES OF       | SERVICE        |                | 13:18:59 |
|                  |                                              |                      | -             |                     |               |                |                | RF07L007 |
|                  | AT SVC TYP                                   |                      |               |                     |               |                |                |          |
| FROM:            |                                              | _ To:                | B!            | EG DAT:             |               | _ END DAT      | :              |          |
|                  |                                              | _                    |               |                     |               | EFFECTIV       |                |          |
| SVC              | FROM                                         | •                    | o             | CATEGORI            | PC            | BEGINNIN       |                |          |
| TYP              | SERVICE                                      |                      | RVICE         | OF SERVI            |               | DATE           | DAT            |          |
| LIF              | SERVICE                                      | , DEI                | VICE          | OF SERVI            | CE            | DAIL           | DAL            | C.       |
| в                | 111                                          | 128                  |               | 10                  |               | 10/01/199      | 6 99/99        | /9999    |
| в                | 130                                          | 148                  |               | 16                  |               | 10/01/198      | 2 99/99        | /9999    |
| в                | 150                                          | 150                  |               | 16                  |               | 04/01/200      | 0 99/99        | /9999    |
| в                | 150                                          | 179                  |               | 16                  |               | 10/01/198      | 8 03/31        | /2000    |
| В                | 151                                          | 158                  |               | 10                  |               | 04/01/200      | 0 99/99        | /9999    |
| В                | 159                                          | 160                  |               | 16                  |               | 04/01/200      | 0 99/99.       | /9999    |
| В                | 161                                          | 168                  |               | 10                  |               | 04/01/200      | 0 99/99.       | /9999    |
| В                | 169                                          | 170                  |               | 16                  |               | 04/01/200      | 0 99/99        | /9999    |
| В                | 171                                          | 178                  |               | 10                  |               | 04/01/200      | 0 99/99        | /9999    |
| В                | 179                                          | 179                  |               | 16                  |               | 04/01/200      |                |          |
| в                | 180                                          | 189                  |               | 10                  |               | 04/01/200      | 0 99/99        | /9999    |
| PF: 1            | =HLP 2=RTN                                   | 3=CLR 4=MSC          | Ţ             | 7=UP                | 8=DWN         | 10=            | TOP 11=BOT     | 12=ESC   |
| Ready (1)        | 159.87.70.66                                 | EZBSIM               | .U 🔒          | 13:17:45 1/17/      | 2014          | NUM            | 00:01:42       | 08.021   |

Have the appropriate code type in the "START AT SVC TYP:" field.

This screen identifies the valid bill type for each revenue code and whether a procedure code is required for a particular revenue code.

| 51 - ADOA24x80-XL01   |           |             |        | me Display   |       |         |            |         |             |           |             |        |             |         |       |         |
|-----------------------|-----------|-------------|--------|--------------|-------|---------|------------|---------|-------------|-----------|-------------|--------|-------------|---------|-------|---------|
| Edit Session Options  |           |             |        |              |       |         | 1.0        |         | _           | _         |             |        |             | _       | _     | 1 10    |
| 🗕 📲 🖁                 |           |             |        |              |       | 11      |            |         |             |           | _           |        |             | _       | _     | Enter:  |
| onnections: 🔒 ADDA-24 | 4x80×1.01 |             | J 👔 🌶  | ? 🎐 Attentic | n PA1 | PA2 PA3 | Reset PF01 | PF02    | PF03 PF0    | 14 PF05 F | PF06 PF07 F | FO8 PF | 12 System R | equest  |       |         |
|                       |           |             |        |              |       |         |            |         |             |           |             |        |             |         |       |         |
|                       |           |             |        | "STARI       | ' BII | л Тэ    |            |         |             |           |             | ΤΥΡ    | e ran       | GE      |       |         |
| TR: F                 | RF / /    | 4 ACT:      | : I    |              |       |         | AHC        | CCS     | - RI        | EFERE     | ENCE        |        |             |         |       | /17/14  |
| NTR:                  |           |             |        |              | _     | RE      | EVENUE     | COI     | DES-1       | ro-bi     | ILL TY      | PES    |             |         |       | :35:33  |
|                       |           |             |        |              |       |         |            |         |             |           |             |        |             |         | RF    | 07L011  |
| START                 | AT I      | REV CO      | DDE:   | I            | BILL  | TYPE    | s:         | D       | ATE:        |           |             | _      |             |         |       |         |
| REV F                 | rev       | BTLL        | BILL   |              | 4TH   |         |            |         | MED         | MAN       |             | BE     | GINNI       | NG F    | ENDIN | G       |
| CODE (                | CODE      | TYPE        | TYPE   | ERROR        | DGT   | CVG     | UNITS      | PA      | RVW         | PRC       | PROC        | DA     | TE OF       | Ι       | DATE  | OF      |
| FROM 1                | го        | FROM        | TO     | CODE         | Y/N   | Y/N     | Y/N        | CD      | Y/N         | Y/N       | R/O/N       | I SE   | RVICE       | S       | SERVI | CE      |
|                       |           |             |        |              |       |         |            |         |             |           |             |        |             |         |       |         |
| 0002 0                | 0002      | 110         | 129    |              | Ν     | Y       | Y          | 4       | Ν           | Ν         | 0           | 10/    | 01/19       | 93 09   | 0/01/ | 1996    |
| 0002 0                | 0002      | 130         | 149    | V032         | Ν     | Y       | Y          | 4       | Ν           | Ν         | 0           | 10/    | 01/19       | 93 09   | 0/01/ | 1996    |
| 0002 (                | 0002      | 150         | 179    | V032         | Ν     | Y       | Y          | 4       | Ν           | Ν         | 0           | 10/    | 01/19       | 93 09   | 0/01/ | 1996    |
| 0003 0                | 0003      | 110         | 129    | V032         | Ν     | Y       | Ν          | 4       | Ν           | Ν         | 0           | 10/    | 01/19       | 93 09   | 0/01/ | 1996    |
| 0003 0                | 0003      | 130         | 149    |              | Ν     | Y       | Ν          | 4       | Ν           | Ν         | 0           | 10/    | 01/19       | 93 09   | 0/01/ | 1996    |
| 0003 (                | 0003      | 150         | 179    | V032         | Ν     | Y       | Ν          | 4       | Ν           | N         | 0           | 10/    | 01/19       | 93 09   | 0/01/ | 1996    |
| 0022 0                | 0022      | 110         | 110    |              | Ν     | Ν       | Ν          | 4       | Ν           | Ν         | 0           | 10/    | 01/20       | 08 99   | /99/  | 9999    |
| 0022 (                | 0022      | 111         | 111    |              | Ν     | Ν       | Ν          | 4       | Ν           | N         | 0           | 10/    | 01/20       | 08 99   | /99/  | 9999    |
| 0022 (                | 0022      | 112         | 112    |              | Ν     | Ν       | Ν          | 4       | Ν           | Ν         | 0           | 10/    | 01/20       | 08 99   | /99/  | 9999    |
| 0022 0                | 0022      | 113         | 113    |              | Ν     | Ν       | Ν          | 4       | Ν           | Ν         | 0           | 10/    | 01/20       | 08 99   | /99/  | 9999    |
| 0022 0                | 0022      | 114         | 114    |              | N     | Ν       | Ν          | 4       | Ν           | Ν         | 0           | 10/    | 01/20       | 08 99   | /99/  | 9999    |
| 0022 (                | 0022      | 115         | 115    |              | Ν     | Ν       | Ν          | 4       | Ν           | N         | 0           | 10/    | 01/20       | 08 99   | 9/99/ | 9999    |
| PF: 1=                | =HLP      | 2=RTN       | J 3=CI | LR 4=MS      | G     |         |            | 7=1     | JP {        | 3=DWN     | 1           | 1      | 0=TOP       | 11=E    | BOT 1 | 2=ESC   |
| Ready (1)             | 1         | 59.87.70.66 |        | EZBS         | IMLU  |         | a          | 13:14:4 | 3 1/17/2014 | 1         |             | NUM    |             | 01:49:4 | 0     | 03, 007 |

The "PROC" is the indicator if a procedure code is needed when the revenue code is used with the bill type. "R" means a procedure code is required, an "O" means a procedure code is optional, and an "N" means a procedure code is not required.

This screen identifies the valid procedure code for each revenue code.

| S1 - ADDA24x80-XL01 - ADDA-24x80-XL01 - BlueZone Mainframe<br>File Edit Session Options Transfer View Script Help | Display      |                                                             | _ <del>8</del> ×     |
|----------------------------------------------------------------------------------------------------|--------------|-------------------------------------------------------------|----------------------|
| in the second second second second second second second second second second second second second second second   |              | 0                                                           | Enter: 🖗 Go          |
| Connection: ADDA-24x90×L01                                                                                        |              | PF01 PF02 PF03 PF04 PF05 PF06 PF07 PF08 PF12 System Request | ,                    |
|                                                                                                    |              |                                                             |                      |
|                                                                                                    |              | TO SCROLL BY PROC CODE RANGE                                |                      |
| TR: RF773 ACT: I                                                                                                  | REVE         |                                                             | 01/17/14             |
| NTR:                                                                                                    | Reve         | NUE CODES-TO-PROCEDURE CODES                                | 11:34:06<br>RF07L010 |
| START AT REV CODE:                                                                                                | PROC CODE.   | DATE •                                                      | RF0/L010             |
|                                                                                                    |              |                                                             |                      |
| REV REV DESCRIPTI                                                                                                 | ON PROC PROC | DESCRIPTION BEGINNING                                       | ENDING               |
| CODE CODE FIRST REVE                                                                                              |              |                                                             | DATE OF              |
| FROM TO CODE IN RA                                                                                                | NGE FROM TO  | CODE IN RANGE SERVICE                                       | SERVICE              |
| 0250 0250 PHARMACY                                                                                                | A4261 A426   | 1 CERVICAL CAP FOR 10/01/2008                               | 99/99/9999           |
| MODIFIED:                                                                                                    |              | USR:                                                        |                      |
|                                                                                                    |              | 6 DIAPHRAGM FOR CO 10/01/2008                               | 99/99/9999           |
| MODIFIED:                                                                                                    |              | USR:                                                        |                      |
|                                                                                                    |              | 7 CONTRACEPTIVE SU 10/01/2008                               | 99/99/9999           |
| MODIFIED:                                                                                                    |              | USR:<br>8 CONTRACEPTIVE SU 10/01/2008                       | 00/00/0000           |
| MODIFIED:                                                                                                    | A4200 A420   | USR:                                                        | 99/99/9999           |
|                                                                                                    | A4269 A426   | 9 CONTRACEPTIVE SU 10/01/2008                               | 99/99/9999           |
| MODIFIED:                                                                                                    |              | USR:                                                        |                      |
| 0250 0250 PHARMACY                                                                                                | A9152 A915   | 2 SINGLE VITAMIN/M 10/01/2008                               | 99/99/9999           |
| MODIFIED:                                                                                                    |              | USR:                                                        |                      |
| PF: 1=HLP 2=RTN 3=CLF                                                                                             | 4=MSG        | 7=UP 8=DWN 10=TOP 1                                         | 1=BOT 12=ESC         |
| S1 Ready (1) 159.87.70.66                                                                                         | EZBSIMLU 🔒   | 11:32:47 1/17/2014 NUM                                      | 00.07:44 05, 021     |

This screen provides member specific information and provides the used benefit information, for the contract year, such as inpatient days and therapy limits.

| 🙆 S1                                                | - ADOA24x80-XI                                                                                                    | 01 - ADOA-24x8 | 0-XLO1 - BlueZon | e Mainframe Disr | play       | -           |           |           |                                                 |        |          |                  |
|-----------------------------------------------------|----------------------------------------------------------------------------------------------------|----------------|------------------|------------------|------------|-------------|-----------|-----------|-------------------------------------------------|--------|----------|------------------|
| File Edit Session Options Transfer View Script Help |                                                                                                    |                |                  |                  |            |             |           |           |                                                 |        |          |                  |
|                                                     |                                                                                                    | • 🛍 📝          |                  |                  | • • • •    | 0           |           | _         | _                                               |        |          |                  |
| Conn                                                | ect 🔒 ADOA-24                                                                                                    | x80-XLO1       | - 👔 🏈            | Attention        | PA1 PA2 PA | 3 Reset I   | PF01 PF02 | PF03 PF04 | PF05 PF0                                        | 5 PF07 | PF08 PF1 | 2 System Request |
| Conne                                               | act       ADDA-24x80×L01       Image: Constract year is required by the property of the property of the prope |                |                  |                  |            |             |           |           | 01/22/14<br>11:42:44<br>EC31L560<br>NON-COVERED |        |          |                  |
|                                                     |                                                                                                    |                |                  |                  | PROV-ID    |             |           |           |                                                 |        |          |                  |
|                                                     | PF: 1=H                                                                                                    | LP 2=RT        | N 3=CLR          | 4=MSG 5=         | =PRI 6=N>  | KT 7=UP     | 8=DW      | N         |                                                 |        |          | 12=ESC           |
| S1                                                  | Ready (1)                                                                                                    | 159.87.70.66   |                  | EZBSIMLU         | Û          | 11:41:42 1/ | 22/2014   |           | NUM                                             |        | 03:44:46 | 12, 037          |

Edit Error – Z297 Inpatient Limit Exceeded, Z295 Allowed number of Physical Therapy Visits Exceeded.

### Admission Source Code (RF703)

This screen displays the valid admit source codes to be used when submitting inpatient encounters. Admit source is required on inpatient encounters.

| -      |               | 1 - ADOA-24x80-XLO1 - BlueZone Mainframe Display | and the second second se |                             |                          |
|--------|---------------|--------------------------------------------------|----------------------------------------------------------------------------------------------------|-----------------------------|--------------------------|
| File   | Edit Session  | Options Transfer View Script Help                |                                                                                                    |                             |                          |
| Conner | ct 🔒 ADOA-24x |                                                  |                                                                                                    | 02 PF03 PF04 PF05 PF06 PF07 | PF08 PF12 System Request |
| Conner |               |                                                  |                                                                                                    |                             | sites interaction        |
|        |               |                                                  |                                                                                                    |                             |                          |
|        | TD. DF        | 703 ACT: T AHCCCS                                | - DEFEDENCE                                                                                                    | USER ID: 0A7                | 01/22/14                 |
|        | NTR:          | Allees                                           |                                                                                                    | SOURCE CODE                 | 11:44:21                 |
|        | NII(•         |                                                  | ADHIDDION                                                                                                    | BOOKEL CODE                 | RF00L221                 |
|        |               | SORTED BY CODE                                   |                                                                                                    |                             |                          |
|        |               | SORTED DI CODE                                   |                                                                                                    |                             |                          |
|        | CODE          | DESCRIPTION                                      |                                                                                                    | BEG DATE END DATE           | LAST MOD USR             |
|        | 0002          |                                                  |                                                                                                    |                             |                          |
|        | А             | TRANSFER FROM A CAH                              |                                                                                                    | 01/01/05 09/30/07           | 01/24/08 5UB             |
|        | В             | TRANSFER FROM ANOTHER HHA                        |                                                                                                    | 01/01/05 06/30/10           | ) 07/29/10 5T4           |
|        | С             | READMISSION TO SAME HHA                          |                                                                                                    | 01/01/05 06/30/10           | ) 08/04/10 5T4           |
|        | D             | TRANSFER FROM HOSP INPT IN                       | SAME FACILITY                                                                                                    | 06/15/05 99/99/99           | 09/08/05 5UB             |
|        | Е             | TRANSFER FROM AMBULATORY SU                      | RGERY CENTER                                                                                                    | 10/01/07 99/99/99           | 01/24/08 5UB             |
|        | F             | TRANSFER FROM HOSPICE/HOSPI                      | CE POC/                                                                                                    | 10/01/07 99/99/99           | 01/24/08 5UB             |
|        | 1             | (A) PHYS RFRL (B) NORMAL BIR                     | TH                                                                                                    | 10/01/82 09/30/07           | 01/24/08 5UB             |
|        | 1             | NON HEALTH CARE FACILITY, F                      | T OF ORIGIN                                                                                                    | 10/01/07 99/99/99           | 03/03/08 5UB             |
|        | 2             | (A) CLINIC RFRL (B) PREMATURE                    | BIRTH                                                                                                    | 10/01/82 09/30/07           | 01/24/08 5UB             |
|        | 2             | CLINIC                                           |                                                                                                    | 10/01/07 99/99/99           | 03/03/08 5UB             |
|        | 3             | (A) HMO/AHCCCS HP RFRL (B) SI                    | CK BABY                                                                                                    | 10/01/82 09/30/07           | 01/24/08 5UB             |
|        | 4             | (A) TRNSFR FROM HOSP (B) EXTR                    |                                                                                                    | 10/01/82 09/30/07           | 01/24/08 5UB             |
|        | 4             | TRANSFER FROM HOSPITAL (DIF                      | 'F FACILITY)                                                                                                    | 10/01/07 99/99/99           | 03/03/08 5UB             |
|        | 5             | TRANSFER FROM SNF                                |                                                                                                    | 10/01/82 09/30/07           | 06/05/08 5UB             |
|        |               |                                                  |                                                                                                    |                             |                          |
|        | PF: 1=H       | LP 2=RTN 3=CLR 4=MSG                             | 7=UP 8=                                                                                                    | DWN 9=RPT 10=TOP 1          | 1=BOT 12=ESC             |
|        |               |                                                  |                                                                                                    |                             |                          |
| S1     | Ready (1)     | 159.87.70.66 EZBSIMLU                            | 11:42:59 1/22/2014                                                                                                    | NUM                         | 03:46:03 23, 031         |

## Admission Type (RF704)

This screen displays the valid admit type codes required when submitting inpatient encounters.

| S1 - ADOA24x80-XLO1 - AD      | DA-24x80-XLO1 - BlueZone Mainframe Display                                     |               |                                   |                                                              | _ /& ×                                                                                       |
|-------------------------------|--------------------------------------------------------------------------------|---------------|-----------------------------------|--------------------------------------------------------------|----------------------------------------------------------------------------------------------|
| File Edit Session Options 173 |                                                                                | 🐴 🕘 🔳 u 🕨 🎒 🖗 |                                   |                                                              | Enter: CG0                                                                                   |
| Connections: ADOA-24x80-X     |                                                                                |               | PF01 PF02 PF03 PF04 PF05 PF06 PF0 | 07 PF08 PF12 System Reques                                   |                                                                                              |
| 3011 BO'                      | ITOM OF LIST                                                                   | AHCCCS -      | REFERENCE U<br>ADMISSION TY       | ISER ID: 0A7<br>PE                                           | 01/17/14<br>13:32:22<br>RF00L221                                                             |
| CODE                          | DESCRIPTION                                                                    |               | BEG D                             | ATE END DATE                                                 | LAST MOD USR                                                                                 |
| 1<br>2<br>3<br>4<br>5<br>9    | EMERGENCY<br>URGENT<br>ELECTIVE<br>NEWBORN<br>TRAUMA CENTER<br>INFORMATION NOT | AVAILABLE     | 10/01<br>10/01<br>10/01<br>01/01  | /82 99/99/99<br>/82 99/99/99<br>/82 99/99/99<br>/02 99/99/99 | 01/01/00 L02<br>01/01/00 L02<br>01/01/00 L02<br>01/01/00 L02<br>07/21/04 5UB<br>01/01/00 L02 |
| PF: 1=H                       | LP 2=RTN 3=CLR 4=                                                              | MSG           | 7=UP 8=DWN 9=                     | RPT 10=TOP 1                                                 | 1=BOT 12=ESC                                                                                 |
| S1 Ready (1)                  | 159.87.70.66 Ei                                                                | ZBSIMLU 🔒     | 13:31:06 1/17/2014                | NUM                                                          | 00:15:03 06, 006                                                                             |

## Bill Type (RF706)

This screen displays the valid bill type codes to be used when submitting inpatient/outpatient encounters.

|           |                  | DOA-24x80-XLO1 - BlueZone Mainfra | me Display    |                                       |                 |         |                    |                    |           | _ 6 ×     |
|-----------|------------------|-----------------------------------|---------------|---------------------------------------|-----------------|---------|--------------------|--------------------|-----------|-----------|
| File Edit | Session Options  | ransfer View Script Help          |               |                                       | -               | _       |                    |                    |           |           |
|           | 🟅 🚔 👗            | 👌 遇 🗾 🗚 🍏 🍪                       | 🐺 🛄 🖪   🔍 📕   | 🛯 DD 🕨 🚺 (                            | 0               |         |                    |                    |           | Enter: Co |
| Connectio | ms: 🔒 ADOA-24x80 | XLO1 💽 👔 🎐                        | Attention PA1 | PA2 PA3 Reset                         | PF01 PF02 PF03  | PF04 PF | F05 PF06 PF07 PF08 | PF12 System Reques | t         |           |
| ,         |                  |                                   |               |                                       |                 |         |                    |                    |           |           |
|           |                  |                                   |               |                                       |                 |         |                    |                    |           |           |
|           |                  | '706 ACT: I                       | P             | HCCCS -                               |                 |         |                    |                    |           |           |
|           | NTR:             |                                   |               |                                       | BILL            | TYPI    | E CODE ADI         | D                  | 13:3      |           |
|           |                  |                                   |               |                                       |                 |         |                    |                    | RFOO      | L223      |
|           |                  | SORTED BY C                       | DDE           |                                       |                 |         |                    |                    |           |           |
|           |                  |                                   |               |                                       |                 |         |                    |                    |           |           |
|           | CODE             | DESCRIPTION                       |               |                                       |                 |         | BEG DATE           | END DATE           | LAST MOD  | USR       |
|           | 110              | HOSP, INPAT:                      | רפאיי יידאס   | DIV                                   |                 |         | 01/01/09           | 00/00/00           | 08/14/07  | MC1       |
|           | 111              | HOSP, INP, ADI                    | •             |                                       |                 |         |                    |                    | 03/20/90  |           |
|           | 112              | HOSP, INP, IN'                    |               |                                       |                 |         |                    |                    | 03/20/90  |           |
|           | 112              | HOSP, INP, IN'                    | •             |                                       |                 |         | , ,                | ,,                 | 03/20/90  |           |
|           | 114              | HOSP, INP, IN'                    |               |                                       |                 |         | , ,                | ,,                 | 03/20/90  |           |
|           | 115              | HOSP, INP, LA                     |               |                                       | ат а тм         |         |                    |                    | 10/07/02  |           |
|           | 116              | HOSP, INP, LA                     |               | ·                                     | CLAIM           |         |                    |                    | 05/09/07  |           |
|           | 117              | HOSP, INP, AD                     |               |                                       | CIATM           |         |                    |                    | 12/01/05  |           |
|           | 118              | HOSP, INP, VO                     |               |                                       |                 |         |                    |                    | 03/20/90  |           |
|           | 120              | HOSP, INP, I                      | ,             |                                       |                 |         |                    |                    | 08/14/07  |           |
|           | 120              | HOSP.INP.M/                       |               |                                       |                 |         | , ,                | ,,                 | 03/19/91  |           |
|           | 121              | HOSP, INP, M/(                    |               |                                       |                 |         | , ,                | ,,                 | 03/20/91  |           |
|           | 123              | HOSP, INP, M/                     |               |                                       |                 |         |                    |                    | 03/20/91  |           |
|           | 123              | HOSP, INP, M/(                    |               |                                       |                 |         |                    |                    | 03/19/91  |           |
|           | 121              | 11001,1111,111,                   | S E SMELT     | · · · · · · · · · · · · · · · · · · · |                 |         | 10,01,02           |                    | 00,10,01  | 137       |
|           | PF: 1=H          | ILP 2=RTN 3=C                     | LR 4=MSG      |                                       | 7=UP            | 8=I     | DWN 9=RPT          | 10=TOP 1           | 1=BOT 12= | ESC       |
|           |                  |                                   |               |                                       |                 |         |                    |                    |           |           |
| S1        | Ready (1)        | 159.87.70.66                      | EZBSIMLU      | û                                     | 13:29:46 1/17/3 | 2014    | N                  | IUM                | 00:13:43  | 06, 004   |

Form Type (RF754) This screen displays the valid form type codes to be used when submitting inpatient/outpatient encounters.

| S1 - ADOA24x80-XLO1 - ADOA-24x80-XLO  |                                |                                  |
|---------------------------------------|--------------------------------|----------------------------------|
| File Edit Session Options Transfer Vi | iew Script Help                |                                  |
| Connections: ADOA-24x80-XLO1          |                                | tem Request                      |
| 3011 BOTTOM O                         | NE TICT                        |                                  |
| TR: RF754 AC                          |                                | 09/04/14<br>16:13:33<br>RF00L211 |
|                                       | SORTED BY CODE                 |                                  |
| _                                     |                                |                                  |
| CODE                                  | DESCRIPTION LAST MOD USR       |                                  |
|                                       |                                |                                  |
| A                                     | HCFA-1500 04/07/89 54M         |                                  |
| В                                     | UB (FOR BIC ONLY) 10/07/93 L37 |                                  |
| С                                     | AHCCCS FORM C 04/07/89 54M     |                                  |
| D                                     | ADA DENTAL 05/30/02 F35        |                                  |
| Т                                     | UB I/P 10/07/93 L37            |                                  |
| -<br>L                                | UB LTC 10/07/93 L37            |                                  |
| 0                                     | UB 0/P 10/07/93 L37            |                                  |
| 0                                     |                                |                                  |

|    | PF: 1=H1  | LP 2=RTN 3   | 3=CLR 4=MSG | 7=UP 8=DWN        | 9=RPT 10=T0 | P 11=BOT | 12=ESC  |
|----|-----------|--------------|-------------|-------------------|-------------|----------|---------|
| S1 | Ready (1) | 159.87.70.66 | EZBSIMLU    | 16:13:17 9/4/2014 | NUM         | 02:11:09 | 03, 007 |

# Bill Type to Form Type (RF786)

| 🧶 S1 - ADOA24x80-XLO1 - ADOA-24x80-X | LO1 - BlueZone Mainframe Display      |                |                    |                       |
|--------------------------------------|---------------------------------------|----------------|--------------------|-----------------------|
| File Edit Session Options Transfe    | r View Script Help                    |                |                    |                       |
| 🛄   😤   🖶   🗶 🖻 🕮 🚺 🗚                | · 🚔   💐 🎞   🛐   🗕 💷 🕨 🕨 📋 🕕 👘         |                |                    |                       |
| Connect 🛆 ADOA-24x80-XLO1            | →  →  →  →  →  →  →  →  →  →  →  →  → | PF02 PF03 PF04 | PF05 PF06 PF07 PF0 | 8 PF12 System Request |
|                                      |                                       |                |                    |                       |
|                                      |                                       |                |                    |                       |
| TR: RF786 ACT:                       | I AHCCCS - REI                        | FERENCE        |                    | 01/22/14              |
| NTR:                                 | BILL TYPE TO I                        | FORM TYPE      |                    | 11:48:48              |
|                                      |                                       |                |                    | RF07L014              |
| START AT BILL TY                     | PE:                                   |                |                    |                       |
| BILL FORM                            |                                       |                |                    |                       |
| TYPE TYPE                            | BILL TYPE DESCRIPTION                 |                | BEGIN DATE         | END DATE              |
| 110 I                                | HOSP, INPATIENT, ZERO PAY             |                | 01/01/2008         | 99/99/9999            |
| 111 І                                | HOSP, INP, ADMT THRU DISCH            |                | 10/01/1982         | 99/99/9999            |
| 112 I                                | HOSP, INP, INTERIM, 1ST CLAIM         |                | 10/01/1982         | 99/99/9999            |
| 113 I                                | HOSP, INP, INTERIM, CON'T CLAIM       |                | 10/01/1982         | 99/99/9999            |
| 114 I                                | HOSP, INP, INTERIM, LAST CLAIM        |                |                    | 99/99/9999            |
| 115 I                                | HOSP, INP, LATE CHARGE (S) ONLY CI    | LAIM           | 10/01/1982         | 99/99/9999            |
| 116 I                                | HOSP, INP, ADJ, PRIOR CLAIM           |                | 10/01/1982         | 99/99/9999            |
| 117 I                                | HOSP, INP, REPLACEMENT OF PRIOR (     | CLAIM          | 10/01/1982         | 99/99/9999            |
| 118 I                                | HOSP, INP, VOID/CANC PRIOR CLAIM      |                | 10/01/1982         | 99/99/9999            |
| 120 I                                | HOSP, INP, M/C B ONLY, ZERO PAY       | Y              | 01/01/2008         | 99/99/9999            |
| 121 I                                | HOSP, INP, M/C B ONLY ADMIT THRU      | DISCH          | 10/01/1982         | 99/99/9999            |
| 122 I                                | HOSP, INP, M/C B ONLY INTERIM, 15     |                |                    | 99/99/9999            |
| 123 I                                | HOSP, INP, M/C B ONLY INTERIM, CON    |                |                    | 99/99/9999            |
| PF: 1=HLP 2=RTN                      | 3=CLR 4=MSG 7=UP 8                    | 8=DWN          | 10=TOP 11          | =BOT 12=ESC           |
| S1 Ready (1) 159.87.70.66            | EZBSIMLU 🔒 11:47:46 1/22/201          | 14             | NUM 03             | 50:50 05, 022         |

#### **UB** Patient Status (RF717)

This screen displays the valid patient status codes to be used when billing inpatient services. Note: patient status 30 should only be used with continued stay bill types.

|        |                         |              | BlueZone Mainframe Display                                                                     | _ @ ×        |
|--------|-------------------------|--------------|------------------------------------------------------------------------------------------------|--------------|
|        | lit Session Options Tra |              |                                                                                                |              |
|        | 📲   🔏 🖻                 | à 🕄 🗾 .      | A* 🖆 🖏 🐺 🎞 🖪 🔍 🔹 💷 🕨 🔟 🕕                                                                       | Enter: Co    |
| Connec | ctions: 🔒 ADOA-24x80-X  | L01          | 🔽 👔 💅 У Attention PAI PA2 PA3 Reset PF01 PF02 PF03 PF04 PF05 PF06 PF07 PF08 PF12 SystemRequest |              |
|        |                         |              |                                                                                                |              |
|        |                         |              |                                                                                                |              |
|        | TR: RF                  | /1 / AC.     |                                                                                                |              |
|        | NTR:                    |              | UB82 PATIENT STATUS                                                                            | 11:31:25     |
|        |                         |              | CODERD DV CODE                                                                                 | RF00L212     |
|        |                         | -            | SORTED BY CODE                                                                                 |              |
|        |                         | CODE         | DESCRIPTION LAST MOD USR                                                                       |              |
|        |                         | CODE         | DESCRIPTION LAST MOD USR                                                                       | •            |
|        |                         | 01           | DISCHARGED TO HOME OR SELF CARE 03/18/89 V17                                                   |              |
|        |                         | 02           | DISCHARGE/TRANSFER TO ANOTHER HOSPITAL 03/22/89 V18                                            |              |
|        |                         | 03           | DISCHARGE/TRANSFER TO SNF 03/22/89 V18                                                         |              |
|        |                         | 04           | DISCHARGE/TRANSFER TO ICF 03/22/89 V18                                                         |              |
|        |                         | 05           | DISCHARGE/TRANSFER TO OTHER TYPE INST. 03/22/89 V18                                            |              |
|        |                         | 06           | DISCHARGE/TRANSFER TO HOME HEALTH CARE 03/22/89 V18                                            |              |
|        |                         | 07           | LEFT AGAINST MEDICAL ADVICE 10/11/89 L46                                                       |              |
|        |                         | 09           | ADMITTED AS AN INPATIENT TO THIS HOSP. 10/07/93 L37                                            |              |
|        |                         | 20           | EXPIRED 03/22/89 V18                                                                           |              |
|        |                         | 21           | DISCHARGED/TRANSFERRED TO COURT/LAW ENF 10/28/09 5UB                                           | ,            |
|        |                         | 30           | STILL PATIENT 03/22/89 V18                                                                     |              |
|        |                         | 40           | EXPIRED AT HOME 03/22/89 V18                                                                   |              |
|        |                         | 41           | EXPIRED AT MEDICAL FACILITY 10/11/89 L46                                                       | ;            |
|        |                         | 42           | EXPIRED/PLACE UNKNOWN 03/22/89 V18                                                             |              |
|        |                         | _            |                                                                                                |              |
|        | PF: 1=H                 | LP 2=R       | TN 3=CLR 4=MSG 7=UP 8=DWN 9=RPT 10=TOP 11=                                                     | BOT 12=ESC   |
|        |                         |              |                                                                                                |              |
| S1     | Ready (1)               | 159.87.70.68 | 6 EZBSIMLU 🔒 11:30:08 1/17/2014 NUM 00:05                                                      | 5:05 06, 011 |

## UB82 Occurrence (RF726)

|                   | O1 - ADOA-24x80-XLO1 - BlueZone Mainframe Display |                                                                  |
|-------------------|---------------------------------------------------|------------------------------------------------------------------|
|                   | Options Transfer View Script Help                 |                                                                  |
| Connect 🔒 ADOA-24 |                                                   | PF01 PF02 PF03 PF04 PF05 PF06 PF07 PF08 PF12 System Reque        |
|                   |                                                   |                                                                  |
| TR: RF<br>NTR:    |                                                   | ENCE USER ID: 0A7 01/22/14<br>82 OCCURRENCE 11:52:14<br>RF00L222 |
| _                 | SORTED BY CODE                                    | NI UUIZZZ                                                        |
| CODE              | DESCRIPTION                                       | BEG DATE END DATE LAST MOD USR                                   |
| A1                | BIRTHDATE - INSURED A                             | 10/01/93 99/99/99 10/07/93 L37                                   |
| A2                | EFFECTIVE DATE - INSURED A POLICY                 | 10/01/93 99/99/99 10/07/93 L37                                   |
| A3                | BENEFITS EXHAUSTED - PAYER A                      | 10/01/93 99/99/99 05/01/07 MC1                                   |
| A4                | SPLIT BILL DATE                                   | 10/16/03 99/99/99 05/01/07 MC1                                   |
| B1                | BIRTHDATE - INSURED B                             | 10/01/93 99/99/99 10/07/93 L37                                   |
| В2                | EFFECTIVE DATE - INSURED B POLICY                 | 10/01/93 99/99/99 10/21/93 L37                                   |
| B3                | BENEFITS EXHAUSTED - PAYER B                      | 10/01/93 99/99/99 05/01/07 MC1                                   |
| C1                | BIRTHDATE - INSURED C                             | 10/01/93 99/99/99 10/07/93 L37                                   |
| C2                | EFFECTIVE DATE - INSURED C POLICY                 | 10/01/93 99/99/99 10/07/93 L37                                   |
| С3                | BENEFITS EXHAUSTED - PAYER C                      | 10/01/93 99/99/99 05/01/07 MC1                                   |
| DR                | DISASTER DATE RANGE                               | 08/21/05 99/99/99 10/03/05 5UB                                   |
| 01                | ACCIDENT/MEDICAL COVERAGE                         | 10/01/82 99/99/99 04/16/08 MC1                                   |
| 02                | AUTO ACCIDENT/INVOLVES NO FAULT INS               | UR 10/01/82 99/99/99 01/01/00 L02                                |
| 03                | ACCIDENT/TORT LIABILITY                           | 10/01/82 99/99/99 01/01/00 L02                                   |
| PF: 1=H           | ILP 2=RTN 3=CLR 4=MSG 7=U                         | P 8=DWN 9=RPT 10=TOP 11=BOT 12=ESC                               |
| 1 Ready (1)       | 159.87.70.66 EZBSIMLU 11:50:51                    | 1/22/2014 NUM 03:53:55 06.004                                    |

#### **Section Introduction**

An encounter is a record of a medically related service rendered by a registered AHCCCS provider to an AHCCCS member enrolled with a capitated contractor on the date of service adjudicated by that contractor.

| © 51 - ADOA24x80-XL   |             |             |       | e Display                  |                                           |                                                                |                   |                      |             |           |      |        |     |                |      |                         | 9 ×    |
|-----------------------|-------------|-------------|-------|----------------------------|-------------------------------------------|----------------------------------------------------------------|-------------------|----------------------|-------------|-----------|------|--------|-----|----------------|------|-------------------------|--------|
| File Edit Session Opl |             |             |       |                            |                                           |                                                                |                   | _                    | -           | _         | -    | -      | -   |                | _    | les IZ                  | ) e. l |
| 1                     |             |             |       |                            |                                           | 1                                                              | 1                 |                      |             |           |      | -      |     |                | _    | Enter:                  | 160    |
| Connections: 🔒 ADOA   | v24x80-XL01 | <u>•</u>    | 1 👔 💇 | Attention                  | PA1 PA2                                   | PA3 Reset                                                      | PHUI              | PHUZ PHU3            | PFU4        | PFU5 PFU5 | PFU/ | PFU8 P | F12 | System Request |      |                         |        |
| TR:<br>NTR:           | EC000       |             |       |                            | AHC                                       | CCS -<br>MAI                                                   |                   | ICOUN]<br>IENU       | ER          |           |      |        |     |                | 09:  | 17/14<br>57:32<br>0L000 |        |
|                       |             |             |       | -<br>2<br>3<br>4<br>5<br>6 | . ENC<br>. ENC<br>. BAT<br>. INC<br>. REF | CH IN<br>COUNTE<br>COUNTE<br>CH ST<br>QUIRY<br>ORTIN<br>BLE MA | R M<br>R R<br>AGI | AINTE<br>ESEAF<br>NG | ENAI<br>RCH |           |      |        |     |                |      |                         |        |
|                       |             |             |       | E                          | NTER                                      | SELEC                                                          | TIC               | DN: 🔳                | _ A         | ст: _     |      |        |     |                |      |                         |        |
| PF: 3                 | L=HLP       | 2=RTN       | 3=CL  | R 4=MSG                    |                                           |                                                                |                   |                      |             |           |      |        |     |                | 1    | 2=ESC                   |        |
| S1 Ready (1           | ) 1         | 59.87.70.66 |       | EZBSIML                    | J                                         | û                                                              |                   | 9:56:14 1/17/        | 2014        |           |      | NUM    | 1   | 01:3           | 2:20 | 17, 045                 |        |

### Encounter Main Menu (EC000)

Of the 7 options, only 2 will be addressed in this overview: **Encounter Maintenance** (2) and **Inquiry (5)**. These sections are used to view an encounter, discover why an encounter has pended, test a corrected pend, and track changes made to pends.

The most commonly used screens are:

- HCFA Inquiry (EC205)
- UB Inquiry (EC810)
- Drug Inquiry (EC215)
- Dental Inquiry (EC203)
- Error Correction Audit Trail (EC261)
- Error Override Audit Trail (EC262)
- Error Audit Trail (EC263)
- Duplicate Check (EC270C)

- Recipient Activity Inquiry (EC510)
- Error to Field Inquiry (EC735) found in 7 Table Maintenance

AHCCCS Claim Reference Number:

Bytes 1-5 equal Julina Calendar date encounter was processed Bytes 6-12 unique encounter number assigned by AHCCCS Bytes 13-14 to digit sequence number that indicates line number on the encounter

#### Form 1500 Inquiry (EC205)

This inquiry screen allows the viewing of Form 1500 encounters that have been submitted to AHCCCS. The encounter's information can be checked for accuracy, status, and where the encounter is located within PMMIS during the encounter processing cycle/s. One reason to pull up a Form 1500 encounter would be if it pended at AHCCCS.

| S1 - ADOA24x80-XLO1 - ADOA-24x80-XLO1 - BlueZone                                     | e Mainframe Display      | CONTRACTOR NO.     |                    |                |                    |
|--------------------------------------------------------------------------------------|--------------------------|--------------------|--------------------|----------------|--------------------|
| File Edit Session Options Transfer View Sci                                          |                          | 4.0                |                    |                |                    |
|                                                                                      |                          |                    |                    |                |                    |
| Connect 🖻 ADOA-24x80-XLO1 🔹 🚱 🔗                                                      | Attention PA1 PA2 PA     | .3 Reset PF01 PF02 | PF03 PF04 PF05 PF0 | 06 PF07 PF08 P | F12 System Request |
| TR: EC205 ACT: C                                                                     | AHCCCS -                 | - ENCOUNTER        |                    |                | 01/22/14           |
| TR: EC205 ACT: C<br>NTR:                                                             | FORM 1500                | ERROR CORREC       | Ψ                  |                | 11:56:00           |
| CRN: <b>1</b> 3354104601601                                                          |                          |                    | REQ CD: 1          |                | EC21L205           |
| CLM HP TD: 010422 13                                                                 |                          |                    |                    |                | FANGL: I           |
| SER PR ID: 382395 01                                                                 | NPI: 1760570972          |                    | E: GARDNER/        |                | YP: 08             |
| ENROLL ID:                                                                           | ADDR: 11584 W            |                    |                    |                |                    |
| PAT ACT NO:                                                                          |                          | ) REC NO:          |                    |                |                    |
| INVOICE NO: 000016 T<br>ADMIT DATE:<br>AUTO ACDNT: N ST/CNTY<br>OTHR ACDNT: N EMPLMT | DCHRG DATE:<br>CD: CNTRY | PA<br>CD: ACDNT    | AT STA:<br>DATE:   | HIPAA          | IND: Y             |
| BILL PR ID: 299839 01<br>REFR PR ID: 382395 01                                       |                          |                    |                    |                | 065                |
| FACL PR ID: 01                                                                       | FACL PR NPI:             | F                  | ORCE PND:          | DEN RS         | N:                 |
| FACL NAME :                                                                          |                          | D                  | ELAY RSN:          | SPEC P         | GM:                |
| ATCH IND: N RPT TYPE:                                                                |                          |                    |                    |                |                    |
| PF: 1=HLP 2=RTN 3=CLR                                                                | 4=OVR 6=N2               | KT 7=PYR 8=AD      | OR 9=CNF 10=       | =263 11=NP     | I 12=ESC           |
| S1 Ready (1) 159.87.70.66                                                            | EZBSIMLU                 | 11:54:37 1/22/2014 | NUM                | 03:57:41       | 05, 007            |

To get to the Payment screen, press <F6> twice.

| 🔍 S1 - ADDA24x80-XL01 - ADDA-24x80-XL01 - BlueZone Mainframe Display | _ 6                                                                           |
|----------------------------------------------------------------------|-------------------------------------------------------------------------------|
| File Edit Session Options Transfer View Script Help                  |                                                                               |
| 💻 📲 👗 🖹 🖺 🗾 🖉 🗚 🍏 🎇 🎞 🖪 🌒                                            | 🕨 💷 U] 🕨 🚺 🚺                                                                  |
| Connections: 🖻 ADDA-24x80×L01 💽 🎲 🔗 Attention 🛛                      | PA1 PA2 PA3 Reset PF01 PF02 PF03 PF04 PF05 PF06 PF07 PF08 PF12 System Request |
|                                                                      |                                                                               |
|                                                                      | VALID FOR SPECIFIED PROCEDURE                                                 |
| TR: EC205 ACT: C                                                     | AHCCCS - ENCOUNTER 01/17/14                                                   |
| NTR:                                                                 |                                                                               |
|                                                                      | CONTINUED EC21L205                                                            |
| CRN: 13354104601601 ORIG C                                           |                                                                               |
| PR ID: 382395 01 NPI: 1760                                           | )570972 PR TYPE: 08 DOS: 🖺0/02/2013 - 10/02/2013                              |
| RECPNT ID:                                                           | UNITS: 1.000 CONV UNITS:                                                      |
| BILLED CHRGE: 125.00                                                 | PROC: 99053 MOD: UNT/MEA: UN                                                  |
| MDC APPROVED:                                                        | ICD9 DX: 540.9                                                                |
| MDC PAID AMT:                                                        | PRCS LOC: 92 PRCS LOC DATE: 01/09/2014 POS: 23                                |
| MDC DEDUCT :                                                         | CLM STAT: 11 CLM STAT DATE: 12/20/2013 EMG:                                   |
| MDC COIN AMT:                                                        | MAN PEND: ORIG ADJU DATE: FAM:                                                |
| OTH INS PAID:                                                        | DNL RSN:                                                                      |
| HP ALLOW AMT: 73.32                                                  | PA RFRL:                                                                      |
| HP APPR AMT : 73.32                                                  | MDC CVG CD: TPL: Y CN1 CD: 02 SUB CAP: 00                                     |
| HP PAID AMT : 73.32                                                  | PAY 1: BCH PAY 2: PAY 3: COS: 01                                              |
| AHCCCS ALLOW: 73.32                                                  | PCT 1: 0.5866 PCT 2: 0.0000 PCT 3: 0.0000                                     |
| AHCCCS VALUE: 0.00                                                   | CONTRACT : H IHS: 4 IHS REFRL: LTC: 1                                         |
| PUR CHG AMT:                                                         | CATEG IND: Y CAP RATE: 111G EXCEPT:                                           |
| PUR SVC NPI:                                                         | ELIG KEY : 232 BEN CAT: XE CRS IND: N                                         |
| PUR SVC ID : INVO                                                    | DICE NO: 000016 LN CTL NO: 2                                                  |
|                                                                      | NAME :                                                                        |
| COMMENT :                                                            |                                                                               |
| PF: 1=HLP 2=RTN 3=CLR 4=OVR                                          | 5=PRI 6=COP 7=ADJ 8=NDC 9=CNF 10=263 11=NPI 12=ESC                            |
|                                                                      |                                                                               |
| S1 Ready (1) 159.87.70.66 EZBSIMLU                                   | 9:48:06 1/17/2014 NUM 01:24:12 06, 056                                        |

The function keys at the bottom of this screen have these unique functions:

- <**F5>** Change to previous screen
- <F6> Copay Table
- **<F7>** Line Adjudication information
- <**F8>** Drug Information
- <F10> Screen EC263 (Error Audit Trail)

Note: To return from the Copay Table, use the <F5> key to go back to the payment screen.

## UB Inquiry (EC810)

This inquiry screen will allow the viewing of UB encounters that have been submitted to AHCCCS. The encounter's information can be checked for accuracy, status, and processing locations. One reason to pull up a UB encounter would be if it pended at AHCCCS.

| File Edit Session Options Transfer View Script Help                                                                                                    |                                                                                                    |
|----------------------------------------------------------------------------------------------------|----------------------------------------------------------------------------------------------------|
|                                                                                                    |                                                                                                    |
| □ 3 3 3 3 3 3 3 3 3 3 3 3 3 3 3 3 3 3 3                                                                                                    | DE12 System Request                                                                                              |
|                                                                                                    | Fizz System nequest                                                                                              |
| Z260 RECIPIENT NOT ON FILE AND NO ALTERNATE ID FOUND<br>TR: EC810 ACT: C AHCCCS - ENCOUNTER<br>NTR: FORM UB92 ERROR CORRECT<br>CRN: <b>1</b> 33530075001 ORIG CRN: FREQ CD: 1 ADM-DIS                                                                                                    | 01/23/14<br>08:34:54<br>EC21L810                                                                                 |
| CLM HP ID: 010422 13 TSN: 17 HP CLM NO: 2013346AY1003<br>SER PR ID: 390099 01 NPT: 1053571182 SER PR NAME: BANNER BOSWELL 1                                                                                                    |                                                                                                    |
| RECPNT ID:     DOB:     PR TYPE: 22       AHCCCS ID:     SEX: F NAME:       ENROLL ID:     ADDR:       PAT ACT NO:     MED REC NO:                                                                                                    |                                                                                                    |
| PAT ACT NO: MED REC NO:                                                                                                    | MODE 1                                                                                                    |
| INVOICE NO: 000001 TRACKNG NO: EDI201312191609241750100000201 INP<br>STATEMENT COVERS: 11/30/2012 - 12/21/2012 BILL TYP: 131 HIPA<br>ADMIT DATE: ADMIT HR:DCHRG HR:PAT STA: 01 FORM<br>ADMIT TYPE: 3 ADMIT SRC: 1 AUTO ACDNT ST:BILL DATE: 12/19/20                                                                                                    | A IND: Y                                                                                                    |
| BILL PR ID: 390099 01 BILL PR NPI: 1053571182 BILL PR TAX ID: 90033<br>ATND PR ID: 357232 01 ATND PR NPI: 1548397995 BILL PR TAXON :                                                                                                    |                                                                                                    |
| REFR PR ID:                                                                                                    | LTR:<br>RSN:                                                                                                    |
| ATTCH CTL NO:                                                                                                    |                                                                                                    |
| PF: 1=HLP 2=RTN 3=CLR 4=OVR 5=NTE 6=NXT 7=PYR 8=ADR 9=CNF 10=263 11=                                                                                                    | NPI 12=ESC                                                                                                    |
|                                                                                                    |                                                                                                    |
|                                                                                                    |                                                                                                    |
| S1 Ready (1) 159.87.70.66 EZBSIMLU 🔒 8:33.47 1/23/2014 NUM 00.02                                                                                                    | 141 05, 007                                                                                                    |
| S1 - ADOA24x80-XLO1 - ADOA-24x80-XLO1 - BlueZone Mainframe Display                                                                                                    | 241 05, 007                                                                                                    |
| S1 - ADOA24x80-XLO1 - ADOA-24x80-XLO1 - BlueZone Mainframe Display                                                                                                    | 241 05,007                                                                                                    |
| S1-ADAL2488-XL01-ADAL2489-XL01-ButZover Manfinere Display<br>File Edit Session Options Transfer View Script Help<br>□ 중 음 X S S S M X C S S T S S S S S S S S S S S S S S S S                                                                                                    | 241 05,007                                                                                                    |
| S1 - ADOA24x80-XLO1 - ADOA-24x80-XLO1 - BlueZone Mainframe Display                                                                                                    | 241 05.007                                                                                                    |
| S1-ADOA24x80-XL01-ADOA-24x80-XL01-BlueZone Mainframe Display<br>File Edit Session Options Transfer View Script Help<br>□ T A ADOA24x80-XL01                                                                                                    |                                                                                                    |
| S1-ADOA24x80-XL01-ADOA-24x80-XL01-BlueZone Mainframe Display<br>File Edit Session Options Transfer View Script Help<br>□ T A ADOA24x80-XL01                                                                                                    |                                                                                                    |
| S1-ADOA24480-XL01-BUeZone Mainframe Display         File Edit Session Options Transfer View Script Help         Image: State State St                                                     | 01/23/14<br>08:35:34                                                                                             |
| S1-ADOA24480-XL01-BUeZone Mainframe Display         File Edit Session Options Transfer View Script Help         Image: State State St                                                     | 01/23/14<br>08:35:34                                                                                             |
| S1-ADOA24480-XL01-BUeZone Mainframe Display         File Edit Session Options Transfer View Script Help         Image: State State St                                                     | 01/23/14<br>08:35:34                                                                                             |
| S1-ADOA24480-XL01-BUeZone Mainframe Display         File Edit Session Options Transfer View Script Help         Image: State State St                                                     | 01/23/14<br>08:35:34                                                                                             |
| S1-ADOA24480-XL01-BUeZone Mainframe Display         File Edit Session Options Transfer View Script Help         Image: State State St                                                     | 01/23/14<br>08:35:34                                                                                             |
| S1-ADOA24480-XL01-BUeZone Mainframe Display         File Edit Session Options Transfer View Script Help         Image: State State St                                                     | 01/23/14<br>08:35:34                                                                                             |
| S1-ADOA24480-XL01-BUeZone Mainframe Display         File Edit Session Options Transfer View Script Help         Image: State State St                                                     | 01/23/14<br>08:35:34                                                                                             |
| S1-ADOA24480-XL01-BUeZone Mainframe Display         File Edit Session Options Transfer View Script Help         Image: State State St                                                     | 01/23/14<br>08:35:34                                                                                             |
| S1-ADOA24480-XL01-BUeZone Mainframe Display         File Edit Session Options Transfer View Script Help         Image: State State St                                                     | 01/23/14<br>08:35:34                                                                                             |
| S1 ADOL2460 XLOI - BURZOW Mariner Diputy/<br>File Edit Session Options Tranter View Soript Help         TR: Edit Session Options Tranter View Soript Help         Connect @ ADOL2460 XLOI         TR: EC810 ACT: C         Attention PA1 PA2 PA3         Reset       Pf01 Pf02 Pf03 Pf04 Pf05 Pf06 Pf07 Pf08         TR: EC810 ACT: C       Attention PA1 PA2 PA3 Reset         NTR:          CRN: 133530075001       ORIG CRN:         CDP DX:       COND CODES:         PFI CD : 707.12       POA:         ADM CD:                                                                                                    | 01/23/14<br>08:35:34                                                                                             |
| S1 AD0A/2480 XL01 AD0A/2480 XL01 BueZone Mainframe Display         File Edit Session Options Tracter View Script Help         Connett @ AD0A/2480 XL01 View Script Help         Connett @ AD0A/2480 XL01 View Script Help         Connett @ AD0A/2480 XL01 View Script Help         Connett @ AD0A/2480 XL01 View Script Help         TR: EC810 ACT: C       AHCCCS - ENCOUNTER         NTR:                                                                                                    | 01/23/14<br>08:35:34<br>EC21L810<br>PANEL:<br>POA:<br>POA:<br>POA:<br>POA:<br>POA:<br>POA:<br>POA:<br>POA:       |
| S1 AD0A/2480 XL01 AD0A/2480 XL01 BueZone Mainframe Display         File Edit Session Options Tracter View Script Help         Connett @ AD0A/2480 XL01 View Script Help         Connett @ AD0A/2480 XL01 View Script Help         Connett @ AD0A/2480 XL01 View Script Help         Connett @ AD0A/2480 XL01 View Script Help         TR: EC810 ACT: C       AHCCCS - ENCOUNTER         NTR:                                                                                                    | 01/23/14<br>08:35:34<br>EC21L810<br>PANEL:<br>POA:<br>POA:<br>POA:<br>POA:<br>POA:<br>POA:<br>POA:<br>POA:       |
| S1 AD0A/2480 XL01 AD0A/2480 XL01 BueZone Mainframe Display         File Edit Session Options Tracter View Script Help         Connett @ AD0A/2480 XL01 View Script Help         Connett @ AD0A/2480 XL01 View Script Help         Connett @ AD0A/2480 XL01 View Script Help         Connett @ AD0A/2480 XL01 View Script Help         TR: EC810 ACT: C       AHCCCS - ENCOUNTER         NTR:                                                                                                    | 01/23/14<br>08:35:34<br>EC21L810<br>PANEL:<br>POA:<br>POA:<br>POA:<br>POA:<br>POA:<br>POA:<br>POA:<br>POA:       |
| S1 AD0A/2480 XL01 AD0A/2480 XL01 BueZone Mainframe Display         File Edit Session Options Tracter View Script Help         Connett @ AD0A/2480 XL01 View Script Help         Connett @ AD0A/2480 XL01 View Script Help         Connett @ AD0A/2480 XL01 View Script Help         Connett @ AD0A/2480 XL01 View Script Help         TR: EC810 ACT: C       AHCCCS - ENCOUNTER         NTR:                                                                                                    | 01/23/14<br>08:35:34<br>EC21L810<br>PANEL:<br>POA:<br>POA:<br>POA:<br>POA:<br>POA:<br>POA:<br>POA:<br>POA:       |
| S1 AD0A/2480 XL01 AD0A/2480 XL01 BueZone Mainframe Display         File Edit Session Options Tracter View Script Help         Connett @ AD0A/2480 XL01 View Script Help         Connett @ AD0A/2480 XL01 View Script Help         Connett @ AD0A/2480 XL01 View Script Help         Connett @ AD0A/2480 XL01 View Script Help         TR: EC810 ACT: C       AHCCCS - ENCOUNTER         NTR:                                                                                                    | 01/23/14<br>08:35:34<br>EC21L810<br>PANEL:<br>POA:<br>POA:<br>POA:<br>POA:<br>POA:<br>POA:<br>POA:<br>POA:       |
| S1 AD0A/2480 XL01 AD0A/2480 XL01 BueZone Mainframe Display         File Edit Session Options Tracter View Script Help         Connett @ AD0A/2480 XL01 View Script Help         Connett @ AD0A/2480 XL01 View Script Help         Connett @ AD0A/2480 XL01 View Script Help         Connett @ AD0A/2480 XL01 View Script Help         TR: EC810 ACT: C       AHCCCS - ENCOUNTER         NTR:                                                                                                    | 01/23/14<br>08:35:34<br>EC21L810<br>PANEL:<br>POA:<br>POA:<br>POA:<br>POA:<br>POA:<br>POA:<br>POA:<br>POA:       |
| S1 AD012480:X01 Surgers Mariner Dipply         File Edit Session Options Transfer View Sorth Help         Connect S AD02480:X01         Connect S AD02480:X01         TR: EC810 ACT: C         Attention PA1 PA2 PA3         Reset Pf01 Pf02 Pf01 Pf04 Pf05 Pf06 Pf07 Pf08         Connect S AD02480:X01         TR: EC810 ACT: C         Attention PA1 PA2 PA3         Reset Pf01 Pf02 Pf01 Pf04 Pf05 Pf06 Pf07 Pf08         CRN: 133530075001         ORIG CRN:         COPP DX:         COND CODES:         PF1 CD: 707.12         POA:         CD1:         OTH C1:         P0A:         CD2:         CD3:         CD4:         POA:         CD2:         CD7:         POA:         CD3:         CD4:         POA:         CD3:         POA:         CD3:         POA:         CD3:         POA:         CD1:         POA:         CD2:         CD3:         POA:         CD3:         POA:         CD1:      <                                                                                                    | 01/23/14<br>08:35:34<br>EC21L810<br>PANEL:<br>POA: _<br>POA: _<br>POA: _<br>POA: _<br>POA: _<br>POA: _<br>POA: _ |
| S1 AD0A2480 XL01_RUP2480 XL01_RUP2480 XL01_RUP3480 XL01_RUP3480 X | 01/23/14<br>08:35:34<br>EC21L810<br>PANEL:<br>POA: _<br>POA: _<br>POA: _<br>POA: _<br>POA: _<br>POA: _           |

| SI - ADOA24x80-XLO1 - ADOA-24x80-XLO1 - BlueZone Mainframe Display                                                                                                    |                                                                                                    |
|----------------------------------------------------------------------------------------------------|----------------------------------------------------------------------------------------------------|
| File Edit Session Options Transfer View Script Help                                                                                                    |                                                                                                    |
| Connect 🛆 ADOA-24x80-XL01 🔍 📝 Ӳ 🥙 Attention   PA1 PA2 PA3   Reset   PF01 PF02 PF03 PF04 PF                                                                                                    | PF05 PF06 PF07 PF08 PF12 System Request                                                                                                    |
|                                                                                                    |                                                                                                    |
| TR: EC810 ACT: C AHCCCS - ENCOUNTER<br>NTR: FORM UB92 ERROR CORRECT<br>CONTINUED                                                                                                    | EC21L810                                                                                                    |
| CRN: 133530075001       ORIG CRN:         PR ID : 390099 01       NPI: 1053571182       PR TYPE: 22       REC ADD I         RECPNT ID: A       PRCS LOC: 92       PRCS LOC I         TOT BILL AMT:       2618.40       CLM STAT: 11       CLM STAT: 11         TOT NCOV AMT:       0.00       MAN PEND:       ORIG ADJU I         TOT CLM CHRG:       2618.40       ACCOM DAY:       BED HOLD:         MDC APPROVED:       COVRD DAY:       THP DAY:         MDC PAID AMT:       MDC CVG CD:       TPL: COULD         MDC COIN AMT:       PAY 1:       PDM         MDC COIN AMT:       PCT 1:       1.0000         OTH CVG PMT :       PCT 1:       1.0000         HP ALLOW AMT:       140.90       CONTRACT : H       LTC: 1         HP APPR AMT :       140.90       CATEG IND: Y       CAP RATE: 10         HP PAID AMT :       140.90       CATEG IND: Y       CAP RATE: 10         HP PAID AMT :       140.94       ELIG KEY : 231       CRS IND: N         AHCCCS ALLOW:       0.00       THER LVL # DAYS       # CUT DAYS         RI CASE NO : | DATE: 12/19/2013<br>DATE: 12/19/2013<br>DATE:<br>CD: 02 SUBCAP: 00<br>PAY 3: COS: 16<br>D PCT 3: 0.0000<br>: 4 IHS REFRL:<br>LOIG EXCEPT:<br>N BEN CAT: |
| PF: 1=HLP 2=RTN 3=CLR 4=OVR 5=PRI 6=NXT 7=PYR 9=CNF                                                                                                    |                                                                                                    |
| S1         Ready (1)         159.87.70.66         EZBSINLU         II         8.34.47         1/23/2014         II           S1 - ADOA24x80-XLO1 - ADOA-24x80-XLO1 - BlueZone Mainframe Display         III         IIII         IIIIIIIIIIIIIIIIIIIIIIIIIIIIIIIIIIII                                                                                                    | NUM 00:03:41 23, 032                                                                                                    |
| File Edit Session Options Transfer View Script Help                                                                                                    |                                                                                                    |
|                                                                                                    |                                                                                                    |
| Connect 🗟 ADOA-24x80 XLO1 🗸 🕼 🌮 🌮 Attention PA1 PA2 PA3 Reset PF01 PF02 PF03 PF04 PF                                                                                                    | PF05 PF06 PF07 PF08 PF12 System Request                                                                                                    |
| 5324 TO VIEW ERRORS, PLACE CURSOR ON A DETAIL LINE AND PR<br>TR: EC810 ACT: C AHCCCS - ENCOUNTER<br>NTR: FORM UB92 ERROR CORRECT<br>CONTINUED<br>LINE NO: CRN: 133530075001 ORIG CRN:                                                                                                    | 01/23/14                                                                                                    |
| NO REV PROC MOD UNITS CUT CHARGES NCO                                                                                                    | DV CHRG BEG/END DT                                                                                                    |
| 01 0272 1.000 104.00                                                                                                    | 0.00 11/30/2012                                                                                                    |
| 02         0272                                                                                                    | 11/30/2012<br>0.00 12/14/2012                                                                                                    |
| 03 0272 1.000 20.00                                                                                                    | 12/14/2012<br>0.00 12/21/2012                                                                                                    |
| 04 0301 82962 STERILE SUPPLY<br>1.000 19.40                                                                                                    | 12/21/2012<br>0.00 12/07/2012                                                                                                    |
| 05 0510 99213 LAB/CHEMISTRY 1.000 284.70                                                                                                    | 12/07/2012<br>0.00 11/30/2012                                                                                                    |
| 06 0510 99213 CLINIC<br>06 0510 99213 1.000 284.70<br>CLINIC<br>FOR LINE ADJUDICATION OR NDC, PLACE CURSOR ON LINE AND                                                                                                    | 11/30/2012<br>0.00 12/07/2012<br>12/07/2012<br>PRESS PE10 OP PE11                                                                                       |
| PF: 1=HLP 2=RTN 3=CLR 4=OVR 5=PRI 6=COP 7=UP 8=DWN 9=CNF                                                                                                    |                                                                                                    |
| S1 Ready (1) 15987.70.66 EZBSIMLU 943.25 1/23/2014                                                                                                    | NUM 00:00:26 05.079                                                                                                    |

Encounter is pending for P340 - Provider Specific Rate Not On File For DOS

#### Pharmacy Inquiry (EC215)

This inquiry screen allows the viewing of Pharmacy encounters that have been submitted to AHCCCS. The encounter's information can be checked for accuracy, status, and processing locations. One reason to pull up a Pharmacy encounter would be if it pended at AHCCCS.

| 51 - ADDA24x80-XLO1 - ADDA-24x80-XLO1 - BlueZone Mainframe D<br>File Edit Session Options Transfer View Script Help                                                                                                    | ispiay                                                                                                    |                                                                                                    |                                                                                                    | _ 8 :                                                                                            |
|----------------------------------------------------------------------------------------------------|----------------------------------------------------------------------------------------------------|----------------------------------------------------------------------------------------------------|----------------------------------------------------------------------------------------------------|--------------------------------------------------------------------------------------------------|
| 📮 🤻 😫 🗶 👌 🖏 💆 🗚 🖆 🎇 📮                                                                                                    | II 🕢 🕘 II II                                                                                                    |                                                                                                    |                                                                                                    | Enter: 🛛 🌈 Go                                                                                    |
| Connections: 🖻 ADDA-24x80-XL01 🔄 🚱 💅 👂                                                                                                    | - 4                                                                                                    |                                                                                                    | PF08 PF12 System Request                                                                                      |                                                                                                  |
| TR: EC215 ACT: C<br>NTR:                                                                                                    | AHC<br>FORM                                                                                                    | CCS – ENCOUNTER<br>I C ERROR CORRECT                                                                                                    |                                                                                                    | 01/17/14<br>09:40:35                                                                             |
|                                                                                                    |                                                                                                    | TRANS                                                                                                    |                                                                                                    | EC21L215<br>PANEL: 1                                                                             |
| SER PR ID: 554065 01<br>RECPNT ID: A<br>AHCCCS ID: A<br>ENROLL ID: A                                                                                                    | NPI : 1124                                                                                                    | HP CLM NO: 13326403<br>034525 NAME: WALGREEN<br>SEX: F<br>ESS, PHOENIX, AZ                                                                                                    | S #06025                                                                                                    | 03<br>—                                                                                          |
|                                                                                                    |                                                                                                    | EDI2014010214520600900<br>D: G POS: 00 FORCE P                                                                                                    |                                                                                                    |                                                                                                  |
| PRSC PR ID :                                                                                                    | _ PRSC PR<br>_ PRSC PR                                                                                                    | QUAL: 01<br>NPI: 1538447032 PRS                                                                                                    | C PR TAXON:                                                                                                   |                                                                                                  |
| PROF SVC CODE:                                                                                                    | PA NUM: _                                                                                                    | - <u> </u>                                                                                                    | BILL DATE: 01                                                                                                 | /02/2014                                                                                         |
| ATTACH IND: N                                                                                                    | ICD9 DX:                                                                                                    | <b>■</b>                                                                                                    |                                                                                                    |                                                                                                  |
| PF: 1=HLP 2=RTN 3=CLR                                                                                                    | 4=OVR 5=PRI                                                                                                    | 6=NXT 7=PYR 9=C                                                                                                    | NF 10=263 11=N                                                                                                | PI 12=ESC                                                                                        |
|                                                                                                    |                                                                                                    |                                                                                                    |                                                                                                    |                                                                                                  |
|                                                                                                    |                                                                                                    | 9:39:20 1/17/2014                                                                                                    | NUM 01:15:26                                                                                                  |                                                                                                  |
| SI - ADUA24x80-XL01 - ADUA-24x80-XL01 - BlueZone Mainframe D<br>File Edit Session Options Transfer View Script Help<br>□ 3 3 1 2 2 2 2 2 2 2 2 2 2 2 2 2 2 2 2 2                                                                                                    | isplay                                                                                                    |                                                                                                    |                                                                                                    | _ @ ×                                                                                            |
| SI-AD0A26400 XL0I - AD0A-26400 XL0I - BlocZone Meinframe D<br>File Edt Session Options Transfer Vew Scrit Help<br>Connections ▲ AD0A-26400XL0I ▲ ▲ ▲ ▲ ▲ ▲<br>COnnections ▲ AD0A-26400XL0I ▲ ▲ ▲ ▲ ▲ ▲ ▲ ▲ ▲ ▲ ▲ ▲ ▲ ▲ ▲ ▲ ▲ ▲ ▲                                                                                                    | INVALID<br>Attention<br>OR INVALID<br>AHC<br>FORM<br>ORIG CRN:<br>I: 112403452                                                                                                    | REASE FOR FOR FOR FOR FOR FOR FOR<br>CCCS - ENCOUNTER<br>I C ERROR CORRECT<br>CONTINUED<br>RI NO:                                                                                                    | FF08 FF12 System Request                                                                                      | 21,053                                                                                           |
| SI - A00A26400 XL01 - AU0A-26400 XL01 - BlocZone Meinforme L     File Edt Session Options Transfer Vew Sort Heb     Connections ▲ AD0A-26400 XL01 ● ② ② ④     CO300 QUANTITY MISSING     TR: EC215 ACT: C     NTR:     CRN: 14003059003001     PR ID: 554065 01 NP     RECPNT ID: A     RX NUMBR: 0000629144     DTY DISP: 0.000                                                                                                    | I Attention PAL PA2 PA2<br>OR INVALID<br>AHC<br>FORM<br>ORIG CRN:<br>I: 112403452<br>ITEM CD: 5<br>REFIL NU                                                                                                    | REASE FOR FOR FOR FOR FOR FOR FOR<br>CCCS - ENCOUNTER<br>I C ERROR CORRECT<br>CONTINUED<br>RI NO:                                                                                                    | PF08 PF12 System Request<br>DISP DAT: 11/<br>PSCR DAT: 11/                                                    |                                                                                                  |
| SI - AD0A26400 XL01 - AD0A-26400 XL01 - BlocZone Meinframe L         File Edit Session Options Transfer Vew Scott Help         Image: Session Options Transfer Vew Scott Help         Image: Commentions Transfer Vew Scott Help         Image: Commentions Transfer Vew Scott Help         Image: Commentions Transfer Vew Scott Help         Image: Commentions Transfer Vew Scott Help         Image: Commentions Transfer Vew Scott Help         C0300       QUANTITY MISSING         TR: EC215       ACT: C         NTR:  | ITEM CD: 5<br>REFIL AUT                                                                                                    | Remet PFOL PFOL PFOL PFOL PFOL PFOL PFOL PFOL                                                                                                    | FFOB FF12 System Request<br>DISP DAT: 11,<br>PSCR DAT: 11,<br>UNT MEAS: ML                                    | <br>Ener   260<br>01/17/14<br>09:38:09<br>EC21L215<br>PANEL: 2<br>/22/2013<br>(22/2013<br>0RG: 1 |
| SI - AD0A26400 XL01 - AD0A-26400 XL01 - BlocZone Meinframe L         File Edit Session Options Transfer Vew Scott Help         Image: Session Options Transfer Vew Scott Help         Image: Commentions Transfer Vew Scott Help         Image: Commentions Transfer Vew Scott Help         Image: Commentions Transfer Vew Scott Help         Image: Commentions Transfer Vew Scott Help         Image: Commentions Transfer Vew Scott Help         C0300       QUANTITY MISSING         TR: EC215       ACT: C         NTR:  | ITEM CD: 5<br>REFIL AUT                                                                                                    | <ul> <li>Reset PPOL PPO2 PPO3 PPO4 PPO5 PPO5 PPO5 PPO5</li> <li>CCCS - ENCOUNTER<br/>I C ERROR CORRECT<br/>CONTINUED<br/>RI NO:</li> <li>RI NO:</li> <li>8160090052 DEA ID: 0</li> <li>IM: 00 DAY SUP: 001</li> <li>H: 00 UNT DOSE: 0</li> </ul>                                                                                                    | FF08 FF12 System Request<br>DISP DAT: 11,<br>PSCR DAT: 11,<br>UNT MEAS: ML<br>GENERIC: B                      | <br>Ener   260<br>01/17/14<br>09:38:09<br>EC21L215<br>PANEL: 2<br>/22/2013<br>(22/2013<br>0RG: 1 |
| SI-ADOA2600 XL01- AUOA-2600 XL01- BlocZone Meinforme C<br>Fle Ed Sessien Options Transfer Vers Sork Hels<br>Connectors ▲ ADOA-2600 XL01 Wes Sork Hels<br>CONSO QUANTITY MISSING<br>TR: EC215 ACT: C<br>NTR:<br>CRN: 14003059003001<br>PR ID: 554065 01 NP<br>RECPNT ID: A<br>RX NUMBR: 0000629144<br>QTY DISP: 0.0000<br>QTY PSCR: 0.0000<br>QTY PSCR: 0.0000<br>CMPND CD: 1 CMPND I<br>INGRD CST SUBMT:<br>DISP FEE SUBMT:<br>DISP FEE SUBMT:<br>USUAL/CUST CHRG:<br>PROF SVC FEE PD:<br>INCENT FEE PAID:<br>SALES TAX PAID : | <pre>kptay kptay  kptay  CR INVALID         AHC         FORM  ORIG CRN:  I: 112403452  ITEM CD: 5          REFIL NU         REFIL AUT  NGR CNT:  18.93         0.00         39.99         0.00         0.00         35.00 </pre> | <ul> <li>PROL FROZ FROM PROM PROM PROM PROM</li> <li>Resset PROL FROZ FROM PROM PROM PROM PROM</li> <li>CCCS - ENCOUNTER</li> <li>I C ERROR CORRECT</li> <li>CONTINUED</li> <li>RI NO:</li> <li>RI NO:</li> <li>RI NO:</li> <li>RI NO:</li> <li>RI NO:</li> <li>RI NO:</li> <li>S</li> <li>S</li></ul> | FF08 FF12 System Request<br>DISP DAT: 11,<br>PSCR DAT: 11,<br>UNT MEAS: ML<br>GENERIC: B<br>1<br>0.00<br>0.00 | <br>Ener   260<br>01/17/14<br>09:38:09<br>EC21L215<br>PANEL: 2<br>/22/2013<br>(22/2013<br>0RG: 1 |

Error Code: C030 – Quantity Missing or Invalid

### **Dental Inquiry (EC203)**

This inquiry screen allows the viewing of Dental encounters that have been submitted to AHCCCS. The encounter information can be checked for accuracy, status, and processing locations. One reason to pull up a Dental encounter would be if it pended at AHCCCS.

S1 - ADOA24x80-XLO1 - ADOA-24x80-XLO1 - BlueZone Mainframe Display \_ 0 <u>×</u> File Edit Session Options Transfer View Script Help 
 Statement
 PA1
 PA2
 PA3
 Reset
 PF01
 PF02
 PF03
 PF04
 PF05
 PF06
 PF07
 PF08
 PF12
 System Request
 Connect 🙆 ADOA-24x80-XLO1 👻 🎲 TR: EC203 ACT: I AHCCCS - ENCOUNTER 01/22/14 DENTAL INQUIRY 12:01:31 NTR: EC31L203 CRN: 14003005100101 ORIG CRN: FREO CD: 1 CLM HP ID: 010422 13 TSN: 17 HP CLM NO: SD201311040068200011 SER PR ID: 152002 01 NPI: 1194809848 SER PR NAME: YU/HENRY DOB: RECPNT ID: A SER PR TAXON: 1223G0001X NAME : AHCCCS ID: A SEX: ENROLL ID: A ADDR: PAT ACT NO: INVOICE NO: 000001 TRACKNG NO: EDI201401021726345240100000201 INP MODE: 1 AUTO ACDNT: N ST/CNTY CD: CNTRY CD: ACDNT DATE: OTHR ACDNT: N EMPT REL: N OTHR INS: N TREAT CMPLT: ACDNT DATE: HTPAA: Y BILL DATE : 01/02/2014 BILL PR ID: 152002 01 BILL PR NPI: 1194809848 BILL PR TAX ID: 651242052 REFR PR ID: REFR PR NPI: BILL PR TAXON : 1223G0001 FACL PR ID: FORCE PND: DEN PSN: BILL PR TAXON : 1223G0001X FACL PR NPI: FORCE PND: FACL PR ID: DEN RSN: FACL NAME : ATTCH RPT TYP: ATTCH TRANS CD: DELAY RSN CD: SPEC PGM: ATTCH CTL NO: PF: 1=HLP 2=RTN 3=CLR 5=NTE 6=NXT 7=PYR 8=ADR 10=263 11=NPI 12=ESC Ready (1) 159.87.70.66 EZBSIMLU 12:00:14 1/22/2014 NUM 04:03:18 S1 - ADOA24x80-XLO1 - ADOA-24x80-XLO1 - BlueZone Mainframe Display Edit Session Options Transfer View Script Help 🛄 者 😹 🗈 🛍 🚺 🕂 🗂 🎇 🀺 🛄 🛐 🗕 💷 🕨 🕨 🏚 🗊 👘 Connect 🛕 ADOA-24x80-XL01 🔍 🚱 💇 💇 Attention PA1 PA2 PA3 Reset PF01 PF02 PF03 PF04 PF05 PF06 PF07 PF08 PF12 System Request TR: EC203 ACT: I AHCCCS - ENCOUNTER 01/22/14DENTAL INQUIRY 12:02:11 NTR: CONTINUED EC31L203 CRN: 14003005100101 ORIG CRN: RI NO: PR ID: 152002 NPI: 1194809848 PR TYPE: 07 DOS: 10/30/2013 - 10/30/2013 RECPNT ID: A UNITS: 1.000 PROC: D0120 MOD: TOOTH NUMBER: SURFACE: ORAL CAVITY: ICD9 DX: 

 24.05
 PRCS LOC: 78
 PRCS LOC DATE : 01/09/2014

 CLM STAT: 31
 CLM STAT DATE : 01/07/2014

 24.05
 MAN PEND:
 REC ADDED DATE: 01/03/2014

 24.05
 DENL RSN:
 ORIG ADJU DATE: 01/07/2014

 BILLED CHRGE: OTH INS PAID: HP ALLOW AMT: HP APPR AMT : HP PAID AMT : 24.05 TPL IND: Y CN1 CD: 02 SUB CAP CD: 00 POS: 11 AHCCCS ALLOW: 26.13 24.05 AHCCCS VALUE: PAY 1: CFF PAY 2: PAY 3: COS: 11 PCT 1: 1.0000 PCT 2: 0.0000 PCT 3: 0.0000 CONTRACT : A IHS: 4 IHS REFRL: CATEG IND: Y CAP RATE: 1015 E LTC: 1 FACL PR NPT: EXCEPT: FACL PR ID : ELIG KEY : 231 BEN CAT: INVOICE NO : 000001 LN ITEM CTL NO: 1 COMMENT: PF: 1=HLP 2=RTN 3=CLR 5=PRI 7=ADJ 8=204 10=263 11=NPT 12=ESC 1 Ready (1) 159.87.70.66 EZBSIMLU 🔐 12:00.48 1/22/2014 NUM 04:03:52 03.007

When corrections are made to fields within an encounter, the Error Correction Audit Trail screen keeps track of these changes.

| - <del></del> |                | (LO1 - ADOA-24x)  |            |            | me Display    |                          |       |                     |               |                 |           |                |            |                         | - E ×  |
|---------------|----------------|-------------------|------------|------------|---------------|--------------------------|-------|---------------------|---------------|-----------------|-----------|----------------|------------|-------------------------|--------|
| File Ed       | dit Session C  | ptions Transfer ' |            |            |               |                          | 1.0   | 0                   |               |                 |           |                |            | 1                       | 1      |
|               | -6 🗎           | X 🗅 🖪             | 🗾 🔏 🕯      | - <b>3</b> | 🚆 🖽 🛛 🐼       |                          |       | Ü                   |               |                 |           |                |            | Ente                    | e 🔗 Go |
| Conne         | ections: 🔒 ADI | )A-24x80-XL01     | •          | 6          | Y S Attention | PA1 PA2 PA3              | Reset | PF01 PF02 PF03      | PF04 PF05     | 5 PF06 PF07     | PF08 PF12 | System Request |            |                         |        |
| J             | NTR:<br>CRN:   | 13354             | 104600     | )401       | FORM          | AHCC<br>ERROR<br>IYPE: A | CORI  | RECTION             | AUDI<br>JT MO | T TRAI<br>DE: 1 | L         |                | 09:<br>EC3 | 17/14<br>17:41<br>1L261 |        |
|               | RECI           | P ID:             | A          |            | PLAN          | ID: 0104                 | 22 .  | 13 PRO              | / ID:         | 62366           | 3 01      | NPI:           | 173047     | 4495                    |        |
|               | FLD<br>NO      | FLD NA            | ME         |            | PREV C        | FI<br>ONTENT             |       | CHANGE:<br>NEW CON' |               | DAT             | Έ         | TIME           | US         | R SYS                   |        |
|               | 256            | APPR-A            | MT         |            |               |                          |       | 61                  | 0.52          | 12/             | 21/13     | 05:18          | :43 97     | 0                       |        |
|               | PF:            | 1=HLP             | 2=RTN      | 3=CI       | LR 4=MS       | G 5=PRI                  |       | 7=UP                | 8=D'          | WN              |           |                |            | 12=ESC                  | 2      |
| S1            | Ready          | (1)   15          | 9.87.70.66 |            | EZBSIN        | ilu í                    |       | 9:16:59 1/17,       | 2014          |                 | NUM       | 0              | 00:53:05   | 20, 050                 |        |

The picture of the screen indicates that there was a correction to the Appr-Amt (Approved Amount) field. Previously there was no approved amount, and now they have added the amount of \$60.52 field. This screen shows the date, time, and who made the change.

#### **Error Override Audit Trail (EC262)**

An Encounter might require an override if it has pended at AHCCCS but the encounter contains correct and acceptable information. This screen shows when an encounter's pend error was overridden by AHCCCS so the encounter could be accepted.

| S1 - ADOA24x80-XLO1 - ADOA-24x80-XLO1 - BlueZone Mainframe Display<br>le Edit Session Options Transfer View Script Help<br>I Constructions: A ADOA24x80-XLO1 | Attention   PA1 PA2 PA3   Rese | 0<br>t PF01 PF02 PF03 PF04 PF05 PF06 1 | PF07 PF08 PF12 System Reque | st                      |
|----------------------------------------------------------------------------------------------------|--------------------------------|----------------------------------------|-----------------------------|-------------------------|
| TR: EC262 ACT: I<br>NTR:                                                                                                    | AHCCCS - E<br>OVERRIDE AU      |                                        | 16:                         | 04/14<br>32:08<br>1L262 |
| CRN: <b>1</b> 4041000100100                                                                                                    | CLM TYPE: E                    | FORM TYPE: I                           | INPUT MOD                   | E: 1                    |
| RECIP ID: A PLAN                                                                                                    | ID: 010497 15                  | PROV ID: 706707 0                      | 1 NPI: 176048               | 0503                    |
|                                                                                                    | ERROR OVE                      | CRRIDES                                |                             |                         |
| ERROR OVERRIDE REASON                                                                                                    |                                |                                        | OVERRIDE                    | OPR                     |
| CODE CODE DESCRIPTION                                                                                                    |                                | -                                      | ATE TIME                    | ID                      |
| A951 0016 ENCOUNTER UNIT                                                                                                    |                                |                                        | 27/14 16:31:47              |                         |
| Z305 0016 ENCOUNTER UNIT                                                                                                    | REVIEWED                       | 087                                    | 27/14 16:31:47              | ZE6                     |
|                                                                                                    |                                |                                        |                             |                         |

|    | PF: 1=H1  | LP 2=RTN 3=  | =CLR 4=MSG | 7=UP 8=DWN        |     |          | 12=ESC |
|----|-----------|--------------|------------|-------------------|-----|----------|--------|
| S1 | Ready (1) | 159.87.70.66 | EZBSIMLU   | 16:30:58 9/4/2014 | NUM | 02:28:50 | 06,007 |

This screen lists the error code that the encounter was pended for, the override reason code (override reason code screen RF747), date, time, and who overrode the error.

## Error Audit Trail (EC263)

The Error Audit Trail screen is a log of the encounter being submitted/ pended and the soft and hard edits associated with each line during each submission. To view the different line of the encounter, add the line number to the back of the CRN. For example, if you wanted to see line 2 of encounter with the CRN of 13354104600401 you would type in 13354104600402.

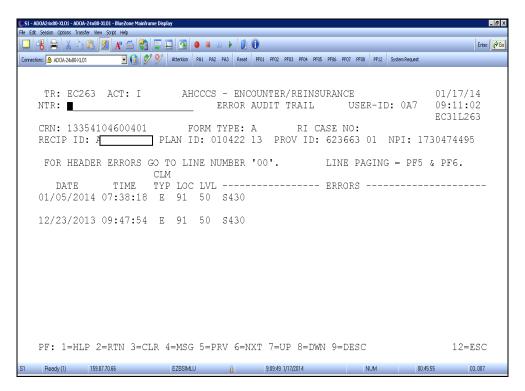

The location is identified by referencing (RF711), the level by referencing (RF738), and errors by referencing (EC710).

Each date represents when the encounter is introduced to an edit process. The error codes indicate the soft/hard edits encountered at the various steps in the process. If there are errors and no location or level codes, then the edit is soft which means the encounter will not be pended. To verify if an edit is soft or hard, utilize screen (EC710).

## **Duplicate Check (EC270C)**

An encounter can be pended because it closely resembles another encounter. This is known as duplicating. This is signified with the pend errors stating either a near duplicate or an exact duplicate. To find the CRN that the encounter is duplicating against, access EC270C and type in the CRN of the encounter that received the duplicate error.

| S1 - ADDA24x80-XL01 - ADDA-24x80-XL01 - BlueZone Mainframe<br>File Edit Session Options Transfer View Script Help | Display         |                                                                                                    |                    |                                           | _ 8 ×           |
|----------------------------------------------------------------------------------------------------|-----------------|----------------------------------------------------------------------------------------------------|--------------------|-------------------------------------------|-----------------|
|                                                                                                    | = 🔤 💿           | 🛛 🕦 🚺 🕕                                                                                             |                    |                                           | Enter: 🛛 🌈 Go   |
| Connections: 🔿 ADOA-24x80×1.01 💽 🎲 🐓                                                                              | Attention PA1   | PA2 PA3 Reset PF01 PF02 PF03 PF04 PF05 PF                                                           | F06 PF07 PF08 PF12 | System Request                            |                 |
| TR: EC270 ACT: C<br>NTR:                                                                                          | AHCC<br>01      | CS - ENCOUNTER/CLAIMS<br>N-LINE ADJUDICATION                                                        |                    | 01/17<br>08:57<br>EC511                   | 7:44            |
| CRN:<br>RECIPIENT:<br>PROV/HLTH PLAN:                                                                             |                 |                                                                                                    |                    | CLAIM TYPE:<br>FORM TYPE:<br>ADJUST/VOID: |                 |
| TOTAL BILLED:<br>Allowed amount:                                                                                  |                 | LAST ADJU DATE:<br>Last adju time:                                                                  |                    | ADJU STATUS:<br>LOCATION:                 |                 |
| DUPE-CHECK, SERVICE-L<br>ERR                                                                                      | •               | MB-AUDIT ERRORS RESULT<br>MESSAGE                                                                   | ING FROM           | ADJUDICATION<br>MATCHED (                 | CRN             |
| PF: 1=HLP 2=RTN 3=CLF<br>S1                                                                                       |                 | û 85626 1/17/2014                                                                                   | NUM                |                                           | 2=ESC<br>06.018 |
| 51 - ADOA24x80-XL01 - ADOA-24x80-XL01 - BlueZone Mainframe<br>File Edit Session Options Transfer View Script Help |                 |                                                                                                    |                    |                                           | _ & ×           |
|                                                                                                    |                 |                                                                                                    |                    | 1                                         | Enter: Co       |
|                                                                                                    |                 | prz prz prz rest fru pru prz prz fru pru pru prz pr<br>CS – ENCOUNTER/CLAIMS<br>N-LINE ADJUDICATION |                    | 01/17<br>09:09<br>EC511                   | 14              |
| CRN: 13354<br>RECIPIENT: A<br>PROV/HLTH PLAN: 01042                                                               |                 |                                                                                                    |                    | CLAIM TYPE:<br>FORM TYPE:<br>ADJUST/VOID: | A               |
| TOTAL BILLED:<br>ALLOWED AMOUNT:                                                                                  | 235.00<br>67.06 | LAST ADJU DATE: 12/2<br>LAST ADJU TIME: 07:3                                                        | 0/13<br>8:18       | ADJU STATUS:<br>LOCATION:                 | 11<br>92        |
| DUPE-CHECK, SERVICE-L<br>ERR                                                                                      |                 | MB-AUDIT ERRORS RESULT<br>MESSAGE                                                                   | ING FROM           | ADJUDICATION<br>MATCHED C                 | CRN             |
| PF: 1=HLP 2=RTN 3=CLF<br>S1                                                                                       |                 | 9.07.56 1/17/2014                                                                                   |                    | 12                                        |                 |

The CRN of the encounter that was found to be a near duplicate or an exact duplicate will be under the field matched CRN. You can then research the matched CRN.

### **Recipient Activity Inquiry (EC510)**

This screen provides a history of encounters/claims submitted for a particular recipient. The search can be performed or narrowed with entering of form type, date of service, and other information. The history of encounters/claims for a recipient can help identify why frequency limit errors are happening or to locate a CRN.

| \$1 - ADOA24x80-XL01 - ADOA-24x80-XL01 - BlueZone Mainfra          | me Display                                       |                                                                  |                                                                 | _ 0 ×                                                    |
|--------------------------------------------------------------------|--------------------------------------------------|------------------------------------------------------------------|-----------------------------------------------------------------|----------------------------------------------------------|
| File Edit Session Options Transfer View Script Help                |                                                  |                                                                  |                                                                 |                                                          |
| 🖵 者 🖹 🗴 🖻 🖪 💋 🗚 🍏 🗞                                                | 📮 🔲 💽 🔲 💷 💵                                      |                                                                  |                                                                 | Enter: Co                                                |
| Connections: 🔒 ADOA-24x80-XL01 🔄 😥 🐓                               | Y 9 Attention PA1 PA2 P                          | A3 Reset PF01 PF02 PF03 PF04 PF05                                | PF06 PF07 PF08 PF12 System Request                              |                                                          |
| TR: EC510 ACT: I<br>NTR:<br>COUNT:<br>RECIP ID:<br>FORM TYPE: DOS: | AH<br>RECI<br>PRIMARY ID:<br>SER-BEG,<br>SER-END | CCCS - ENCOUNTER<br>PIENT ACTIVITY INQ<br>PEND:<br>/ SERVICE-CD/ | USER ID: 0A7<br>_ PAID: _ DEN:<br>BILLED/ REIM<br>ALLOWED S-CAP | 08:54:24<br>EC31L510<br>IED:<br>AMT/ ST LC<br>FORM CD CD |
| S1 Ready (1) 159.87.70.66                                          | EZBSIMLU                                         | 8:53:08 1/17/2014                                                | NUM                                                             | 0:29:14 05, 012                                          |

| File Edit Se | A24x80-XLO1 - ADOA<br>ession Options Trans<br>ADOA-24x80×LO | fer View Script Help | 🍯 💐 📮 🗉      |                        |                          | PF04 PF05 PF06 PF07 PF | 108 PF12 System Rev   | quest     | Enter:                  |
|--------------|-------------------------------------------------------------|----------------------|--------------|------------------------|--------------------------|------------------------|-----------------------|-----------|-------------------------|
| N<br>C<br>R  | 011 BOT<br>TR: EC5<br>TR: M<br>OUNT:<br>ECIP ID<br>ORM TYP  | 10 ACT:              | I<br>1<br>PR |                        |                          | Y INQ                  | R ID: 0A7<br>ID: S DE | 09:       | 17/14<br>00:52<br>1L510 |
|              | PR ID/<br>HP ID                                             | SER PR<br>CRN        | NAME/        | SER-BEG/<br>SER-END    | HCPCS PROC<br>RI CASE NO |                        |                       | ,         | ST LC<br>CD CD          |
|              |                                                             |                      |              | 10/12/201<br>10/12/201 |                          | <br>235<br>67          | .00<br>.06 00         | 0.00<br>A | <br>11 92               |
| P            | F: 1=HL                                                     | P 2=RTN              | 3=CLR 4      | =MSG                   | 6=NAM 7=UP               | 8=DWN                  | 10=TOP 1              | .1=BOT 12 | =ESC                    |
| S1           | Ready (1)                                                   | 159.87.70.66         |              | EZBSIMLU               | 9:00:42 1/17/20          | 014                    | NUM                   | 00:36:48  | 03, 007                 |

## Error to Field Inquiry (EC735)

AHCCCS pend errors are activated due to questionable data in a field. This screen allows you to enter the pend error code and form type to see what fields are involved with that particular pend. YOU must enter B for UB edits on form types I, O and L.

| 51 - ADOA24x80-XLO1 - ADOA-24      |                      | isplay   |            |        |                  |           |         |                  |      |                |                  | _ 8 ×       |
|------------------------------------|----------------------|----------|------------|--------|------------------|-----------|---------|------------------|------|----------------|------------------|-------------|
| File Edit Session Options Transfer |                      | 1        | <b>n )</b> |        | _                | _         | _       | _                | _    |                |                  | Enter: 🔗 Go |
| Connections: AD0A-24x80-XL01       |                      | A        |            |        | 01 PF02 PF03     | B PF04 PF | 05 PF06 | PF07 PF08        | PF12 | System Request |                  | , ,         |
|                                    |                      |          |            |        |                  |           |         |                  |      |                |                  |             |
| TR: EC735<br>NTR:                  | 5 ACT: I             |          |            |        | - ENCO<br>O FIEI |           |         |                  |      |                | 01/17/1 08:44:5  |             |
| MIK                                |                      |          | E.K.       | KOK I  | .O FIE.          | LU IN     | ٧V      |                  |      |                | EC31L73          |             |
|                                    | E: S430 PLAC         |          |            |        |                  | FOR       | SPE     | CIFIEI           | ) PF | ROCEDURE       |                  |             |
| FORM TYPE                          | A STAR               | F AT: F  | IELD I     | NUMBE  | 2R:              | _         |         |                  |      |                |                  |             |
| INTERNA                            | L INTE               | RNAL     |            | CCI    | -                |           |         | EFFEC:           | [IVE | DATES:         |                  |             |
| FLD NBR                            | FIELD                | NAME     | II         | NDICA  | TORS             |           |         | BEGIN            |      | END            |                  |             |
| 063                                | HCPCS-PI             | ROC-CD   |            | Y      |                  |           |         | 10/01,           | /198 | 32 07/2        | 6/1991           |             |
| 063                                | HCPCS-PI             |          |            | Y      |                  |           |         |                  |      | 91 99/9        |                  |             |
| 064                                |                      | ROC-MOD1 |            | Ν      |                  |           |         |                  |      | 91 99/9        |                  |             |
| 131<br>159                         | PLACE-01<br>SER-BEG- | F-SER-CD |            | Y<br>N |                  |           |         | 10/01,<br>07/27, |      | 32 99/9        | 9/9999<br>9/9999 |             |
| 109                                | SEV-DEG.             | -DAI     |            | 14     |                  |           |         | 01/21/           | 195  | 1 99/9         | 9/99999          |             |
|                                    |                      |          |            |        |                  |           |         |                  |      |                |                  |             |
|                                    |                      |          |            |        |                  |           |         |                  |      |                |                  |             |
|                                    |                      |          |            |        |                  |           |         |                  |      |                |                  |             |
|                                    |                      |          |            |        |                  |           |         |                  |      |                |                  |             |
|                                    |                      |          |            |        |                  |           |         |                  |      |                |                  |             |
| PF: 1=HLP                          | 2=RTN 3=CLR          | 4=MSG    |            |        | 7=UP             | 8=DV      | W       |                  |      |                | 12=ES            | C           |
| S1 Ready (1) 1                     | 59.87.70.66          | EZBSIMLU | 0          |        | 8:46:44 1/17/    | /2014     |         | N                | IUM  | 00:22          | 50 18            | 3, 049      |

Override requests should be submitted to the AHCCCS Encounter Unit utilizing the '**Override Request Form**" below. Sufficient information must be submitted in order to approve and override the pend error. Overrides completed by the Contractor in PMMIS or the pend correction file must be submitted separately. If possible, the override request will be processed with 30 days. AHCCCS expedites override request related to reinsurance cases. Override requests involving reinsurance should be notated on the request.

https://www.azahcccs.gov/PlansProviders/HealthPlans/encounters.html

## Edit Status Report Table

This report list all error codes, descriptions, form types. Can be found on the AHCCCS website:

https://www.azahcccs.gov/PlansProviders/HealthPlans/encounteradjudicationresour ces.html